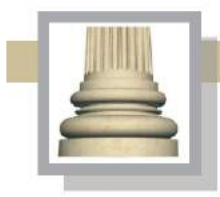

Gorzów Wlkp. Ul. Łokietka 26/8 tel: 0957202100 i 504 030 026 ESPÓŁ AUTORSKI<br>SCENARIUSZ- dr Maciej Ambrosiewicz<br>ARCHITEKTURA- mgr inž. archit. Marcin Giedrowicz

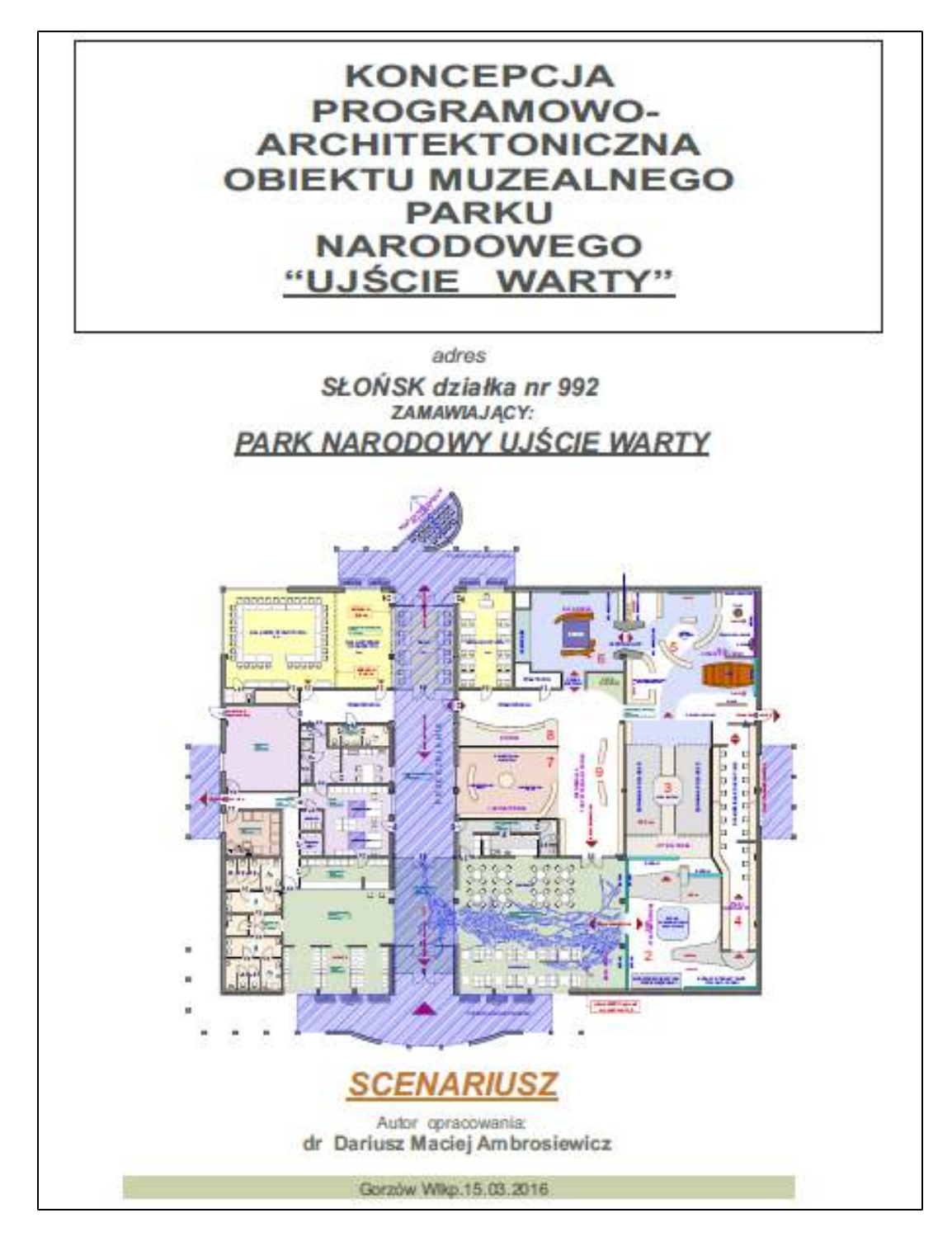

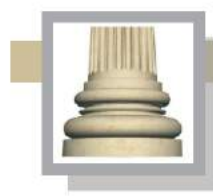

Gorzów Wlkp. Ul. Łokietka 26/8 tel: 0957202100 i 504 030 026 ESPÓŁ AUTORSKI<br>SCENARIUSZ- dr Maciej Ambrosiewicz<br>ARCHITEKTURA- mgr inž. archit. Marcin Giedrowicz

#### **Zawartość**

- I.Architektura budynku muzeum , s.3
- II. Wystawa we wnętrzu budynku. Koncepcja scenariusza wystawy stałej, s. 9
- II.0.Opis wyposażenia, formy i funkcji sal, s.17
- II.1. Hall, s.17
- II.2. Sala "Ptakom podobni", s. 21
- II.3. Sala "Lot balonem", s. 36
- II.4.Sala "Ptasi nawigator, s. 41
- II.5. Sala "Cztery pory roku", s. 50
- II.6. Sala "Rzeka", s.63
- II.7. Sala "Laboratorium ziemi, wody, powietrza", s.71
- II.8. Słońsk historia, zabytki, ludzie, s. 74
- II.9. Atrakcje turystyczne parku i jego otuliny, s. 78
- II.10. Sale w dalszej części muzeum, s. 81

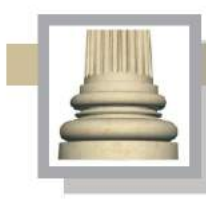

# **I. Architektura budynku muzeum**

Funkcja.

Muzeum Parku Narodowego "Ujście Warty" ma pełnić szereg funkcji:

- wystawienniczą (blisko 40% powierzchni użytkowej budynku zostanie przeznaczone na potrzeby wystawy stałej, a część zajmująca 1/10 do 1/15 powierzchni użytkowej budynku zostanie przeznaczona na wystawy czasowe);

- integracyjną (spotkania, wydarzenia o charakterze edukacyjnym i kulturotwórczym, ma do tego służyć przestrzeń hallu, sala wielofunkcyjna oraz otoczenie MUW);

- obsługa ruchu turystycznego.

Lokalizacja: obszar na zachód od miejscowości Słońsk, przy drodze krajowej nr 22.

Forma. Forma budynku ma być wynikiem programu funkcjonalno - użytkowego oraz uwarunkowań lokalizacyjnych (MUW ma powstać na płaskim terenie w bezpośrednim sąsiedztwie rzeki i polderów, a także miejscowości, w której istnieją historycznie uformowane dominanty przestrzenne, jaką są np. wieże kościoła); bryła muzeum nie może stać się nową dominantą przestrzenną. Subdominantą są w sąsiedztwie miejsca przeznaczonego na muzeum wysokie drzewa rosnące wzdłuż drogi krajowej nr 22 oraz na obrzeżu tej działki od strony północnej.

Budynek przyjazny środowisku. Budynek przyszłego muzeum swoją formą i rozwiązaniami materiałowymi nie może zagrażać licznym ptakom znajdującym się na terenie parku (przewiduje się w ramach ograniczenia tych zagrożeń zmniejszenie przeszklonych – połyskujących powierzchni, które mogą wprowadzać w błąd lecące ptaki i prowadzić do ich rozbijania się o nie). Budynek nie może również negatywnie oddziaływać na krajobraz nadwarciański. Budynek został podzielony na dwie części poprzez wprowadzenie przeszklenia w części stropowej oraz atrium. Taki podział symbolizuje również układ samego parku, przez który przepływa rzeka Warta. Zaakcentowanie takiego przenikania wody (rzeki) przez miasta i wsie nadwarciańskie zostanie pokazane np. w sali nr 9, w której pokazane są walory kulturowe

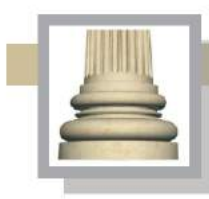

Gorzów Wlkp. Ul. Łokietka 26/8 tel: 0957202100 i 504 030 026 ZESPÓŁ AUTORSKI<br>SCENARIUSZ- dr Maciej Ambrosiewicz ARCHITEKTURA- mgr inž. archit. Marcin Giedrowicz

i informacje służące turystom.

Przyjazne dla środowiska mają być również rozwiązania techniczne służące do ogrzewania jego wnętrza (np. zastosowanie pompy ciepła, kolektorów słonecznych i ogniw fotowoltaicznych) oraz zaopatrywania w wodę (zastosowanie tzw. szarej wody – zgodnej z Europejską Normą 12056-1, która definiuje szarą wodę jako wolną od fekaliów zabrudzoną wodę; w przypadku muzeum byłaby to woda zbierana z dachu).

Elastyczność struktury wewnętrznej budynku.

Struktura wewnętrzna budynku: zastosowanie konstrukcji szkieletowej, aby w przyszłości łatwiej można było dokonywać przebudowy obiektu lub przearanżowania wystawy stałej. Jeden poziom wszystkich sal i pomieszczeń służący zwiedzającym, ma to ułatwić poruszanie się po wystawach, wpłynie również na obniżenie kosztów budowy i eksploatacji samego muzeum (brak wind klatek schodowych, prowadzenia instalacji itp.). Wprowadzenie podziału ścianami ruchomymi (składanymi) sali wielofunkcyjnej i sal edukacyjnych.

Korelacja liczby odwiedzających i wielkości budynku.

Na potrzeby opracowania koncepcji została przeprowadzona analiza ilości osób, które mogą odwiedzić muzeum w Słońsku w ciągu jednego roku.

Do opracowania wykorzystane zostały analizy zawarte w "Programie Rozwoju Lubuskiej Turystyki do 2020 roku Cz. I audytowo – analityczna" (opracowanie zostało wykonane w roku 2014) Dostępność komunikacyjną na terenie województwa lubuskiego w zakresie transportu samochodowego należy określić jako bardzo dobrą, zarówno dla turystów z Polski, jak również

z Europy Zachodniej. Wpływ ma na to przede wszystkim przebieg przez region trzech tras europejskich: E30, E65 i E36. Mają one lub docelowo mieć będą, standard autostrad lub dróg ekspresowych. Drogi te umożliwiają szybkie przemieszczanie się turystów z różnych kierunków. Ponadto przez region przebiega szereg innych dróg krajowych o istotnym znaczeniu komunikacyjnym. W przypadku miejsca lokalizacji przyszłego muzeum ważna jest droga krajowa nr 22. Droga krajowa nr 22 – wiedzie od granicy z Niemcami w Kostrzynie nad Odrą , przez Słońsk, Krzeszyce, Gorzów Wielkopolski, Strzelce Krajeńskie i Dobiegniew w kierunku północno -wschodnim do granicy z Rosją.

Połączenia kolejowe są obok transportu samochodowego jedną z najczęściej wybieranych przez turystów form komunikacji. Koleje są zwłaszcza popularne wśród ludzi młodych –nastolatków,

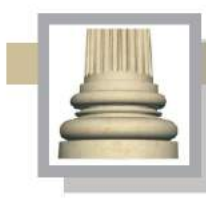

Gorzów Wlkp. Ul. Łokietka 26/8 tel: 0957202100 i 504 030 026 ZESPÓŁ AUTORSKI<br>SCENARIUSZ- dr Maciej Ambrosiewicz<br>ARCHITEKTURA- mgr inž. archit. Marcin Giedrowicz

studentów, a także grup szkolnych i kolonijnych. W województwie lubuskim ta zależność jest szczególnie obserwowana podczas festiwalu muzycznego Przystanek Woodstock, na którym spotykają się setki tysięcy młodych ludzi. Przybywają oni z całej Polski specjalnie przygotowanymi pociągami, co jest potwierdzeniem dobrego skomunikowania z resztą kraju za pomocą sieci kolejowej. Województwo lubuskie leży na trasie jednej z najważniejszych linii kolejowych w Polsce, oznaczonej numerem 3, która prowadzi z Warszawy do Kunowic przy granicy z Niemcami.

Można przyjąć, że czas i komfort dotarcia indywidulanym transportem samochodowym

i kolejowym jest ważnym elementem mającym wpływ na ilość osób, które będę zwiedzały muzeum. Szybka modernizacja infrastruktury komunikacyjnej w tej części Polski pozwala zakładać wzrost ruchu tranzytowego w bezpośrednim sąsiedztwie projektowanego muzeum.

Liczba osób odwiedzających projektowane muzeum została oszacowana po przeprowadzeniu analizy potencjału demograficznego w promieniu do 100 kilometrów od Słońska (dojazd do Słońska w ciągu 60-90 minut) z uwzględnieniem terenu dwóch krajów Polski i Niemiec. Obiekt położony jest na terenie gminy Słońsk, w której mieszka około 3000 osób.

Najbliższym ośrodkiem miejskim na terenie Polski z liczbą mieszkańców powyżej 100 000 osób jest Gorzów Wielkopolski, kolejnym jest Zielona Góra (ok.110 000 mieszkańców).

Liczba ludności na obszarze Polski w podanym promieniu 100 km nie przekracza 500 000 tysięcy, jednak po stronie niemieckiej liczba ludności sięga 4 000 000, wliczając w to Berlin

z liczbą mieszkańców 3 500 000. Dogodne położenie przy drodze krajowej nr 22 i dobra komunikacja w połączeniu z ruchem tranzytowym pozwala przyjąć, że średnio dziennie muzeum może odwiedzić około 100 osób; w okresie od maja do września należy oczekiwać, że obłożenie muzeum może być znacznie większe i dziennie może przekraczać 500 osób. Zakładana liczba osób odwiedzających muzeum w ciągu roku: 30 000 osób. Są to jednak wartości szacunkowo

i w przypadku przeprowadzenia szerokiej akcji promocyjnej, w tym także na terenie obszaru Niemiec graniczącego z Parkiem Narodowym "Ujście Warty" liczba osób odwiedzających muzeum może być większa.

Powyższa analiza pozwoliła na określenie powierzchni obiektu, który może sprostać przyjęciu takiej liczby zwiedzających. Zakładana powierzchnia użytkowa budynku: około 1700 m².

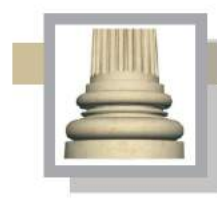

Gorzów Wlkp. Ul. Łokietka 26/8 tel: 0957202100 i 504 030 026 ZESPÓŁ AUTORSKI<br>SCENARIUSZ- dr Maciej Ambrosiewicz ARCHITEKTURA- mgr inž. archit. Marcin Giedrowicz

Pochodną powierzchni i powiązaną z nią funkcją jest kubatura budynku, która może wynosić od  $7500$  do 8500 m<sup>3</sup>.

#### Grupy docelowe:

- od dzieci w wieku przedszkolnym poprzez uczniów szkół różnych poziomów, studentów do osób dorosłych;
- turyści krajowi i zagraniczni w różnym wieku;
- osoby niepełnosprawne.

Scenariusz wystawy stałej zakłada, że będzie można ją zwiedzać indywidulanie lub z przewodnikiem. Układ pomieszczeniem oraz aranżacja wystawy stałej stanowi ograniczenie w ilości osób odwiedzających muzeum (wystawę stałą). Grupa z przewodnikiem nie powinna przekraczać 20 osób. Jednorazowo w muzeum będzie mogło przebywać na wystawie stałej do 150 osób. Dla takiej ilości osób przewidziane zostały elementy składające się na wystawę stałą (możliwość spokojnego, indywidualnego zapoznania się z treściami umieszczonymi na posterach, w monitorach oraz korzystania z maszyn i gier edukacyjnych; średni czas zwiedzania przewidziany został na 120 minut). Zakładając, że muzeum będzie otwarte dla zwiedzających średnio 7 godzin, to w ciągu dnia maksymalnie może je odwiedzić 525 osób (przy założeniu 120 minut przeznaczonych dla 150 osób). W przypadku "nakładania się" grup, część zwiedzających będzie mogła przebywać w sali projekcyjnej lub korzystać z szeregu aktywności w bezpośrednim sąsiedztwie budynku.

Osoby zwiedzające wystawę indywidulanie będą mogły skorzystać z audioprzewodnika; ilość audioprzewodników nie powinna przekraczać liczby 50, czyli ilości osób jako może przyjechać do muzeum autobusem. Audioprzewodniki powinny być przekazywane zwiedzającym w punkcie informacyjno-kasowym. Przy wejściu (wyjściu) konieczne będzie zainstalowanie bramek kontrolującym za pomocą automatycznego systemu wynoszenie oznaczonych elektronicznie drobnych przedmiotów stanowiących wyposażenie muzeum (w tym również audioprzewodników). Bramki powinny służyć również do monitorowania ruchu w muzeum.

Przewidziane są również aktywności dla zwiedzających poza wnętrzem budynku (wystawa stała i sala projekcyjna), tj. możliwość gry w grze wielkoplanszowej ("Gra w Gęś") lub podsłuchiwanie odgłosów przyrody w specjalnej konstrukcji inżynierskiej działającej jak "wielkie ucho".

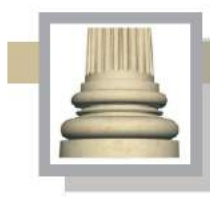

**Architekt Marcin Giedrowicz** Gorzów Wlkp. Ul. Łokietka 26/8 tel: 0957202100 i 504 030 026 ZESPÓŁ AUTORSKI<br>SCENARIUSZ- dr Maciej Ambrosiewicz<br>ARCHITEKTURA- mgr inž. archit. Marcin Giedrowicz

W sąsiedztwie muzeum należy przewidzieć plac zabaw dla najmłodszych (zjeżdżalnia, piaskownica, huśtawki, piaskownica, itp.).

Wielkość parkingu 30-40 samochodów osobowych, 5-7 autobusów.

#### Elementy wnętrza obiektu:

- sala wielofunkcyjna (sala konferencyjna),
- wystawa stała (powierzchnia ok. 700 m²).

Otoczenie obiektu:

- W sąsiedztwie obiektu przewiduje się umieszczenie szeregu obiektów służących pobudzeniu aktywności i chęci poznania walorów PNUW, w tym konstrukcja do słuchania odgłosów świata przyrody rzeki i łąk nadwarciańskich ("wielkie ucho"); wielkopowierzchniowa "Gra w gęś").
- Powiązanie z przechodzącymi przez PNUW ścieżek (w tym ścieżka rowerowa).

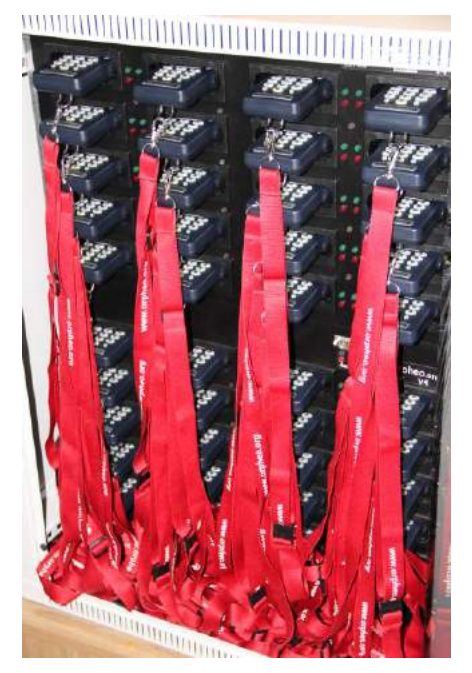

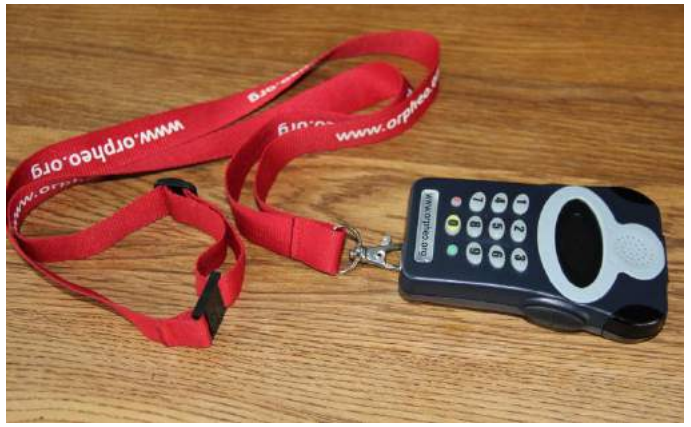

*Il. Przykładowe rozwiązania urządzeń służących jako audioprzewodniki. Przy wyborze urządzenia należy brać pod uwagę: jego trwałość, brak możliwości samodzielnego sterowania nim przez zwiedzających, możliwość uruchamiania automatycznie w danym miejscu wystawy, zabezpieczenie przed wyniesieniem poza muzeum.*

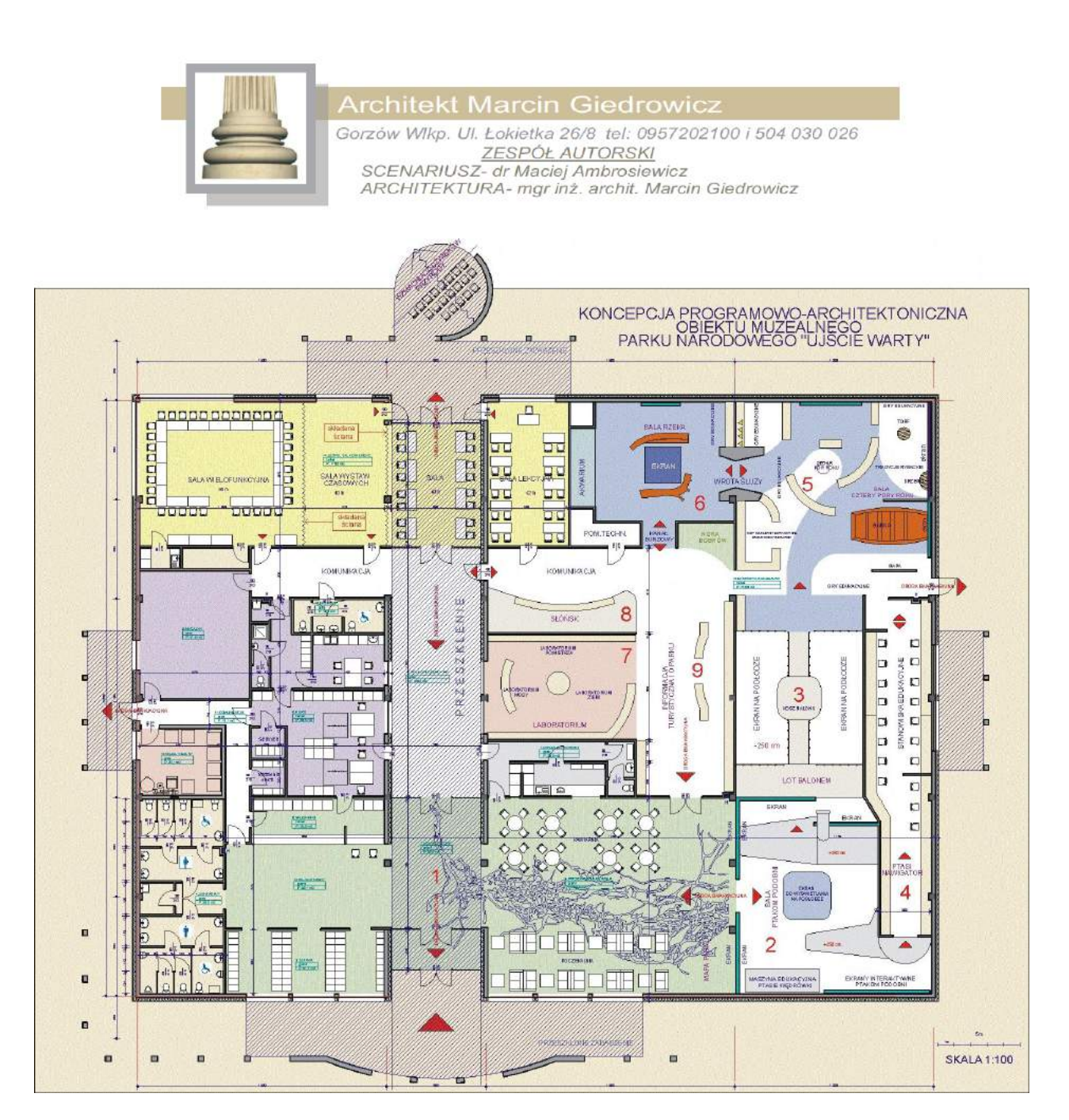

*Il. Rzut parteru muzeum z pokazaniem elementów jego wyposażenia.*

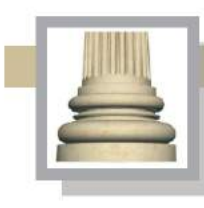

Gorzów Wlkp. Ul. Łokietka 26/8 tel: 0957202100 i 504 030 026 ZESPÓŁ AUTORSKI<br>SCENARIUSZ- dr Maciej Ambrosiewicz ARCHITEKTURA- mgr inż. archit. Marcin Giedrowicz

## **II. Wystawa we wnętrzu budynku.**

# **Koncepcja scenariusza wystawy stałej**

Użyte środki w MUW mają służyć przedstawieniu walorów przyrodniczych i wartości kulturowych na terenie Parku Narodowego "Ujście Warty". Rzeka Warta ma być osią wystawy, wokół której będą oscylować różne elementy składające się na wspólny układ narracyjny z ujednoliconą pod względem plastycznym formą.

Scenariusz wystawy stałej określa przesłanie adresowane do wszystkich grup wiekowych, aby bawić i uczyć. Zespół eksponatów, gier, maszyn edukacyjnych oraz plansz ma spełniać trzy połączone ze sobą funkcje:

- rozrywkową,
- naukową,
- dydaktyczną.

### Elementy ujęte w scenariuszu wystawy stałej

Narracja wystawy stałej koncentrować się będzie wokół trzech zasadniczych osi tematycznych, współtworzących główne przesłanie muzeum:

- krajobraz (formy ukształtowania, pokrycie terenu, zmienność pór roku);

- świat zwierząt (w tym ze szczególnym uwzględnieniem ptaków związanych ze środowiskiem wodnym), roślin (obszary agrocenoz, vide polderów) i grzybów;

- główne procesy przyrodnicze dziejące się na terenie Parku Narodowego "Ujście Warty", zmienność pór roku i związanej z tym zmiany obszaru zalanego wodą.

### Walory przyrodnicze

Pokazanie przyrody Parku Narodowego "Ujście Warty", w tym rozlewiska u ujścia rzeki Warty do Odry. Park został założony dla ochrony unikatowych terenów podmokłych, rozległych łąk i pastwisk, które są jedną z najważniejszych w Polsce ostoją ptaków wodnych i błotnych. Na terenie parku stwierdzono obecność 245 gatunków ptaków, w tym 174 lęgowych. Dwadzieścia

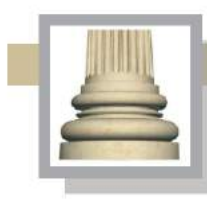

**Architekt Marcin Giedrowicz** Gorzów Wlkp. Ul. Łokietka 26/8 tel: 0957202100 i 504 030 026 ZESPÓŁ AUTORSKI<br>SCENARIUSZ- dr Maciej Ambrosiewicz ARCHITEKTURA- mgr inž. archit. Marcin Giedrowicz

sześć z nich należy do gatunków ginących w skali światowej. Są to m.in. wodniczka, derkacz, rycyk, żuraw, bąk, bączek, rybitwa czarna. Tutaj znajduje się największe w Polsce zimowisko arktycznego gatunku łabędzia krzykliwego, a także około 50 bielików, które przyciąga obfitość zimujących kaczek, stanowiących ich pokarm. Symbolem parku jest gęś zbożowa, która powinna być przewodnikiem po wystawie.

W wyniku rozległych prac regulacyjnych rzek, odcięto duże obszary w dolinie, od silnego wpływu wód Warty i Odry i przekształcono je w tereny rolnicze - przeważnie pastwiska i łąki. Na lewym brzegu Warty utworzono między Kostrzynem a Słońskiem zbiornik retencyjny o powierzchni ok. 51 km². Ponieważ prowadzone prace melioracyjne w najmniejszym stopniu dotknęły rejonu zbiornika, zachował on system hydrograficzny najbardziej zbliżony do naturalnego, co stanowi o jego wartości przyrodniczej.

Inwestycje te zakończyły zasadniczy etap prac melioracyjnych na przyujściowym obszarze Warty. W wyniku tych prac powstała symbiotyczna relacja przyrody i działalności człowieka.

#### Elementy kulturowe

Pokazanie historii miejsca w skrócie od wczesnego średniowiecza, gdy należał teren ten do Wielkopolski. Odwołanie się do Kostrzyna jako najważniejszego ośrodka; pokazanie jak zmieniało się otoczenie miasta w średniowieczu. Wiek XVI i rozbudowa nowożytnych fortyfikacji oraz wykorzystanie Warty i Odry do przewozu towarów, zmiany w rolnictwie oraz związane z tym zmiany w pokryciu terenu. Wzrost znaczenia strategicznego miasta w XVII wieku. Pokazanie prac regulacyjnych biegu Warty i Odry w drugiej połowie XVIII wieku. Pierwotnie ujściowy odcinek Warty miał charakter delty śródlądowej. Powierzchnię całej doliny rzecznej pokrywały rozległe mokradła porośnięte lasem łęgowym. Brak było głównego koryta Warty na odcinku Kostrzyn - Gorzów Wlkp., a bardzo liczne odnogi często zmieniały swój bieg. Obszar ten znajdował się pod silnym wpływem wód Warty i Odry, które systematycznie zalewały go w czasie wysokich stanów wód.

Do roku 1773 dokonano jedynie niewielkich zmian stanu naturalnego. Ograniczały się one do wybudowania pojedynczych kanałów i rowów melioracyjnych, regulujących odpływ wody z zabagnionego terenu na peryferiach obszaru przyujściowego, tam gdzie istniało osadnictwo. Zasadnicze zmiany hydrograficzne w dolinie Warty nastąpiły w końcu XVIII wieku, za czasów

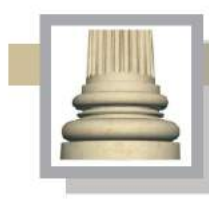

**Architekt Marcin Giedrowicz** Gorzów Wlkp. Ul. Łokietka 26/8 tel: 0957202100 i 504 030 026 ZESPÓŁ AUTORSKI<br>SCENARIUSZ- dr Maciej Ambrosiewicz ARCHITEKTURA- mgr inž. archit. Marcin Giedrowicz

panowania Fryderyka Wielkiego, podczas prac regulacyjnych związanych z przygotowaniem drogi wodnej Wisła - Odra. Działania te podjęto w celu przyspieszenia spływu wód oraz zabezpieczenia części doliny przed zalewaniem.

Wiek XIX – to czas przyspieszonego rozwoju gospodarczego oraz wzrost liczby ludności na tym terenie. Wiek XX przyniósł zasadnicze zmiany polityczne, po 1945 roku w następstwie drugiej wojny światowej tereny te znalazły się w granicach Polski.

Zasady generalne przyjęte do opracowania scenariusza wystawy:

Pokazanie procesów przyrodniczych, geologicznych.

Pokazania symbiotycznej relacji człowiek – przyroda (w tym: budowa kanału Fryderyka Wilhelma, odtąd Warta uchodzi do Odry na północ od twierdzy; rozwój gospodarczy okolic w XIX i XX wieku; zniszczenia wojenne 1945 roku; zmiany w ekosystemie w wyniku ograniczenia gospodarczego wykorzystania Warty i Odry; wykorzystanie obszaru na potrzeby rolnictwa; zagrożenie ze strony rzeki; rzeka jako źródło utrzymanie; rzeka jako droga służąca transportowi).

 Promocja miejsc i wydarzeń powiązanych z obszarem Ujścia Warty (Przystanek Woodstock; prezentacja miejscowości Słońsk, która sąsiaduje z terenem przewidzianym na lokalizację muzeum, prezentacje innych gmin i miejscowości, na których terenie leży park i jego otulina). Odwołania do wydarzeń historycznych (pokazanie zmian, jakie nastąpiły na tym terenie w wyniku drugiej wojny światowej i jej następstw; zniszczenie wojenne, wymiana mieszkańców, opuszczenie przez Niemców tych terenów i przybycie polskich osadników; zmiany politycznogospodarcze po 1989 roku).

- $\triangleright$  Ograniczone do niezbędnego minimum kopiowania natury w skali 1 : 1.
- Zgodność przekazu; to jest łączenie elementów wykonanych fizycznie (np. makiet) ze światem kreowanym wirtualnie.
- Wzmocnienie oddziaływania na zwiedzających poprzez zaskoczenie zmiana skali oglądania; od oglądania świata z perspektywy gęsi zbożowej do oglądania podobnych miejsc kreowanych za pomocą makiet, takich jak lot nad rzeką Wartą balonem lub poznanie świata ptaków przy wykorzystaniu z sali do prezentacji 3D (ukrytej w kadłubie samolotu).
- Działanie poprzez odwróconą perspektywę, tj. odejście od pokazywania na zasadzie od ogółu do szczegółu; przejście od detalu do objaśnienia procesu; działanie to ma zachęcić osoby

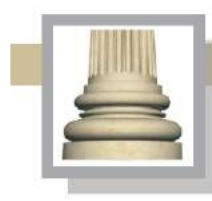

**Architekt Marcin Giedrowicz** Gorzów Wlkp. Ul. Łokietka 26/8 tel: 0957202100 i 504 030 026 ZESPÓŁ AUTORSKI<br>SCENARIUSZ- dr Maciej Ambrosiewicz ARCHITEKTURA- mgr inż. archit. Marcin Giedrowicz

przeciętnie zainteresowane przyrodą do poznania procesów dziejących się np. w środowisku wodnym i agrocenozach (poldery nadwarciańskie).

- Stworzenie możliwości wglądu z muzeum do świata przyrody stanowiącego wyraźny kontrast ze światem dostępnym w sposób ograniczony dla człowieka; pokazanie środowiska Parku Narodowego Ujścia Warty poprzez stosowanie "maszyn" edukacyjnych. Strefy umożliwiające oglądanie lub podsłuchiwanie bardziej odległych zjawisk, np. odkrywanie tajemnic przyrody w czasie rzeczywistym poprzez zastosowanie na przykład "ucha" w formie konchy mogącej pomieścić kilkanaście osób w elewacji muzeum zwróconej w kierunku rzeki (instalacja ta pozwoli na lepsze podsłuchiwanie przyrody, nawet po zapadnięciu zmroku).
- Tworzenie dwóch, a nawet trzech ścieżek dostępu lub oglądu wybranych eksponatów (modeli) demonstrujących wybrane zjawiska/obiekty przyrodnicze; zasada ścieżek dostępu daje możliwość ominięcia miejsc lub eksponatów, które mogą być źle odebrane, np. przez dzieci (ciemne pomieszczenie, pokazanie przeskalowanych organizmów, lot balonem w koszu nad modelem terenu Doliny Warty etc.).
- Zasada modularności ekspozycji, tworzenie elementów ekspozycji na zasadzie modułów, które dają możliwość zmiany wystawy poprzez zamianę lokalizacji elementów wystawy lub wymianę wybranych elementów pobranych z magazynu (dopasowanie ekspozycji np. do zmienności pór roku, w tym np. do zmiany poziomu wody).
- Ograniczenie elementów opisywanych za pomocą stałych plansz; przyjęcie zasady, że plansze w języku polskim mają mieć jedynie ok.800 znaków, a informacje stanowiące ich streszczenie w języku angielskim i niemieckim mają mieć po ok. 400 znaków.
- $\triangleright$  Powielenia informacji i ich rozszerzania; tj. przyjęcie zasady, że informacje podstawowe są umieszczone na tablicach, ale można pogłębić wiedzę dzięki informacjom zawartym w monitorach dotykowych, na ulotkach towarzyszących poszczególnym częściom wystawy; stosowanie audiobooków.
- Oddzielenie funkcji; tj. wprowadzenie zasady odseparowania sal mieszczących wystawy stałe od sali wielofunkcyjnej.
- Użycie wysokiej jakości materiałów do wykończenia wnętrz oraz do wykonania makiet i elementów wystaw stałych.
- $\triangleright$  Obiekt przyjazny osobom niepełnosprawnym ruchowo i niedowidzącym (podjazdy etc.).

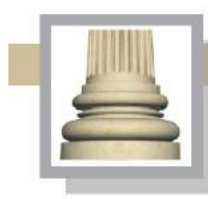

Gorzów Wlkp. Ul. Łokietka 26/8 tel: 0957202100 i 504 030 026 ZESPÓŁ AUTORSKI<br>SCENARIUSZ- dr Maciej Ambrosiewicz ARCHITEKTURA- mgr inž. archit. Marcin Giedrowicz

W ramach udogodnień dla osób niepełnosprawnych ruchowo przewidziane jest: zniwelowanie barier architektonicznych, przystosowanie wybranych urządzeń elektronicznych (np. monitorów dotykowych), wprowadzenia w obudowie punktu informacyjno-kasowego obniżenia, aby mogły łatwiej komunikować się z jego obsługą. W ramach udogodnień dla niedowidzących i słabowidzących przewidziane jest: wprowadzenie oznaczeń wyróżniających kierunki poruszania się w przestrzeni wystawy stałej, zastosowanie oznaczeń w alfabecie Braille'a (w wersji językowej polskiej, angielskiej i niemieckiej), udostępnienie indywidulanych urządzeń elektronicznych odtwarzających informacje w formie dźwiękowej (opis wystawy oraz walorów parku; czas nagrania w ramach audiodeskrypcji będzie odpowiednio wydłużony w stosunku do zawartości audioprzewodników).

- $\triangleright$  Przyjęcie zasady stosowania urządzeń elektronicznych, które mogą być łatwo zastępowane urządzeniami kolejnych generacji bez potrzeby daleko idących zmian w scenariuszu wystawy; np. zastąpienie ekranów 2D ekranami 3D lub projekcjami holograficznymi, przy zachowaniu przekazu merytorycznego.
- Wprowadzenie wielkoformatowych ekranów do wyświetlania prezentacji na podłodze nawet z możliwością chodzenia po takich ekranach (ekrany w układzie modułowym, z możliwością wymiany modułu).
- Wprowadzenie wymiany informacji poprzez łącza z telefonami komórkowymi, smartfonami, tabletami etc., przesyłanie informacji dzięki przyjaznym aplikacjom (rozszerzona świadomość).
- Zastosowanie systemu monitoringu wizualnego oraz zintegrowanego systemu nagłośnienia.
- Gromadzenie wysokiej jakości materiałów ilustracyjnych i filmowych już na etapie przyjęcia do realizacji koncepcji muzeum. Wytyczna poza scenariuszem, a adresowana do pracowników PNUW.

#### Wystawa stała o charakterze narracyjnym z elementami składowymi:

- Zespół toalet (toalety zlokalizowane w hallu głównym oraz w pobliżu sali wielofunkcyjnej),
- $\triangleright$  Punkt kasowy połączony z informacją turystyczną oraz sklepikiem z pamiątkami.
- $\triangleright$  Kawiarnia.
- **≻** Szatnia.

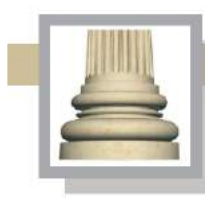

Gorzów Wlkp. Ul. Łokietka 26/8 tel: 0957202100 i 504 030 026 ZESPÓŁ AUTORSKI<br>SCENARIUSZ- dr Maciej Ambrosiewicz ARCHITEKTURA- mgr inż. archit. Marcin Giedrowicz

- $\triangleright$  Aneks wypoczynkowy.
- Pomieszczenia biurowe oraz warsztatowo-magazynowe.
- $\triangleright$  Przewiduje się opracowanie materiałów (tekstów) w trzech wersjach językowych dla zwiedzających – wersja polski, angielska i niemiecka.
- Ułatwienia dla osób niepełnosprawnych, zarówno z ograniczeniami ruchowymi, niedowidzących, niesłyszących, a także niepełnosprawnych umysłowo (m.in. specjalne audioaplikacje wgrane w panele multimedialne ułatwiające poznanie historii miejsc, makieta zaopatrzona w opisy brajlowskie, treści paneli wykonane w wersji dla osób słabowidzących, przestrzenie do zwiedzania wyposażone w plany w technologii nadruku oraz tłoczenia wysokiego z opisami brajlowskimi oraz płaskimi, broszury brajlowskie z opisami przeznaczonymi dla niewidomych, przewodnik ze wskazówkami umożliwiającymi samodzielną nawigację po trasie z prowadzeniem od punktu do punktu oraz audiodeskrypcja, zawierająca opis sal i pomieszczeń, możliwość wgrania
	- w audiobooki i smatrfony (do pobrania w punkcie kasowym).
- Urządzenia i instalacje służące jako środki przekazu
	- wyświetlacze wielkopowierzchniowe,
	- makiety (modele koryta rzeki wraz ze zastawką, model balonu, fragment samolotu – mieszczący wyświetlacze 3D, maszyny edukacyjne do pokazywania zagadnień dotyczących awifauny PNUW, łąki, poldery, etc.),
	- laboratorium ziemi-wody-powietrza, sala wyposażona w kilka maszyn , edukacyjnych służących do demonstrowania problemów dotyczących ochrony;
	- prezentacja miejscowości Słońsk oraz walorów turystycznych wokół PNUW.
- $\triangleright$  Systemy czuwające nad bezpieczeństwem zwiedzających i wyposażenia muzeum, w tym:
	- zintegrowany system monitorowania wizyjnego,
	- system nagłośnienia,
	- braki kontrolujące wynoszenie poza obiekt drobnych elementów wyposażenia wystaw stałych (przedmioty zostaną oznaczone paskami magnetycznymi z kodami).

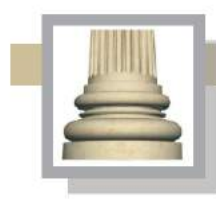

Gorzów Wlkp. Ul. Łokietka 26/8 tel: 0957202100 i 504 030 026 ZESPÓŁ AUTORSKI<br>SCENARIUSZ- dr Maciej Ambrosiewicz **ARCHITEKTURA-** mgr inž. archit. Marcin Giedrowicz

Propozycje przekazu treści odnoszących się do walorów przyrodniczych i kulturowych PNUW oraz problematyki ekologicznej:

- Użyte środki w MUW mają służyć przedstawieniu walorów przyrodniczych i kulturowych na terenie PNUW.
- $\triangleright$  Scenariusz wystaw jest wypadkową walorów przyrodniczych i kulturowych oraz potrzeb edukacyjnych. Przekazanie informacji o walorach ma być narzędziem służącym ochronie tych walorów.
- Rzeka Warta w założeniach scenariusza jest osią wystawy, wokół której będą oscylować różne elementy składające się na wspólny układ narracyjny z ujednoliconą pod względem plastycznym formą.
- $\triangleright$  Poprzez wystawę stałą ma miejsce pokazanie korelacji:
	- rzeka ptaki wodne,
	- rzeka gospodarcze wykorzystanie rzeki i polderów,
	- rzeka rośliny.
- $\triangleright$  Narracia wystawy stałej koncentruje się wokół trzech zasadniczych osi tematycznych, współtworzących główne przesłanie muzeum:
	- krajobraz (formy ukształtowania, pokrycie terenu, zmienność pór roku),
	- świat zwierząt, roślin i grzybów,
	- główne procesy dziejące na terenie PNUW,
	- pokazanie walorów kulturowych na terenie PNUW i jego otuliny (tradycje rybackie, przekształcenia rzeki Warty, rolnictwo, najcenniejsze zabytki).

### Podział wystawy stałej na sale (strefy zwiedzania):

1.Hall (wejście, szatnia, toalety, sklep, kawiarnia, komunikacja).

- 2. Poczekalnia przed odlotem (proponowana nazwa: "Ptakom podobni").
- 3. Sali "Lot balonem".
- 4. "Ptasi nawigator".
- 5. Sala "Cztery pory roku".

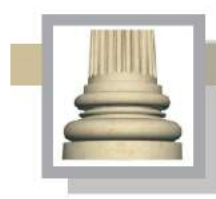

Gorzów Wlkp. Ul. Łokietka 26/8 tel: 0957202100 i 504 030 026 ZESPÓŁ AUTORSKI<br>SCENARIUSZ- dr Maciej Ambrosiewicz<br>ARCHITEKTURA- mgr inż. archit. Marcin Giedrowicz

- 6. Sala "Rzeka".
- 7. Sala "Laboratorium".
- 8. Słońsk historia, zabytki, ludzie.
- 9. Atrakcje turystyczne parku i jego otuliny.

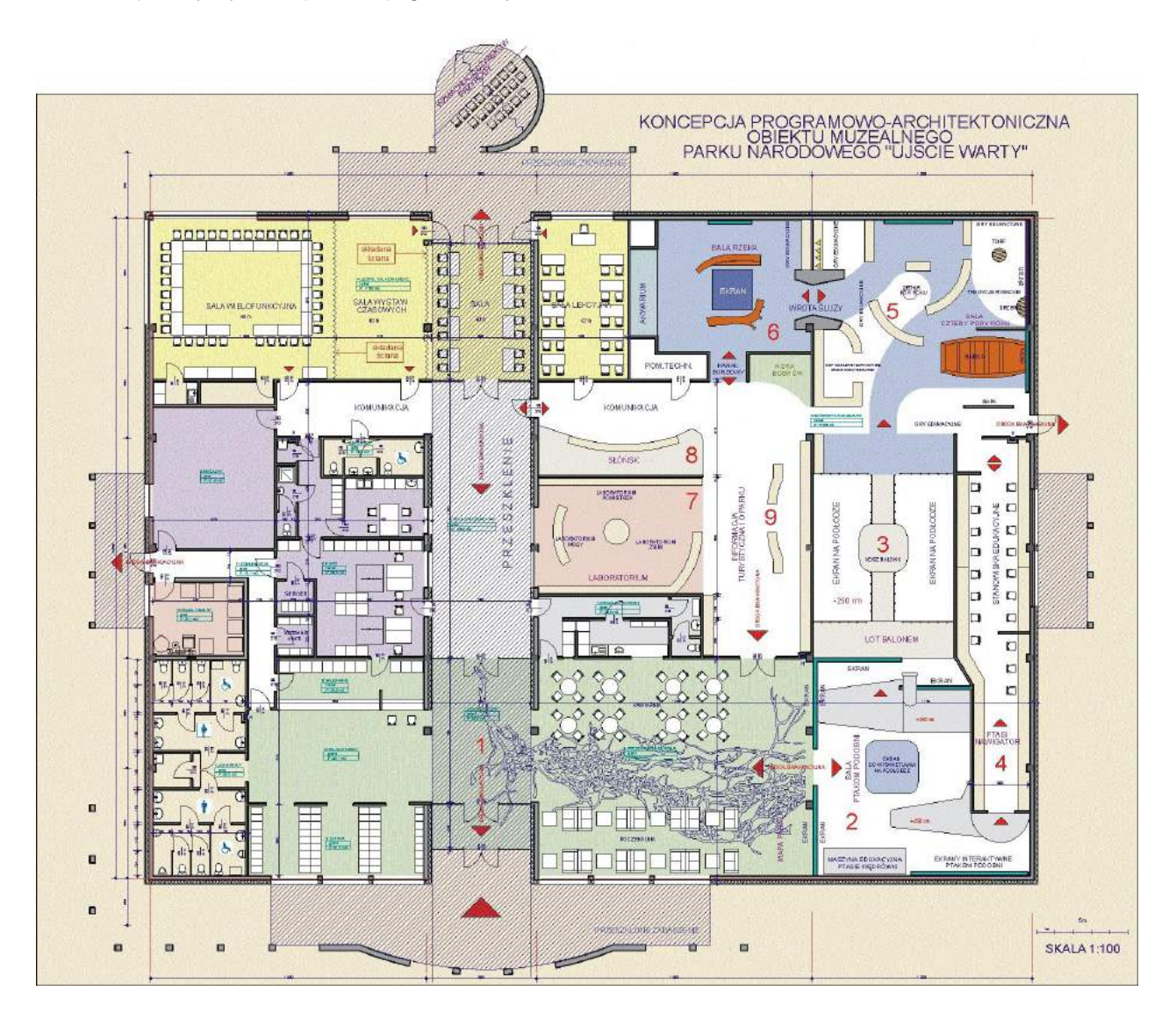

*Il. Rzut parteru muzeum z pokazaniem elementów jego wyposażenia.*

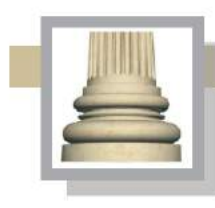

## **II.0.Opis wyposażenia, formy i funkcji sal**

Opis pomieszczeń został opracowany zgodnie z następującym schematem: Ścianom w salach przeznaczonych na wystawę stałą (numery pomieszczeń od 1. do 9.) przyporządkowane zostały oznaczenia literowe – A, B, C i D. Na planikach włączonych do tekstu zostały zamieszczone oznaczenia literowe odpowiadające ścianom.

### **II.1. Hall**

Przeznaczenie: obsługa ruchu, sprzedaż biletów, informacja turystyczna; wzbudzenie zainteresowania ze strony przebywających w hallu ludzi, którzy nie są przekonani, czy warto zwiedzić muzeum.

Miejsce oczekiwania na wejście na wystawę stałą, ale również odpoczynku po zwiedzeniu wystawy. Zwiedzający będą mogli skorzystać z kawiarni lub miejsca odpoczynku, które zostanie wyposażone w wygodne kanapy.

Hall oprócz ww. funkcji podstawowych ma być generalnie miejscem poprzedzającym wejście do pomieszczeń mieszczących wystawę stałą; a jednocześnie wzbudzić zainteresowanie nie do końca przekonanych, że warto z tym miejscem zapoznać się dokładniej; w hallu znajdą się elementy ekspozycyjne podporządkowane przesłaniu wystawy stałej.

### Wyposażenie:

Przestrzeń hallu jest zdominowana przez wyraźny akcent w postaci przeszklonego pasażu dzielącego muzeum na dwie części. Wchodzący zostaną zalani światłem padających na nich z góry. Pod szklanym sufitem zostaną umieszczone modele ptaków w pozycji "w locie", aby już na wstępie wprowadzić w nastrój zwiedzających i wskazać motyw dominujący na wystawach. Wariantowo należy rozważyć umieszczenie formy przestrzennej inspirowanej ptasim lotem. Na wprost głównego wejścia (wejście jest w ścianie "A"), po lewej stronie został zlokalizowany punkt informacyjno-kasowy (ściana "C"), po lewej stronie wejścia zostaną zlokalizowane toalety (ściana "B") oraz szatnia przeciwko szatnia.

Ważnym elementem współgrającym z wystrojem muzeum jest światło i operowanie światłem. Hall po prawej stronie będzie tonął w półmroku, jednak ściana go zamykająca z prawej strony (ściana "D") będzie pulsowała łagodnym światłem będącym efektem projekcji filmu wyświetlanej na całej powierzchni tej ściany (łącznie z drzwiami, przez które będzie wpadało więcej światła).

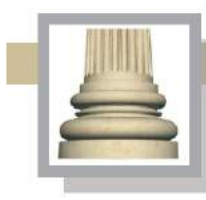

**Architekt Marcin Giedrowicz** Gorzów Wlkp. Ul. Łokietka 26/8 tel: 0957202100 i 504 030 026 ZESPÓŁ AUTORSKI<br>SCENARIUSZ- dr Maciej Ambrosiewicz ARCHITEKTURA- mgr inż. archit. Marcin Giedrowicz

Przez te wyraźniej podświetlone drzwi wchodzić się będzie na teren wystawy stałej. Przed ścianą-ekranem znajdować się będzie kawiarnia oraz aneks wypoczynkowy.

Na tym etapie należy rozważyć wystrój hallu. Elementem, który może ujednolicić wystrój hallu może być zastosowanie materiału z jakiego zostaną wykonane meble. Wiklina może być stosowana do wykonania mebli i ścianek. Wiklina jest materiałem przyjaznym, ekologicznym. Nad Wartą i Odrą wykonuje się wyroby z wikliny. Promowanie lokalnych, ekologicznych produktów może stanowić wartość dodaną do projektu muzeum. Wiklina pojawia się w dalszej części wystawy stałej (będzie z niej wykonany kosz balonu). Skontrastowanie prostych form ścian z widocznymi elementami konstrukcji nośnej stropów (dźwigary drewniane)

Elementem wystroju (wyposażenia) hallu, który ma ukierunkować zwiedzających i pobudzić ich zainteresowanie ma być ściana-ekran (ściana "D") z dwuskrzydłowymi drzwiami prowadzącymi na wystawę stałą. Na tej ścianie wykonanej z trzech warstw szkła (łączna grubość 3,5 – 5 cm) będzie wyświetlany film o parku, lot ptaków, widok parku z lotu ptaka, zmieniające się kadry czasie trwania łącznym 2-3 minuty. Film będzie wyświetlany z dwóch rzutników umieszczonych w konsolach pod sufitem w sali "ptakom podobni". W środkowej części ściany mają być umieszczone drzwi (drzwi mają być szklane, i częściowo zmatowione, aby służyły jako ekran, jednak z uwagi na mniejszą grubość szkła w drzwiach będzie przez nie przechodziło więcej światła, dzięki takiemu zabiegowi zwiedzającym będą wchodzili na teren wystawy stałej nieco oślepieni światłem, aby uzyskać efekt zaskoczenia, gdy zobaczą wystrój wnętrza sali). Projekcję filmu będzie można oglądać od strony hallu i od strony sali "Ptakom podobni"..

Kolejnym elementem wyposażenia tej części hallu jest ekran z prezentacją. Na ścianie przed wejściem (po jego prawej stronie na ścianie; ściana "A") prezentacja walorów parku (geologia, pradzieje do współczesności. Pokazanie skrótowo procesów biotycznych i abiotycznych, w tym kształtowanie brzegów Warty, krótka informacja o zawartości elementów składających się na wystawę stałą). Prezentacja może być wyświetlona na wielkoformatowym ekranie LED

o formacie przybliżonym 2 x 1,5 m. Ekranem powitalnym powinna być mapa parku i od mapy zwiedzający mogą zaczynać poznawanie parku.

Na wyświetlanej prezentacji pojawia się gęś zbożowa, która jako przewodnik wskazuje dalszą drogę.

18

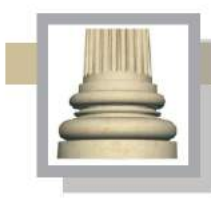

Gorzów Wlkp. Ul. Łokietka 26/8 tel: 0957202100 i 504 030 026 ZESPÓŁ AUTORSKI<br>SCENARIUSZ- dr Maciej Ambrosiewicz<br>ARCHITEKTURA- mgr inż. archit. Marcin Giedrowicz

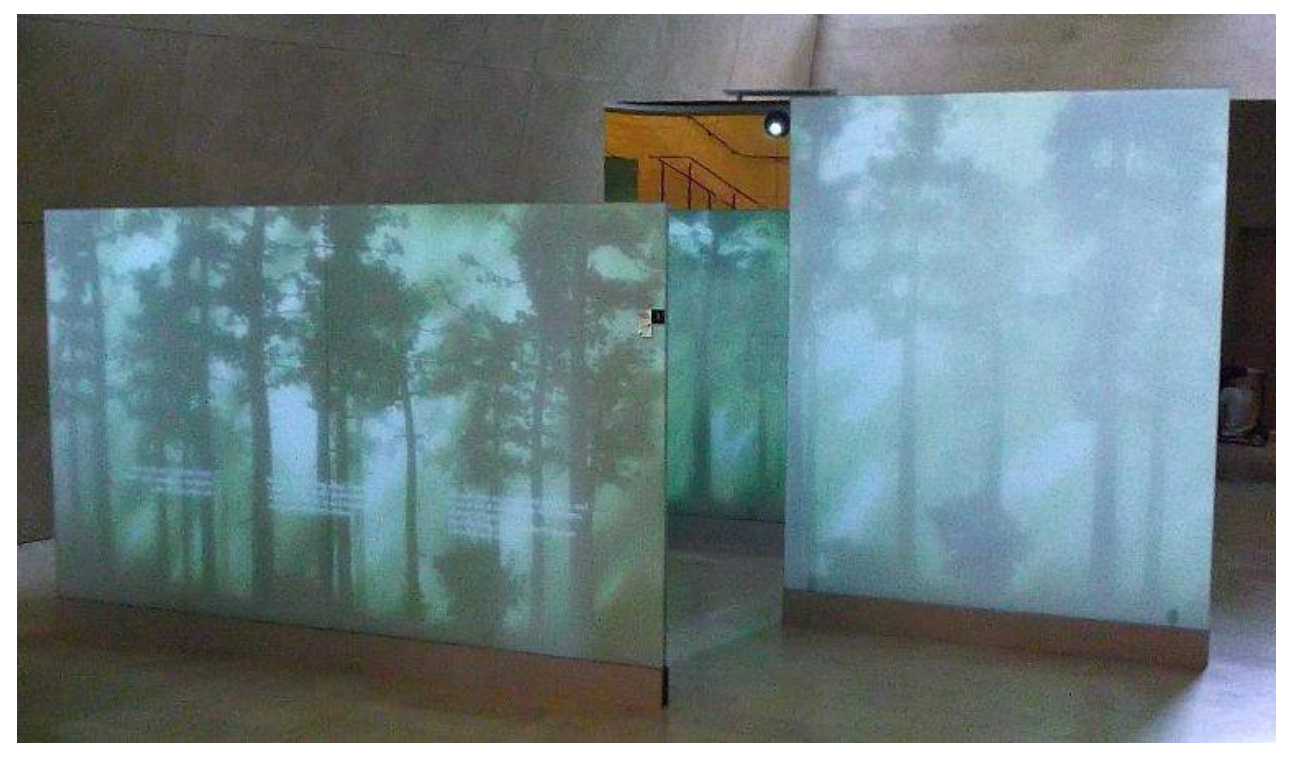

*Il. Szklane ekrany w Muzeum POLIN w Warszawie.*

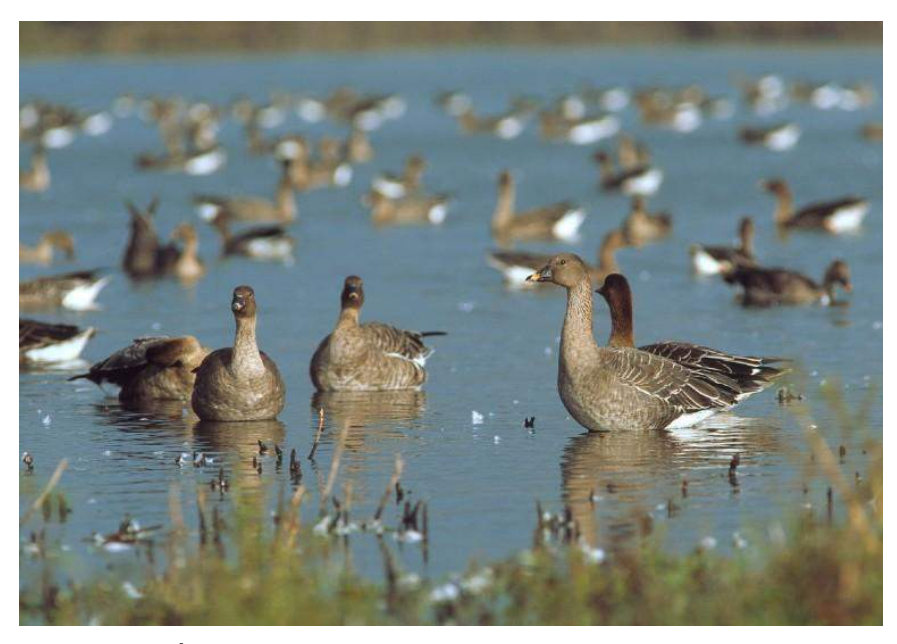

*Il. Gęś zbożowa (Źródło: https://www.pnujsciewarty.gov.pl/85,ptaki-parku.html)*

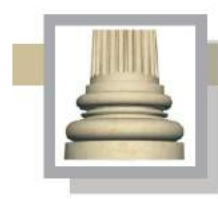

**Architekt Marcin Giedrowicz** Gorzów Wlkp. Ul. Łokietka 26/8 tel: 0957202100 i 504 030 026 ESPÓŁ AUTORSKI<br>SCENARIUSZ- dr Maciej Ambrosiewicz<br>ARCHITEKTURA- mgr inž. archit. Marcin Giedrowicz

Obok baru/kawiarni znajduje się wyjście z wystawy stałej (ściana "C"); w przypadku dużej liczby zwiedzających lub nadmiernej ich koncentracji w sali "Lot balonem" można skierować zwiedzających do sali "Laboratorium", która zamyka wystawę stałą, ale daje to możliwość zwiedzania od końcowej części do początku.

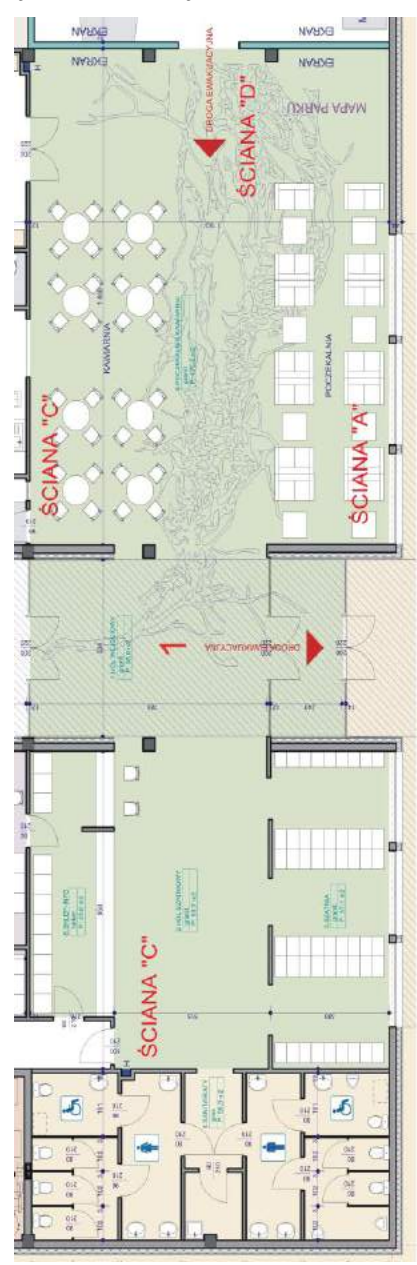

*Il. Układ hallu.*

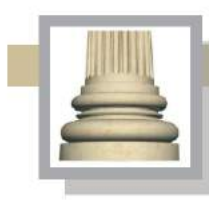

## **II.2. Sala "Ptakom podobni"**

Ptakom podobni (sala poprzedzająca wejście do sali "Lot balonem" i "Ptasi nawigator"). Miejsce koncentracji i dekoncentracji ruchu zwiedzających. W tej sali przewidziane jest rozdzielenie ruchu zwiedzających w przypadku zgromadzenia się grupy liczącej od 50 do 70 osób. Można wówczas skierować część zwiedzających do wnętrza makiety samolotu – sali "Ptasi nawigator".

Przesłanie: pokazanie PNUW jako przystanku na trasie migrujących ptaków. Zwiedzający maja poczuć się jak podróżni, którzy za chwilę odbędą podróż statkiem powietrznym. Już aranżacja hallu miała to zapowiadać (miejsce odpoczynku, film pokazujący lot ptaków i widok ujścia Warty na ekranie-ściance działowej widocznej z hallu).

#### Wyposażenie:

Sala jest rodzajem przedsionka, który prowadzi do dalszej części wystawy stałej. Do sali wchodzi się przez dwuskrzydłowe przeszklone drzwi (na drzwiach będzie wyświetlany film, lub zostaną umieszczone rysunki lub zdjęcia ptaków goszczących w PNUW).

Sala jest wyposażona w kilka obiektów przestrzennych, można w niej skorzystać z różnych gier i prezentacji edukacyjnych; można też obejrzeć filmy wyświetlane na szklanym ekranie wielkoformatowym (ściana z wejściem prowadzącym do wystawy stałej; ściana "B"; na tej ścianie zostaną pokazane gęsi lecące w kluczu ) lub na wielkoformatowym ekranie, który stanowi ściana oddzielająca tę sale od dalszej części wystawy. Na tej ścianie były wyświetlany film z chmurami pokazanymi z perspektywy lecących ptaków lub samolotów.

Jednak element, który ma zwrócić uwagę zwiedzających po opuszczeniu hallu to fragment dużego samolotu. Po wejściu do sali zwiedzający na wprost drzwi zobaczą ogonową część kadłuba dużego samolotu transportowego. "Samolot" przylega bezpośrednio do ściany "D". Kadłub wykonany z surowych blach duralowych połączonych ze szkieletem nitami. Forma kadłuba jest nieco umowna, bowiem będzie bardziej pękata, aby mogła zmieścić elementy wyposażenia. Kadłub może nawiązywać do samolotów transportowych typu CASA.

Na etapie realizacji muzeum można rozważyć zakupienie oryginalnych fragmentów samolotu transportowego (skrzydło, usterzenie, fragmenty szkieletu wraz z poszyciem). Warunkiem jest jednak możliwość wkomponowania tych elementów w wystawę stałą i ekonomiczne

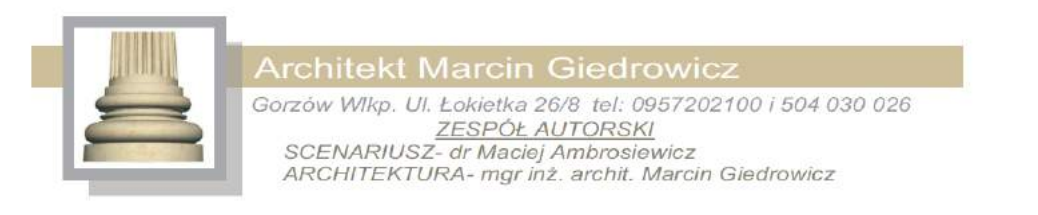

uzasadnienie zakupu (wykonanie makiety przypominającej część ogonową samolotu może okazać się tańsze w stosunku do zakupu elementów samolotu).

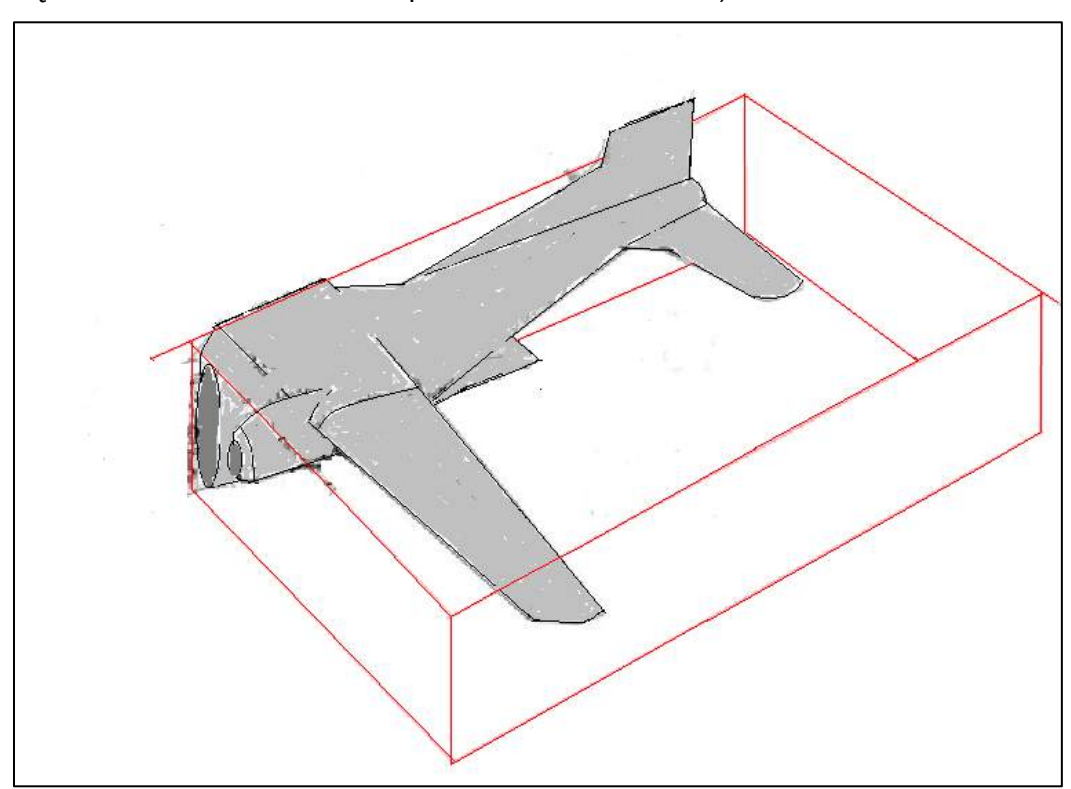

*Il. Czerwonymi liniami został pokazany fragment samolotu (lub jego makieta), która będzie eksponowana w sali "Ptakom podobni". Ten fragment jest przedsionkiem prowadzącym do sali "Ptasi nawigator".* 

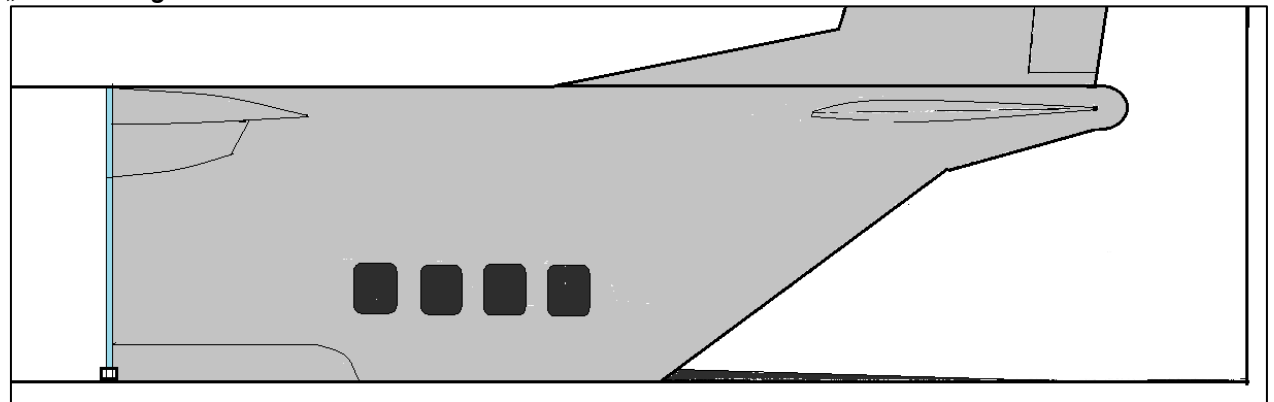

*II. Fragment obudowy sali nr 4 - "Ptasi nawigator" ("Samolot").* 

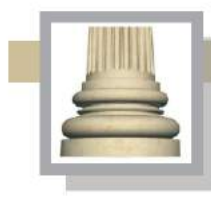

Gorzów Wlkp. Ul. Łokietka 26/8 tel: 0957202100 i 504 030 026 ZESPÓŁ AUTORSKI<br>SCENARIUSZ- dr Maciej Ambrosiewicz ARCHITEKTURA- mgr inż. archit. Marcin Giedrowicz

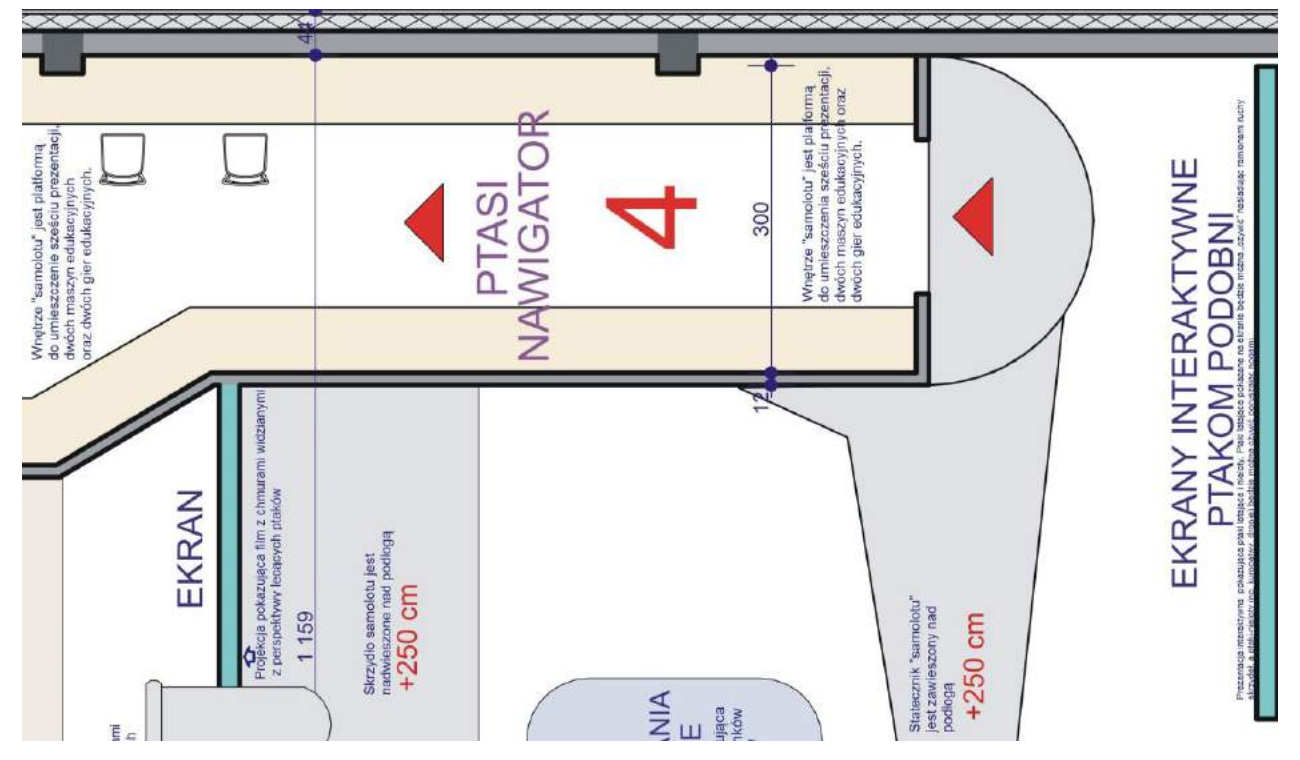

*Il.Fragment sali nr 2 i rzut sali nr 4 ("samolot").*

Przed samolotem na podłodze umieszczona zostanie ekran w kształcie zbliżonym do kwadratu z zaokrąglonymi narożnikami; na ekran ten jest rzucany obraz z rzutnika multimedialnego umieszczonego pod sufitem (projekcja pionowa); ta animowana prezentacja pokaże trasy migracji wybranych gatunków ptaków, które odwiedzają PNUW. Po zakończeniu tej części prezentacji lektor przekazuje informacje o migracji ptaków, i zwraca się do zwiedzających,

aby obejrzeli rozgwieżdżone niebo nad głowami (rzutnik automatycznie wyłącza się na ok.

10 minut, i taki komunikat także zostanie przekazany w formie werbalnej oraz poprzez napisy wyświetlone na ekranie). Zostanie pokazana mapa nieba z gwiazdami (za pomocą lampek ledowych o różnej mocy), z pokazaniem Gwiazdy Polarnej; komentarz słowny będzie informował o jednej z teorii wyjaśniającej orientację ptaków w czasie ich przelotów długodystansowych, więcej informacji będzie można uzyskać na ten temat we wnętrzu samolotu.

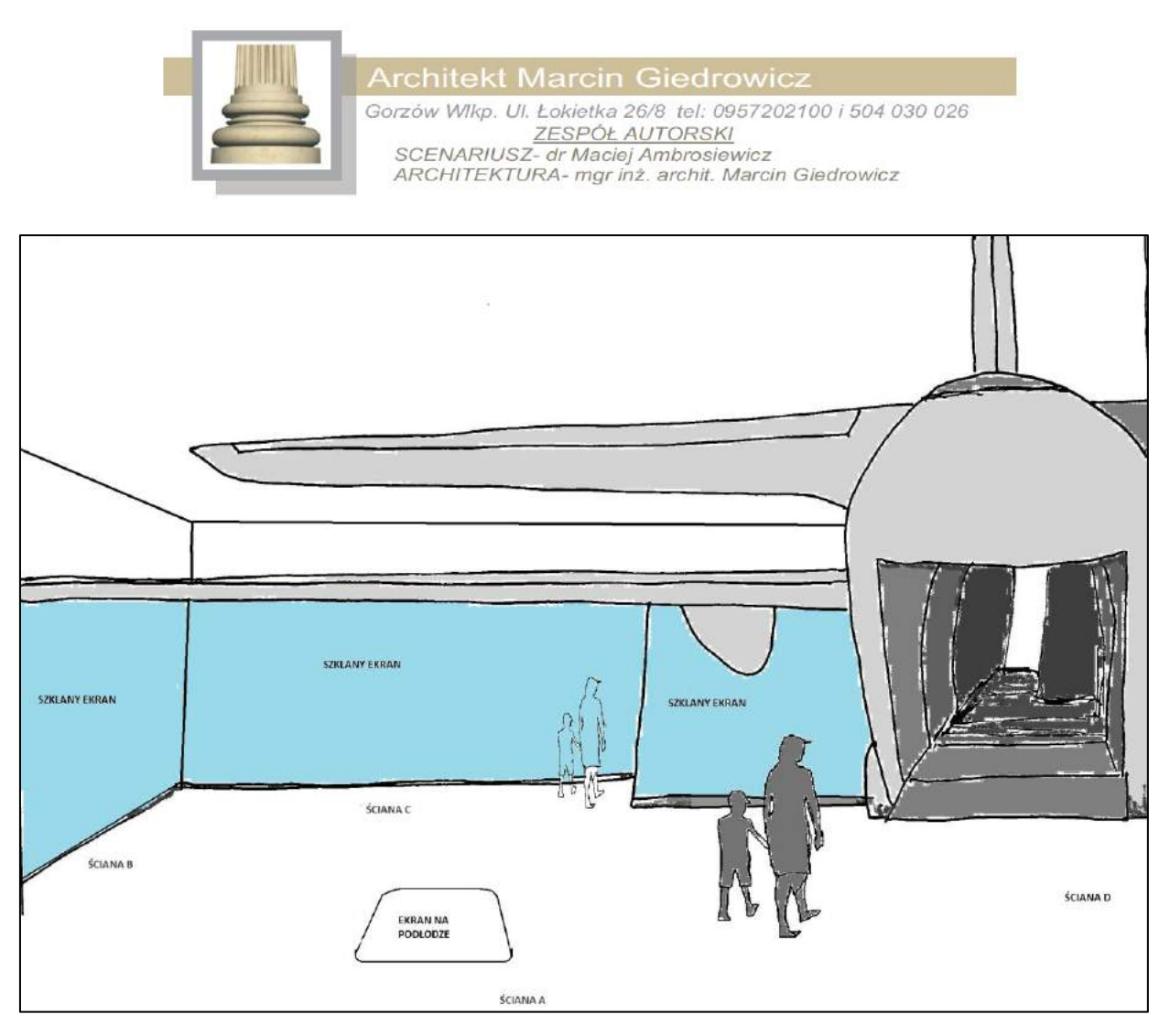

*Il. Widok sali nr 2 w wariancie II, czyli zastosowanie pomiędzy salą "Ptakom podobni" a salą "Lot balonem" szklanych ekranów. W każdym proponowanym wariancie w środkowej części sali ma być umieszczony ekran na podłodze służący do wyświetlania prezentacji. W każdym wariancie obudowa Sali "Ptasi nawigator" ma mieć formę fragmentu kadłuba samolotu.* 

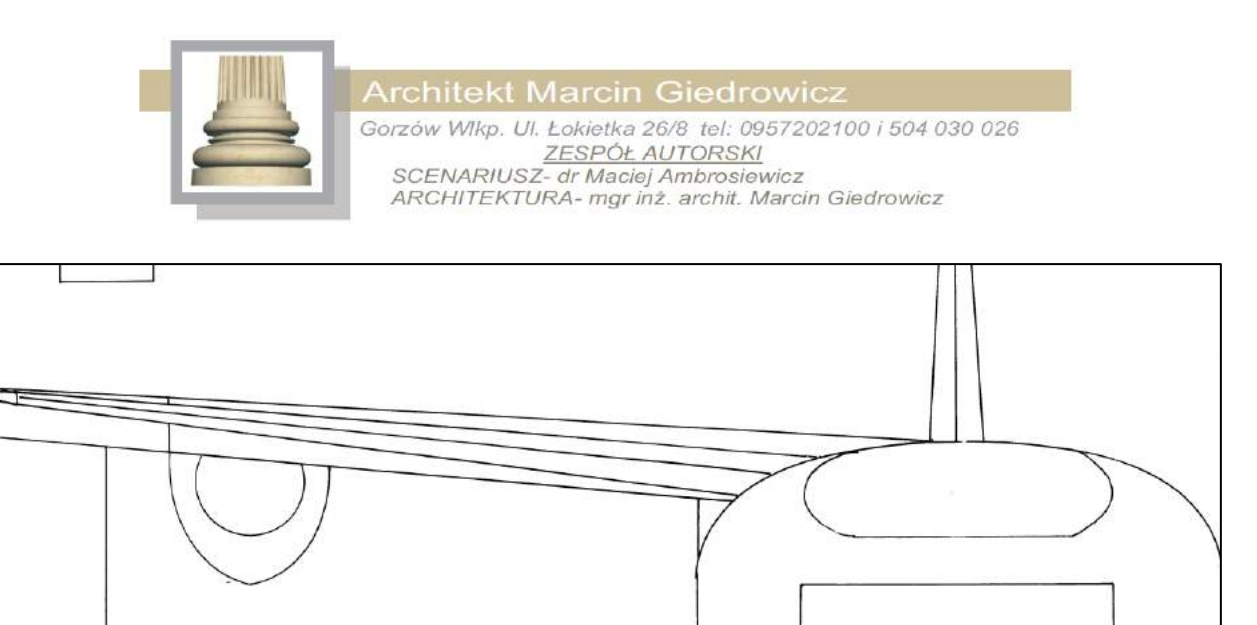

*Il. Widok na obudowę sali nr 4 – "Ptasi nawigator" ("Samolot").*

Na ścianie ustawionej prostopadle do szklanej ściany-ekranu (ściana "A") zostaną umieszczone dwa elementy – maszyna edukacyjna i gra (prezentacja) interaktywna. Maszyna edukacyjna "Ptasie wędrówki" to wielkoformatowa plansza, której powierzchnia przesuwana jest za pomocą pokrętła. Na planszy pokazane są trasy migracyjne ptaków. Gra (prezentacja) to interaktywny ekran.

Na planszy przesuwanej pokrętłami będą pokazane wybrane gatunki migrujących ptaków. Proponuje się, aby zostały wybrane trzy charakterystyczne gatunki, które najchętniej odwiedzają ujście Warty, w tym herbowa dla PNUW gęś zbożowa. Plansza zawiera informacje i jest rodzajem maszyny edukacyjnej – "Skąd i dokąd". Planszę będzie można przesunąć za pomocą koła podobnego do kół sterowych, jakie są na statkach (lub na sterowcach). Plansza przesuwana ma być oddzielona od zwiedzających, vide operatora za pomocą barierki, tak aby uniemożliwić jej dotykanie (ograniczenie możliwości jej zniszczenia w czasie przesuwania). Drugim pokrętłem będzie można sterować położeniem ptaka w stosunku do planszy. Na planszy zostaną umieszczone komunikaty mówiące o miejscu zimowania ptaków, miejscu ich lęgów itp..

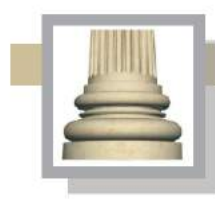

Gorzów Wlkp. Ul. Łokietka 26/8 tel: 0957202100 i 504 030 026 ZESPÓŁ AUTORSKI<br>SCENARIUSZ- dr Maciej Ambrosiewicz<br>ARCHITEKTURA- mgr inż. archit. Marcin Giedrowicz

Na tej samej ścianie (ściana "A") zostanie umieszczona prezentacja interaktywna, na której zostaną pokazane ptaki latające i nieloty. Ptaki latające pokazane na ekranie będzie można "ożywić" naśladując ramionami ruchy skrzydeł, a ptaki-nieloty (np. kuropatwy, dropie) będzie można ożywić poruszając nogami. Ruch kończyn zwiedzających będą odczytywały czujniki ruchu, które będą przekazywały odpowiedni sygnał, aby "ożywić" wybranego ptaka. Lotowi lub biegowi ptaków będą towarzyszyły charakterystyczne dla nich odgłosy oraz informacje o nich. Aby zachęcić zwiedzających do dalszego zwiedzania, ptak pokazany na prezentacji może odezwać się ludzkim głosem i zachęcić do dalszego zwiedzania.

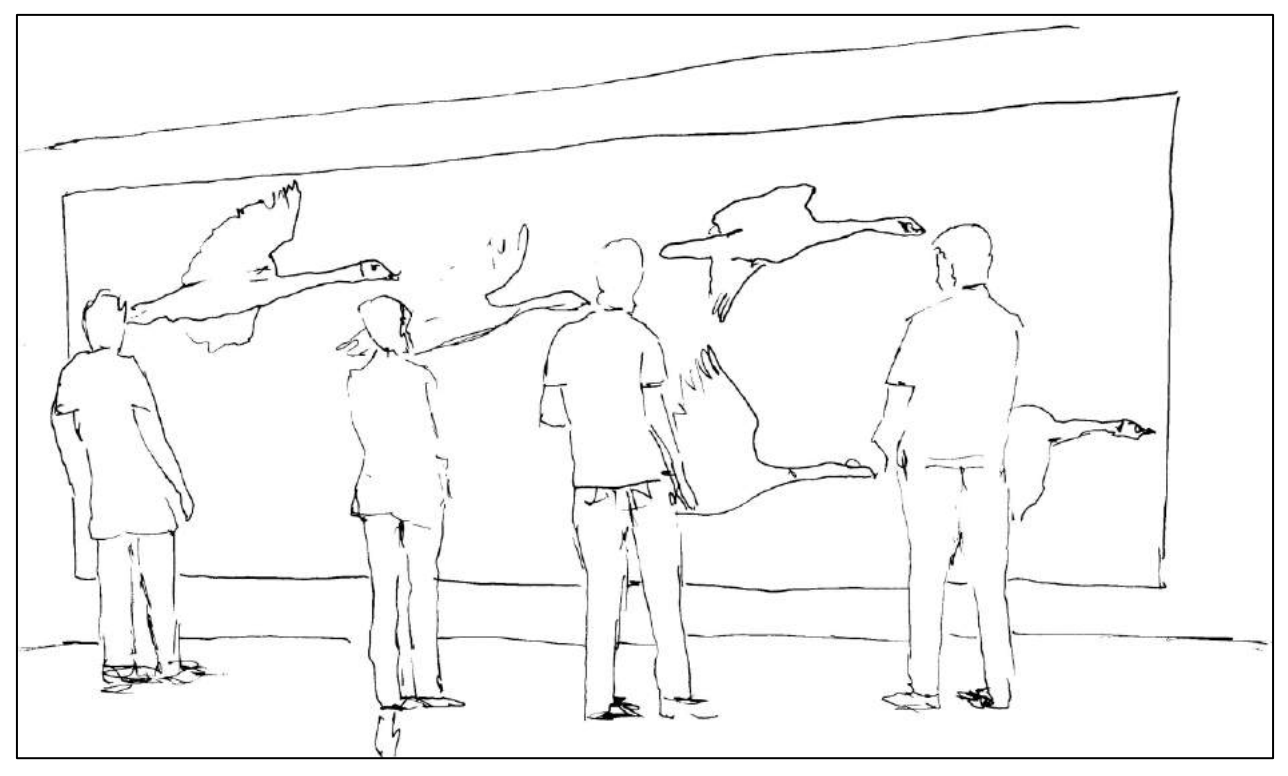

*Il. Prezentacja interaktywna z ptakami latającymi i nielotami na ścianie "A".*

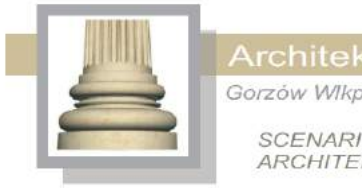

Gorzów Wlkp. Ul. Łokietka 26/8 tel: 0957202100 i 504 030 026 ZESPÓŁ AUTORSKI<br>SCENARIUSZ- dr Maciej Ambrosiewicz ARCHITEKTURA- mgr inž. archit. Marcin Giedrowicz

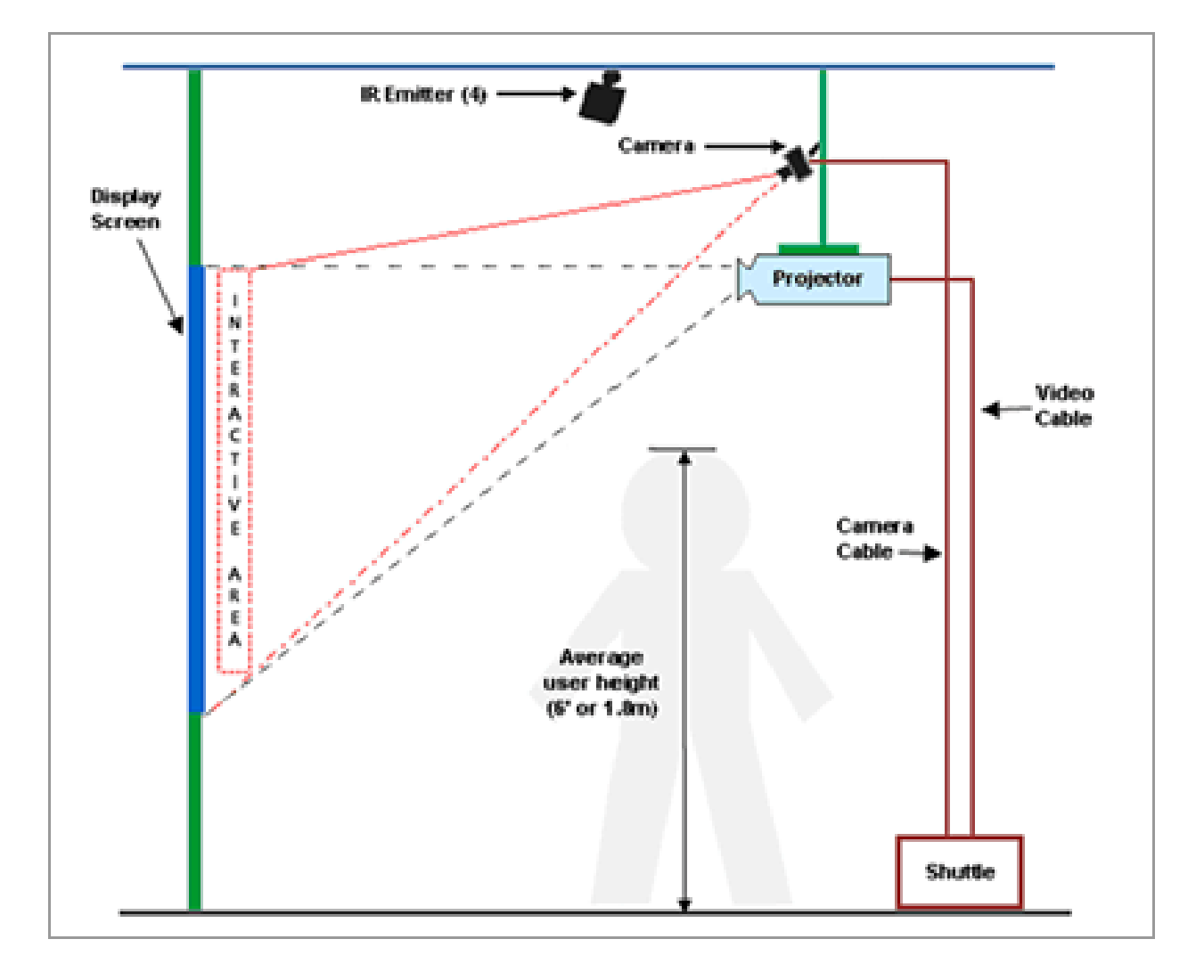

*Il. Schemat ideowy prezentacji interaktywnej firmy Wallfx (WallFX® Interactive Wall Projection System ; [http://www.gesturetek.com/gesturefx/productsolutions\\_wallfx.php](http://www.gesturetek.com/gesturefx/productsolutions_wallfx.php) ) System reaguje na ruch uczestnika zabawy co generuje odpowiedni obraz na ekranie. W przypadku muzeum PNUW byłoby to ptaki. Podobny system jest proponowany do użycia w dwóch salach – "Ptakom podobni" i "Rzeka".* 

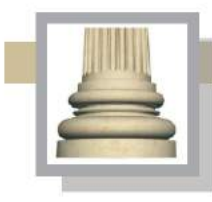

Gorzów Wlkp. Ul. Łokietka 26/8 tel: 0957202100 i 504 030 026 ZESPÓŁ AUTORSKI<br>SCENARIUSZ- dr Maciej Ambrosiewicz ARCHITEKTURA- mgr inż. archit. Marcin Giedrowicz

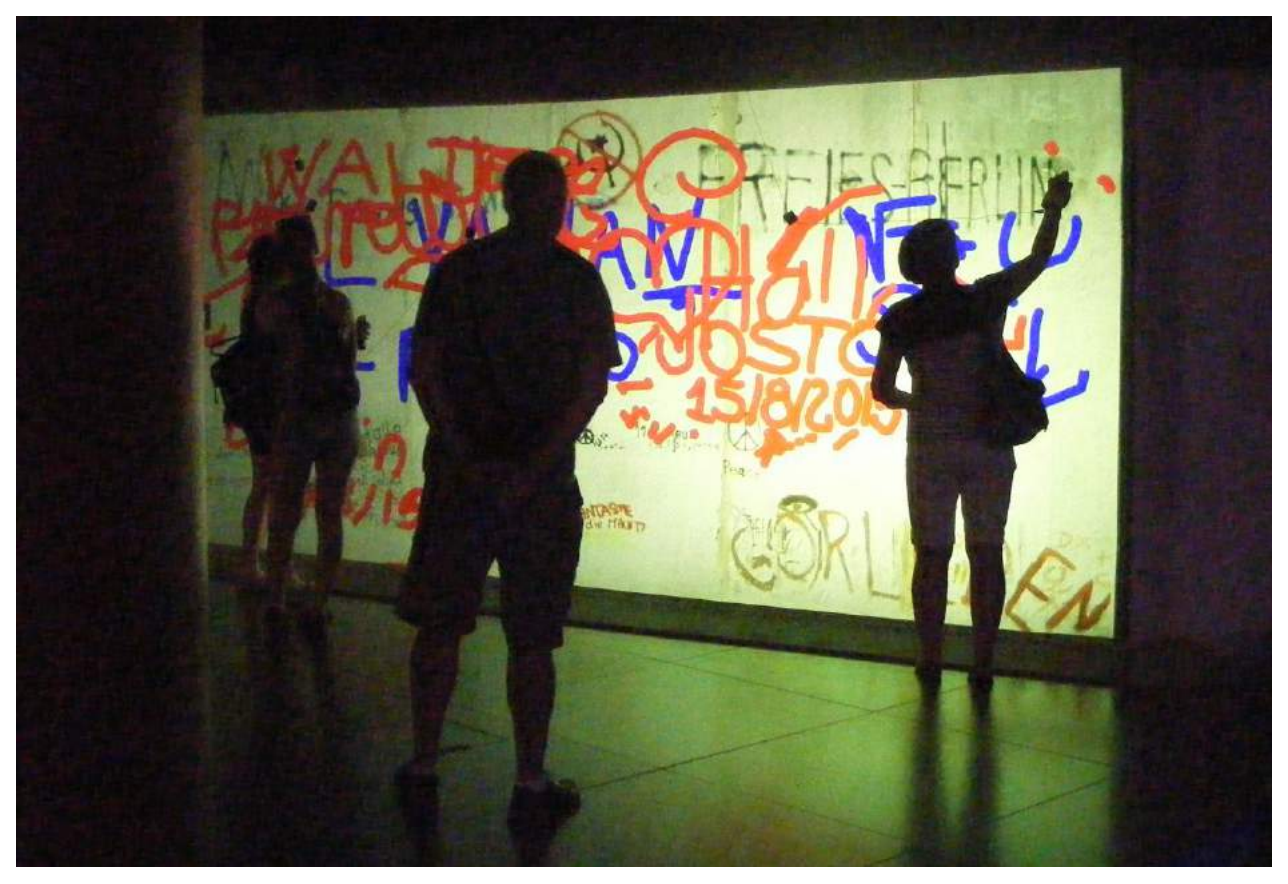

*Il. Przykład interaktywnej gry w Muzeum NRD w Berlinie.*

"Samolot" to (umownie) latające laboratorium wiedzy o ptakach PNUW - nazwa tej części wystawy stałej "Ptasi nawigator". Obok wejścia na pokład samolotu na kadłubie namalowana gęś zbożowa w stylistyce malunków, jakie umieszczano na kadłubach samolotów np. w czasie II wojny światowej. Gęś ma zapraszać do odbycia podróży i w czasie jej trwania zapoznania się z bogactwem awifauny PNUW.

Ściana zamykająca salę nr 2 pomiędzy kadłubem "samolotu" a hallem (ściana "C") może być rozwiązana w kilku wariantach. Na rysunkach z koncepcją architektoniczną została pokazana ściana – ekran wykonana z kilku warstw szkła. Jednak na tym etapie projektu muzeum zostały zaprezentowane równie inne możliwe realizacji tej części wystawy.

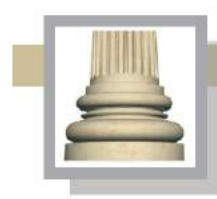

Gorzów Wlkp. Ul. Łokietka 26/8 tel: 0957202100 i 504 030 026 ZESPÓŁ AUTORSKI<br>SCENARIUSZ- dr Maciej Ambrosiewicz ARCHITEKTURA- mgr inż. archit. Marcin Giedrowicz

#### Wariant I

Pomiędzy szklaną ścianą z wejściem prowadzącym z hallu a kadłubem samolotu wyświetlenie na ścianie projekcji filmowej pokazującej film w chmurami widzianymi z perspektywy lecących ptaków (ściana "C"). W środkowej części ściany jest otwór drzwiowy prowadzący do dalszej części wystawy, do sali "Lot balonem" Zwiedzający mogą wchodzić przez obłok wyświetlany na parze wodnej. Generator pary wodnej służący jako ekran umieszczony pomiędzy kadłubem samolotu a ścianą W obłoku widoczny jest zarys skrzydła i obudowy podwozia z autentycznym kołem widocznym częściowo spod tej obudowy (możliwość wprowadzenia koła w ruch dla zwiedzających).

Na ekranie z pary wodnej będzie wyświetlany film z chmurami, ale również przelot ptaków (w tym gęsi) oraz pojawi się balon z pasażerami w gondoli; pojawi się też informacja wyświetlona oraz podana dźwiękowo, zapraszamy do odbycia podróży balonem nad PNUW.

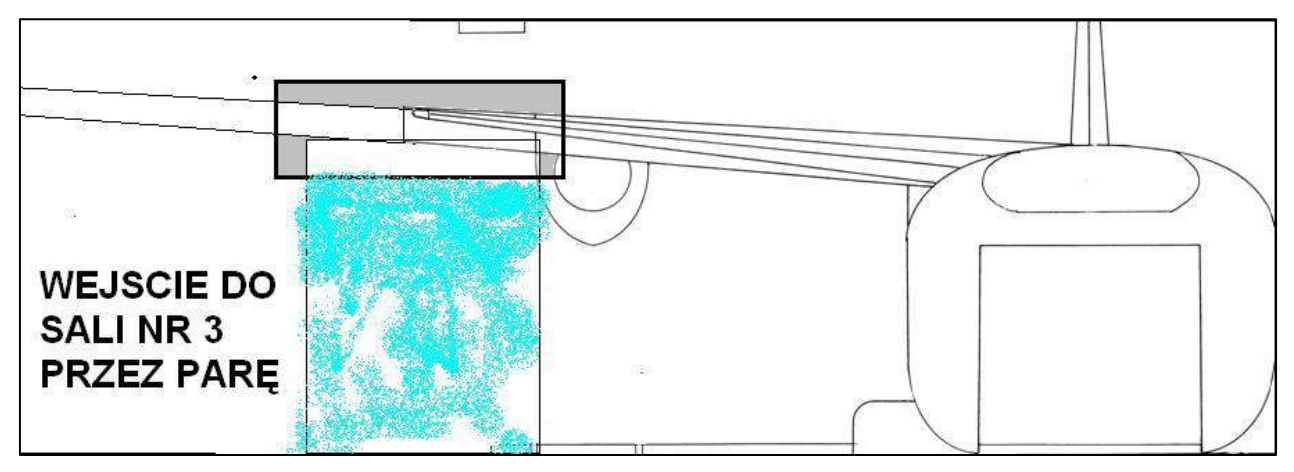

*Il. Umiejscowienie generatora pary w wejściu do sali nr 3.*

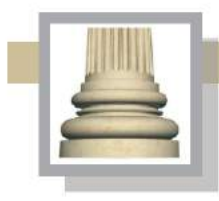

Gorzów Wlkp. Ul. Łokietka 26/8 tel: 0957202100 i 504 030 026 ESPÓŁ AUTORSKI<br>SCENARIUSZ- dr Maciej Ambrosiewicz<br>ARCHITEKTURA- mgr inž. archit. Marcin Giedrowicz

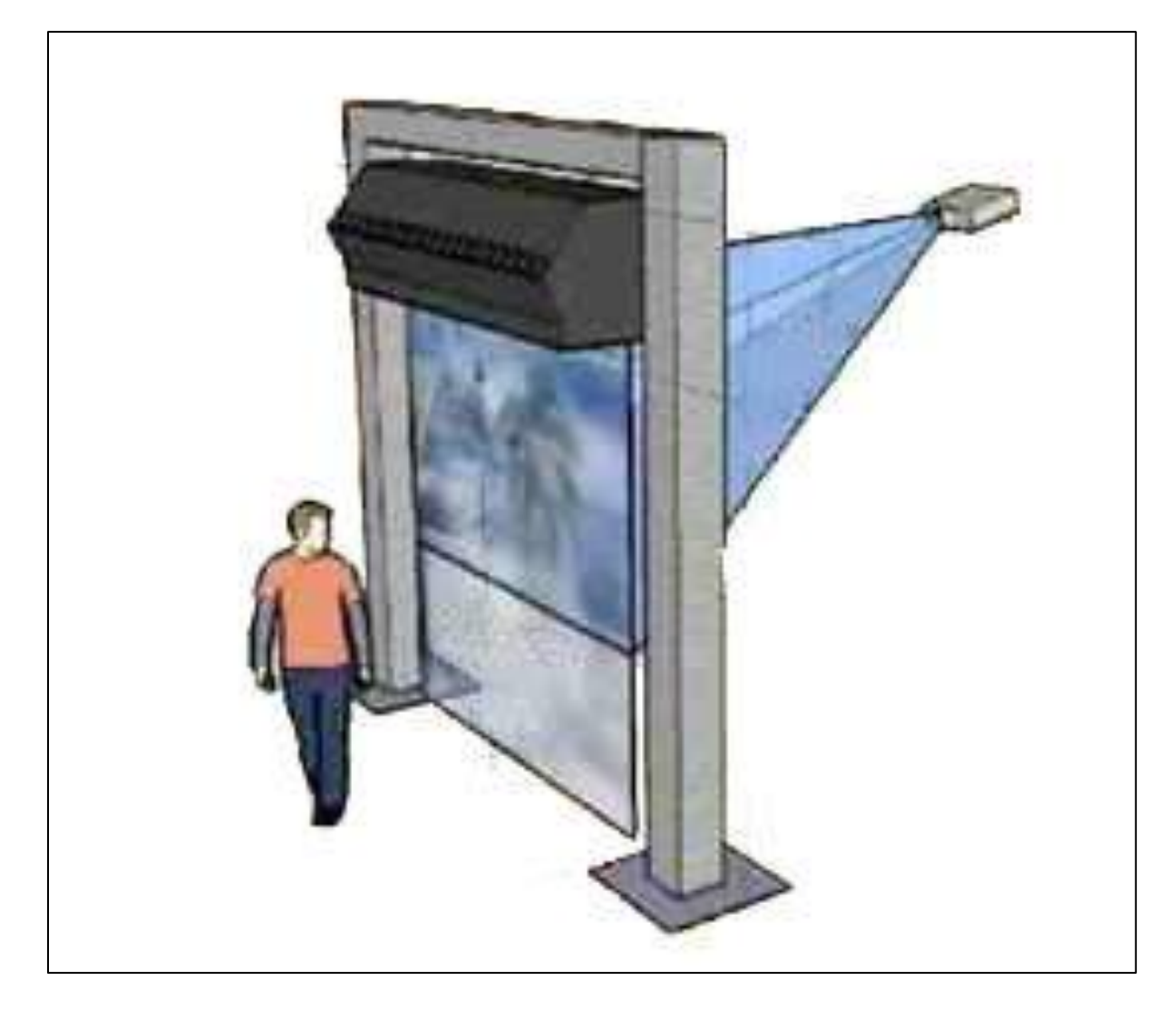

*Il. Przykład rozwiązania technicznego służącego do wyświetlania obrazów na parze wodnej. (Źródło: [http://www.aram.pl/Fogscreen,pl,prodcat,118,2,7.html\)](http://www.aram.pl/Fogscreen,pl,prodcat,118,2,7.html).*

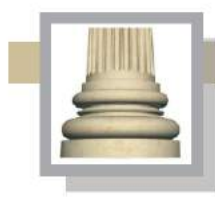

Gorzów Wlkp. Ul. Łokietka 26/8 tel: 0957202100 i 504 030 026 ZESPÓŁ AUTORSKI<br>SCENARIUSZ- dr Maciej Ambrosiewicz **ARCHITEKTURA-** mgr inž. archit. Marcin Giedrowicz

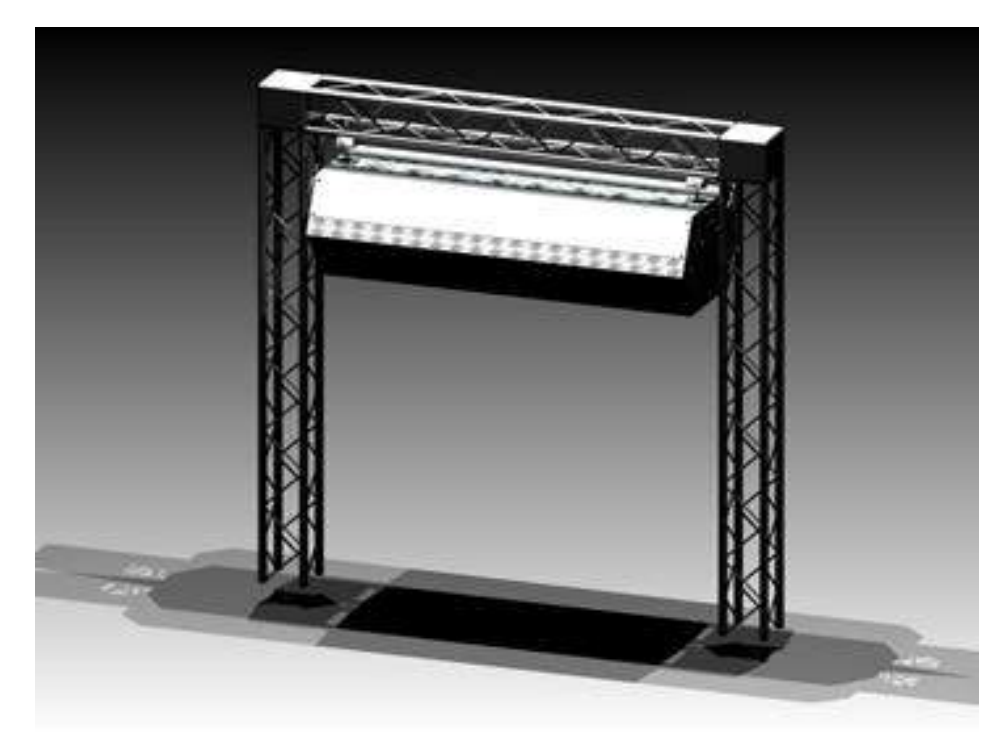

*Il. Przykład rozwiązania technicznego służącego do wyświetlania obrazów na parze wodnej. FogScreen to technologia pozwalająca na uzyskanie efektu ekranu, przez który można przejść. Urządzenie wytwarza kurtynę z "suchej mgły". Powstały w ten sposób półprzeźroczysty ekran projekcyjny, pozwala na projekcję obrazów na parze, które to obrazy wydają się być zawieszone w powietrzu. Obraz tworzony jest na odpowiednio skondensowanej parze wodnej. Nasycenie, grubość strumienia, jak i prędkość jej opadania mogą być płynnie regulowane (Źródło: [http://www.aram.pl/Fogscreen,pl,prodcat,118,2,7.html\)](http://www.aram.pl/Fogscreen,pl,prodcat,118,2,7.html).* 

*W przypadku muzeum PNUW generator może być użyty w przejściu pomiędzy salą 2 i 3.*

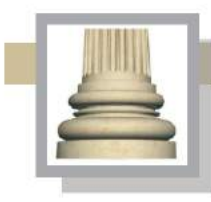

Gorzów Wlkp. Ul. Łokietka 26/8 tel: 0957202100 i 504 030 026 ZESPÓŁ AUTORSKI<br>SCENARIUSZ- dr Maciej Ambrosiewicz<br>ARCHITEKTURA- mgr inż. archit. Marcin Giedrowicz

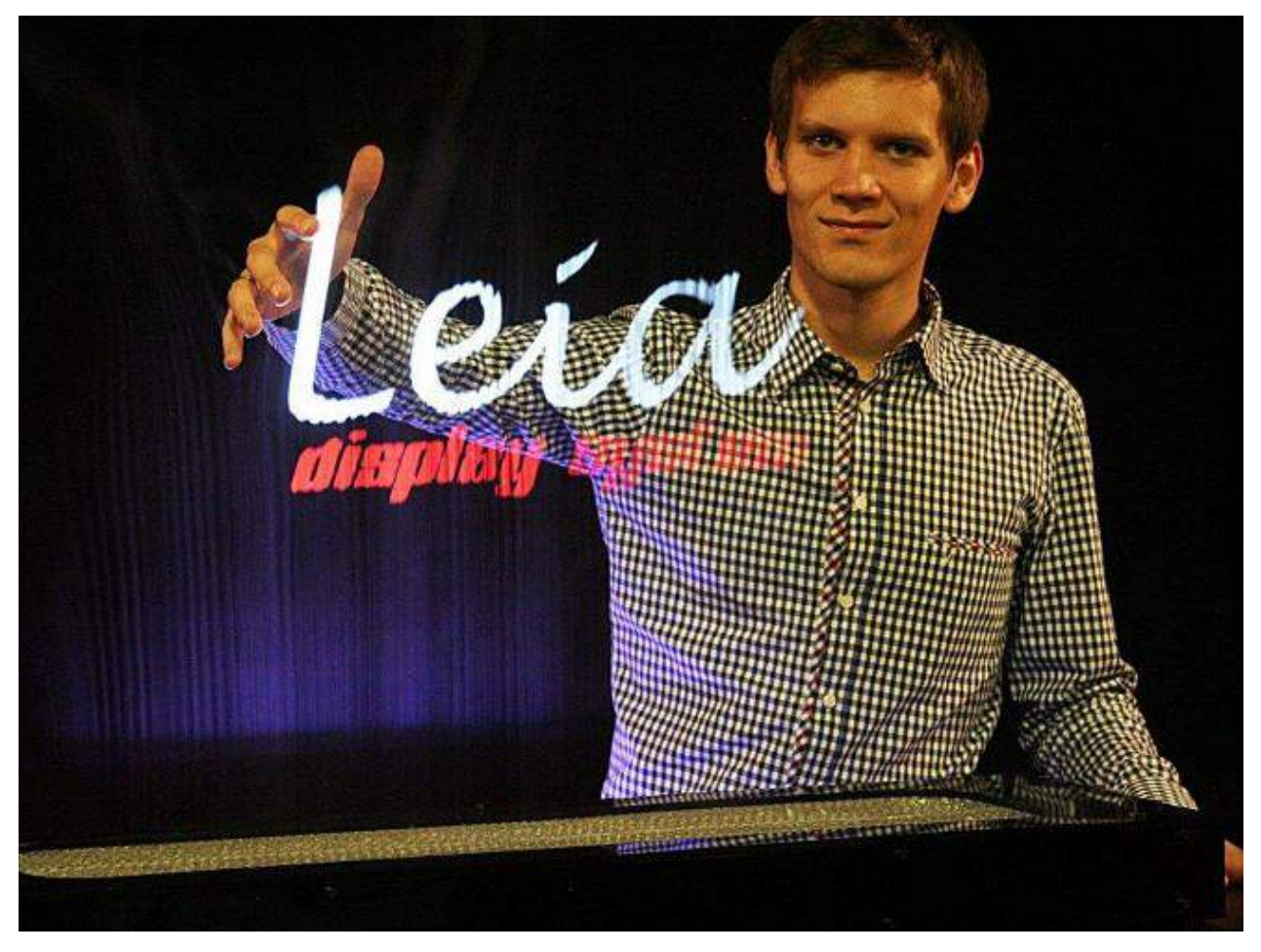

*Il. Wyświetlanie obrazów na parze wodnej. Leia Display System to umożliwia wyświetlanie obrazu w powietrzu. Pozwala on na projekcję dowolnej treści na cienkiej warstwie pary wodnej, pełniącej rolę medium. Projekcja aktywnie reaguje na dotyk. Umożliwia to wchodzenie w interakcję z zawieszonym w przestrzeni obrazem za pomocą ruchów i gestów. Jest to technologia najbardziej zbliżona do filmowych hologramów* (Źródło: [http://tech.wp.pl/kat,1009779,title,Leia-Display-System-niesamowity-polski-ekran](http://tech.wp.pl/kat,1009779,title,Leia-Display-System-niesamowity-polski-ekran-holograficzny,wid,15772784,wiadomosc.html?ticaid=1169de)holograficzny, wid, 15772784, wiadomosc.html?ticaid=1169de).

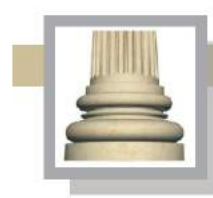

Gorzów Wlkp. Ul. Łokietka 26/8 tel: 0957202100 i 504 030 026 ZESPÓŁ AUTORSKI<br>SCENARIUSZ- dr Maciej Ambrosiewicz **ARCHITEKTURA-** mgr inž. archit. Marcin Giedrowicz

#### Wariant II

Pomiędzy szklaną ścianą z wejściem prowadzącym z hallu a kadłubem samolotu będzie pokazywana podobna projekcja; ściana "C" (ekran ten będzie składał się z dwóch ścian oddalonych od siebie o około 2. metrów; ściany będą także wykonane z zespolonych płyt szklanych, czyli w takiej samej technologii ja ścianą pomiędzy hallem a salą "Ptakom podobni"); w tym miejscu przewiduje się wyświetlenie projekcji filmowej pokazującej film z chmurami widzianymi z perspektywy lecących ptaków (takiej jak w wariancie I). Przedzielenie przestrzeni tej części sali za pomocą dwóch szklanych ścian przesuniętych w stosunku od siebie o 2 metry, tak aby umożliwić przejście zwiedzającym do dalszej części wystawy (do sali "Lot balonem"). W obu przypadkach obraz na ścianie-ekranie byłyby wyświetlany za pomocą dwóch rzutników.

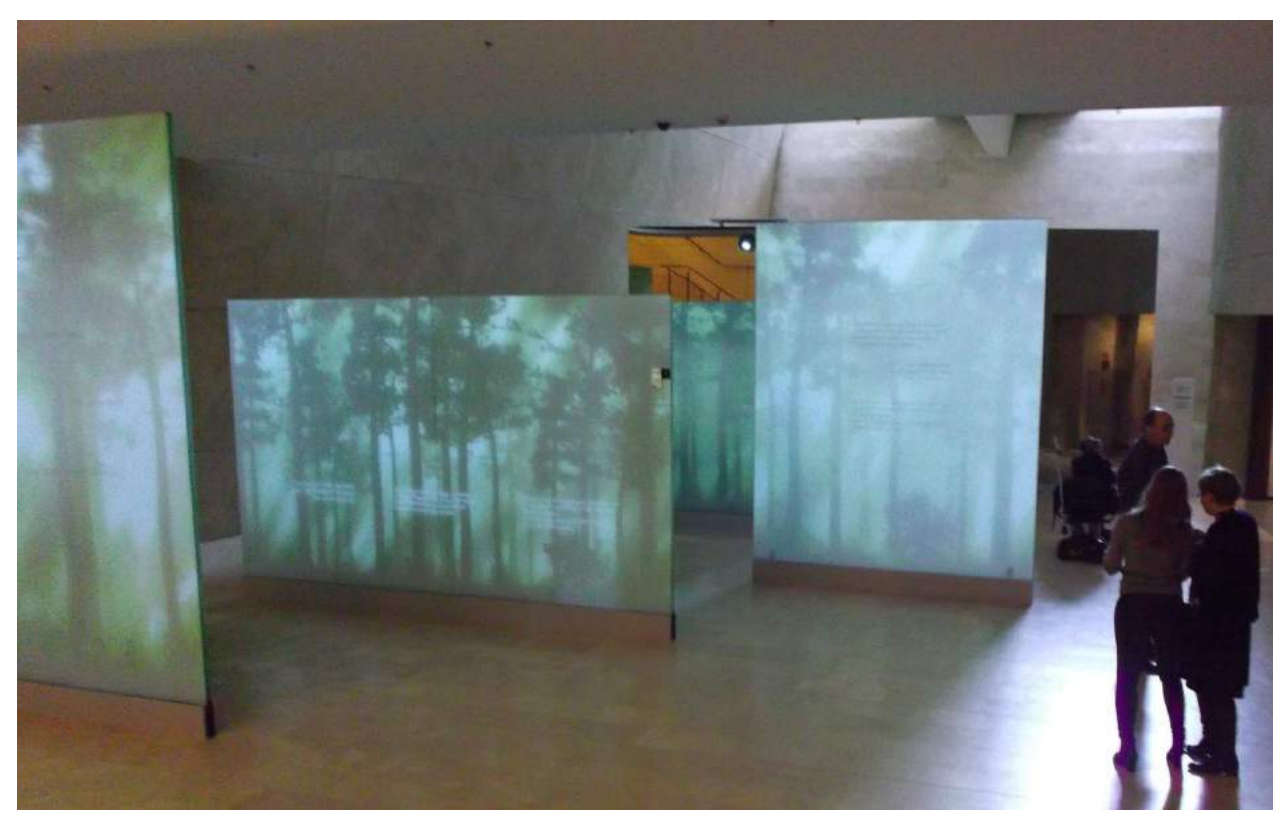

*Il. Szklane ekrany w Muzeum POLIN w Warszawie. Podobny system ekranów może być zastosowany w muzeum PNUW.*

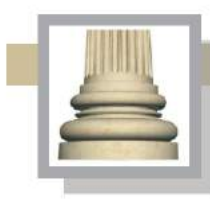

Gorzów Wlkp. Ul. Łokietka 26/8 tel: 0957202100 i 504 030 026 ZESPÓŁ AUTORSKI<br>SCENARIUSZ- dr Maciej Ambrosiewicz **ARCHITEKTURA-** mgr inž. archit. Marcin Giedrowicz

Zastosowanie generatora pary podnosi atrakcyjność zaakcentowania samego wejścia do sali, jednak koszt generatora pary jest relatywnie wysoki oraz jego utrzymanie związane jest z odprowadzeniem skroplin, co wymaga wprowadzenie wykładzin antypoślizgowych oraz innych

zabezpieczeń, aby zwiedzający nie ślizgali się na wilgotnej podłodze.

Na tym etapie należy zadecydować, czy rozważane są oba warianty, czy wybrany zostanie jeden wariant.

**Oświetlenie sali** powinno być ograniczone do minimum. Światło (odbite) będzie pochodziło z wyświetlanych na ścianach projekcji.

Wejście do wnętrza samolotu może być oświetlano niebieskim światłem.

Maszyna edukacyjna "Ptasie wędrówki" oświetlona punktowo.

Niezależnie od oświetlenia elementów wystawy konieczne jest wprowadzenie oświetlenia na potrzeb prac porządkowych.

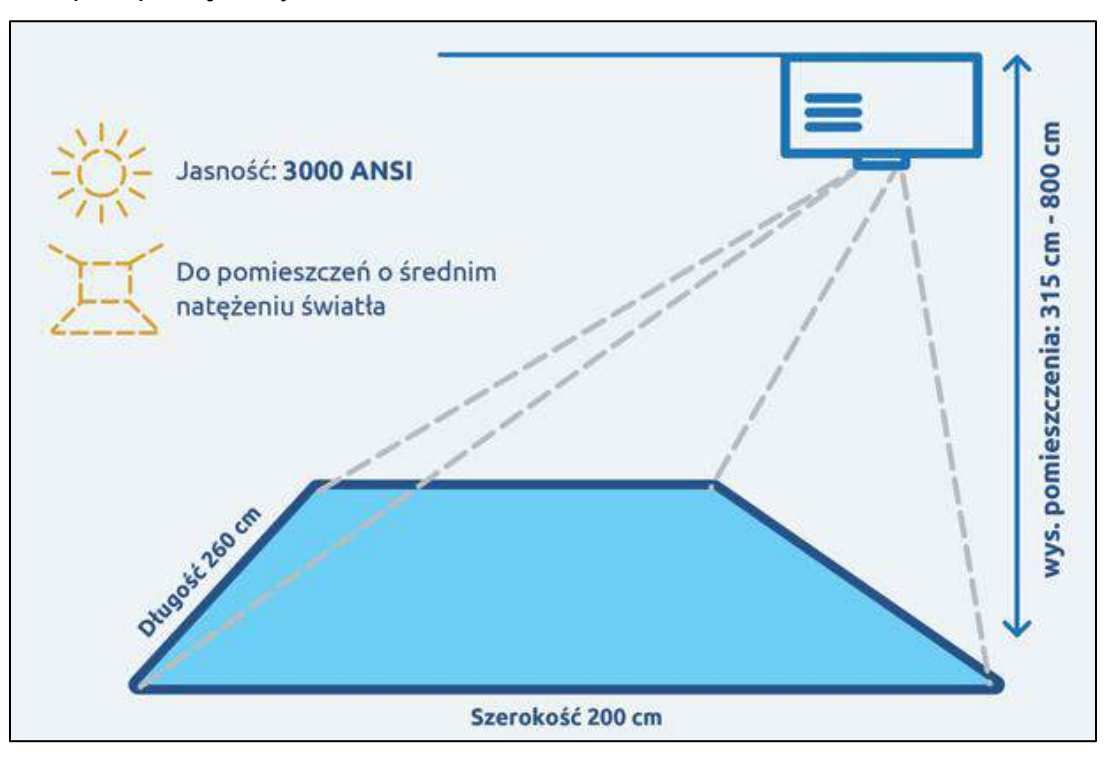

*Il. Projekcja na podłodze. Ten rodzaj projekcji proponowany jest w sali "Ptakom podobni" , sali "Lot balonem" i sali "Rzeka". (Źródło: http://www.sklep.audiowizualne.pl/index.php?products =product&prod\_id =7581&titleURL=Interaktywna\_Pod%C5%82oga\_FunFloor\_Edu)*

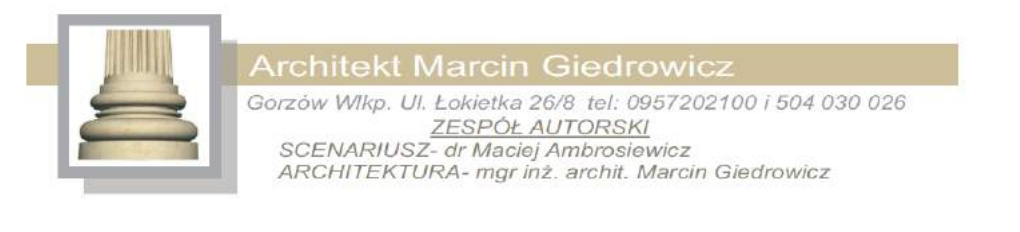

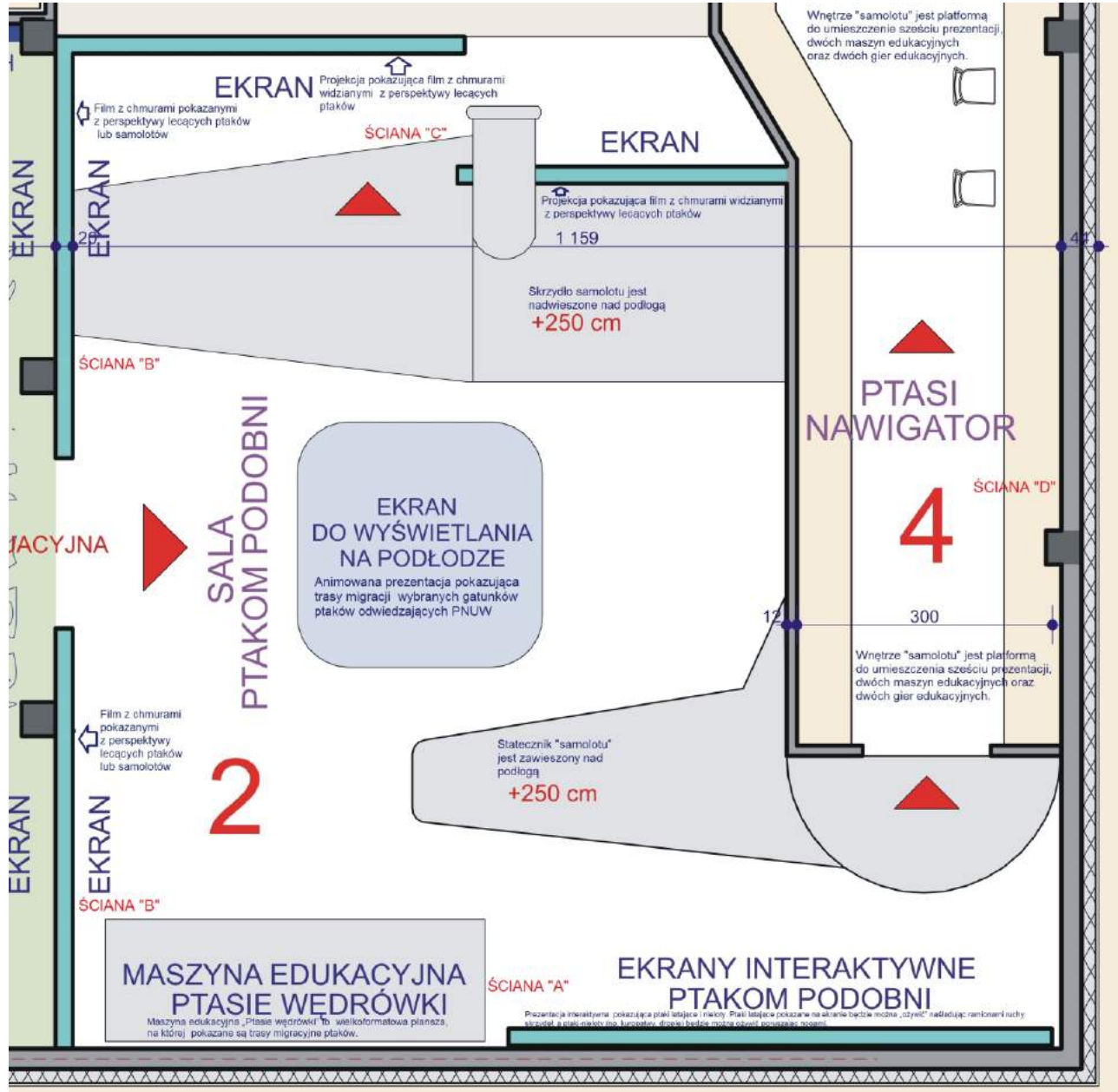

*Il. Sale "Ptakom podobni" i "Ptasi nawigator".*

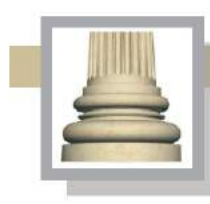

## **II.3. Sala** "Lot balonem"

Do tej części wystawy stałej można wejść z sali "Ptakom podobni" lub po przejściu przez kadłub samolotu ("Ptasi nawigator"). Poprzez budowę makiety balonu zwiedzający mają odnieść wrażenie, że oglądają lat z perspektywy ptasiego lotu.

Przesłanie: pokazanie wielkości parku, biegu Warty wraz z ujściem, form jego pokrycia

(od wiosennych rozlewisk do czasu letniej suszy), wzbudzenie zainteresowania ptakami pokazywanymi na ekranach (głównie duże ptaki latające w kluczach – gęsi, żurawie etc.). Wyposażenie:

Sala z prezentacją wyświetlaną na obniżonej części podłogi pod gondola balonu ma zastąpić makietę parku; ponadto pokazać procesy geologiczne i zakres przekształceń terenu wykonanych w wyniku prac melioracyjnych i regulacyjnych przeprowadzonych na rzece i jej sąsiedztwie.

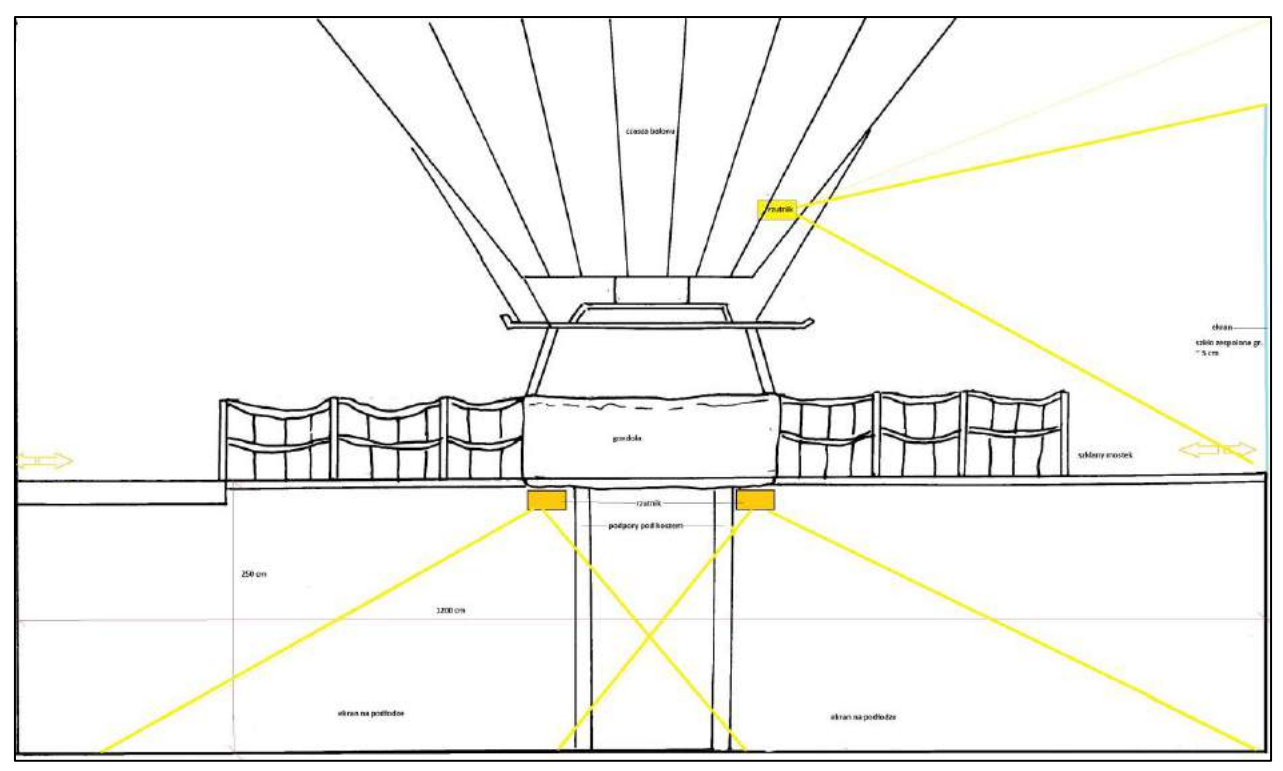

*Il. Przekrój przez salę "Lot balonem", kolorem żółtym pokazane jest umieszczenie rzutników.*
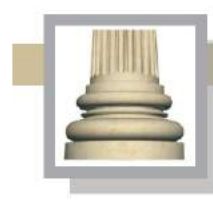

**Architekt Marcin Giedrowicz** Gorzów Wlkp. Ul. Łokietka 26/8 tel: 0957202100 i 504 030 026 ZESPÓŁ AUTORSKI<br>SCENARIUSZ- dr Maciej Ambrosiewicz<br>ARCHITEKTURA- mgr inž. archit. Marcin Giedrowicz

Po przejściu przez chmurę (w przypadku wyboru do realizacji wariantu z otworem drzwiowym zasłoniętym przez parę wodną, na której zostanie wyświetlony film w obłokami) zwiedzający trafią na przeszkolony taras połączony przeszklonym mostkiem prowadzącym do gondoli balonu (należy zakładać, że część zwiedzających nie skorzysta z tej części wystawy – np. lęk wysokości; ci mogą wrócić i wejść na pokład samolotu i przejść przez laboratorium, a film wyświetlany w sali "Lot balonem" obejrzeć przez okna w samolocie). Gondola balonu przewidziana jest dla 10 osób.

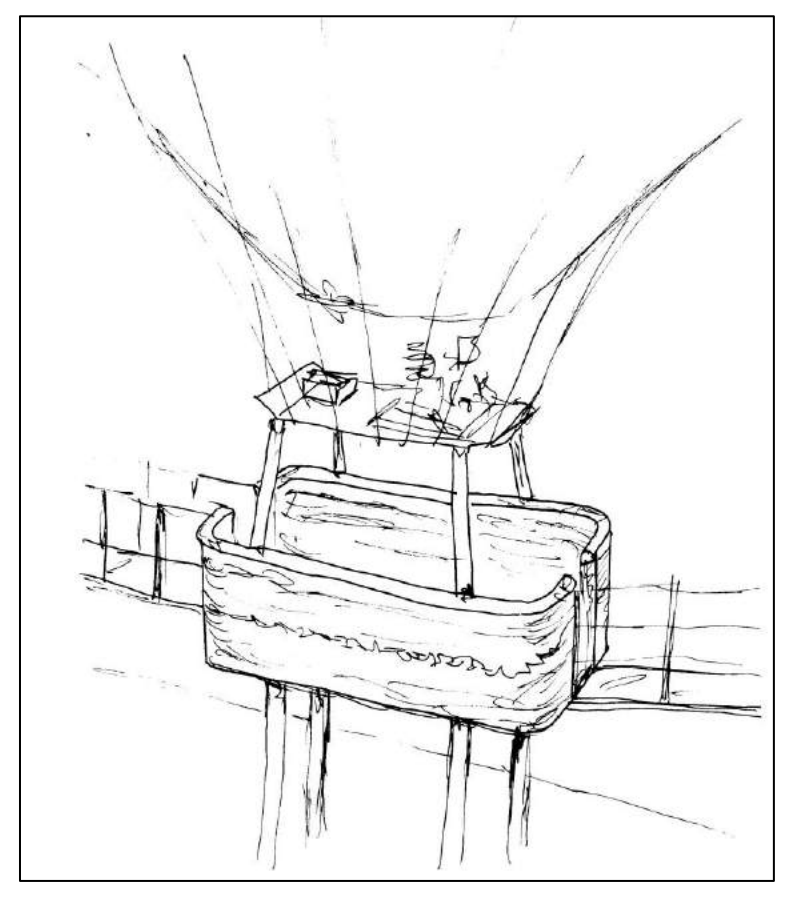

*Il. Gondola balonu – centralny element wyposażenia sali nr 3.*

Z gondoli balonu, tarasów i mostków, które łączą gondole z tarasami będzie można oglądać film/prezentację wyświetlaną na podłodze pod gondola balonu. Należy pamiętać, że prezentacja ta może być wyświetlana za pomocą różnych rozwiązań technicznych, na tym etapie należy mieć na uwadze co najmniej trzy warianty.

Wariant I w przypadku zastosowania zespołu monitorów leżących na podłodze pod gondolą.

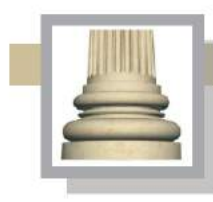

**Architekt Marcin Giedrowicz** Gorzów Wlkp. Ul. Łokietka 26/8 tel: 0957202100 i 504 030 026 ZESPÓŁ AUTORSKI<br>SCENARIUSZ- dr Maciej Ambrosiewicz ARCHITEKTURA- mgr inž. archit. Marcin Giedrowicz

Gondola balonu i taras będą zawieszone około 1,3 – 1,5 m nad poziomem podłogi ( w tym miejscu przewidziane jest wykonanie pomieszczenia o podłodze niższej niż w pozostałej części muzeum). Na podłodze pod gondolą balonu i pod tarasem będzie wyświetlany film, pokazujący ujście Warty z lotu ptaka, pojawią się tutaj również chmury; czas trwania filmu 3-4 minuty;. Wariant II w przypadku zastosowania rzutników wyświetlających obraz na podłodze pod gondolą balonu.

Gondola balonu i taras będą zawieszone około 2,5 m nad poziomem podłogi ( w tym miejscu przewidziane jest wykonanie pomieszczenia o podłodze niższej niż w pozostałej części muzeum). Gondola i mostki zostaną podparte wspornikami. Taka konstrukcja jest bardziej stabilna. Na podłodze pod gondolą balonu i pod tarasem będzie wyświetlany film, pokazujący ujście Warty z lotu ptaka, pojawią się tutaj również chmury; czas trwania filmu 3-4 minuty.

Warianty aranżacji ścian po lewej i prawej stronie gondoli.

W przypadku przegrodzenia zespoloną szklaną ścianą, na której zostanie wyświetlony film widoczny również dla zwiedzających przebywających w sali "Ptakom podobni", na ścianach zostaną pokazane chmury i ptaki za pomocą grafiki oraz elementy przestrzenne, czasem zza sylwetkowo pokazanych chmur wysunie się sylwetka lecącego ptaka, jednak, aby nie zakłócać oglądania prezentacji wyświetlanej pod gondolą balonu ograniczona zostanie ilość bodźców wizualnych.

Obraz wyświetlany na szklanej ścianie będzie widoczny dla osób przebywających w gondoli balonu.

W przypadku zainstalowania w ścianie generatora pary wodnej, przez którą zwiedzający będą przechodzili, to na ścianach po lewej i prawej stronie gondoli będą wyświetlane filmy pokazujące przelot ptaków wśród chmur. Po prawej stronie będą widoczne 2-3 okienka samolotu, ale na nich też będzie wyświetlany film (osoby znajdujące się wewnątrz samolotu będą mogły zobaczyć, jak wygląda sala lotu balonem i ewentualnie skorzystać z tej części wystawy po obejrzeniu wystawy znajdującej się w samolocie) .

Film/prezentacja do oglądania z gondoli balonu:

W czasie 3 do 4 minut zwiedzający zobaczą:

- kłębiące się chmury,

- spod kłębiących się chmur pojawi się współczesny obraz ujścia Warty,

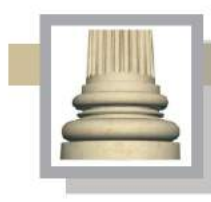

- następnie film pokaże jak wyglądała ta część Ziemi w czasie epoki lodowcowej, gdy lodowiec ostatecznie uformował dolinę rzeczną,

- pojawia się lasy, potem w wyniku działalności człowieka będzie zmieniała się pokrywa okolic rzeki, nastąpią wylesienia, pojawi się zabudowa, ale równie powodzie.

- regulacja rzeki i powrót do teraźniejszego krajobrazu,

- sekwencja z pojawieniem się chmur kończy projekcję,

- obrazom będzie towarzyszył głos lektora w języku polskim (obcokrajowcy wysłuchają komentarza do filmu z audioprzewidników, a osoby słabowidzące i niedowidzące wysłuchają komentarza – audiodyskrypcji).

W celu zachęcenia do opuszczenia gondoli balonu rzutnik i świtała zostaną wygaszone, a nad wejściem/wyjściem zapali się komunikat do wyjścia.

Wariant III

Wyświetlenie prezentacji holograficznej o treści zbliżonej do ww.

Po obejrzeniu lotu wśród chmur i filmu pokazującego PNUW z lotu ptaka zwiedzający kontynuują zwiedzanie i drugą kładką z podestem szklanym, dochodzą do tarasu, na wprost kładki jest wyjście do kolejnej sali (sala "Cztery pory roku".), a po lewej stronie prezentacja na zasadzie fotoplastykonu starych zdjęć archiwalnych z terenu ujścia Warty.

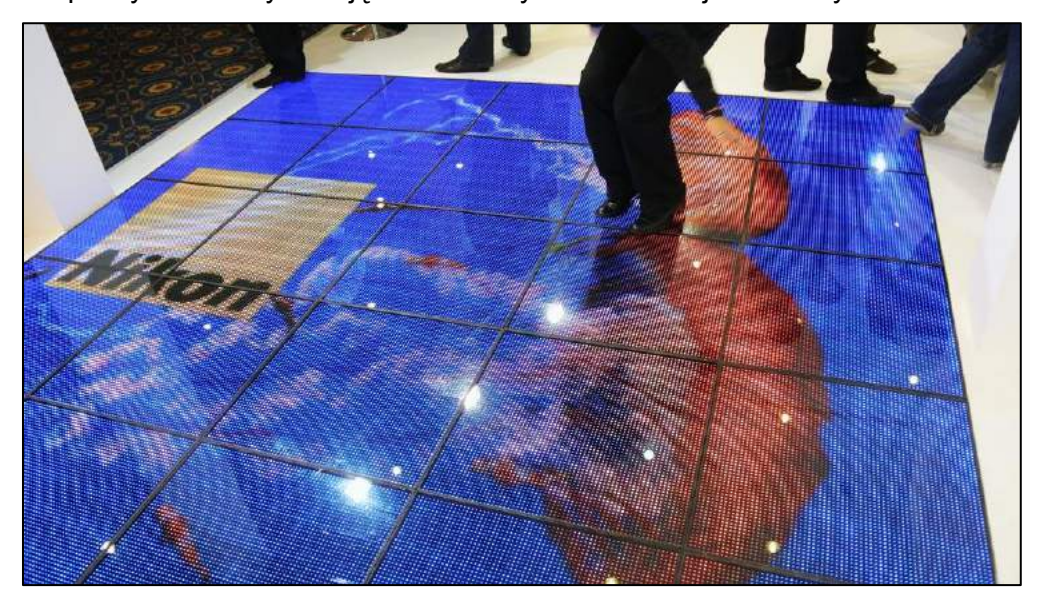

*Il. Przykład pokazania obrazu na podłodze za pomocą ekranów ledowych (Źródło: <http://www.alphavision.pl/podloga-diodowa-led-floor-.html> ).*

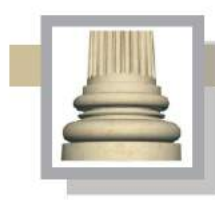

**Architekt Marcin Giedrowicz** Gorzów Wlkp. Ul. Łokietka 26/8 tel: 0957202100 i 504 030 026 ZESPÓŁ AUTORSKI<br>SCENARIUSZ- dr Maciej Ambrosiewicz<br>ARCHITEKTURA- mgr inż. archit. Marcin Giedrowicz

**Oświetlenie sali** będzie pochodziło ze świtała odbitego z projekcji (wyświetlanej na ścianach i na podłodze); droga prowadząca do i z gondoli powinna być oświetlona niewielki lampkami przy podłodze. Niezależnie od oświetlenia elementów wystawy konieczne jest wprowadzenie oświetlenia na potrzeb prac porządkowych.

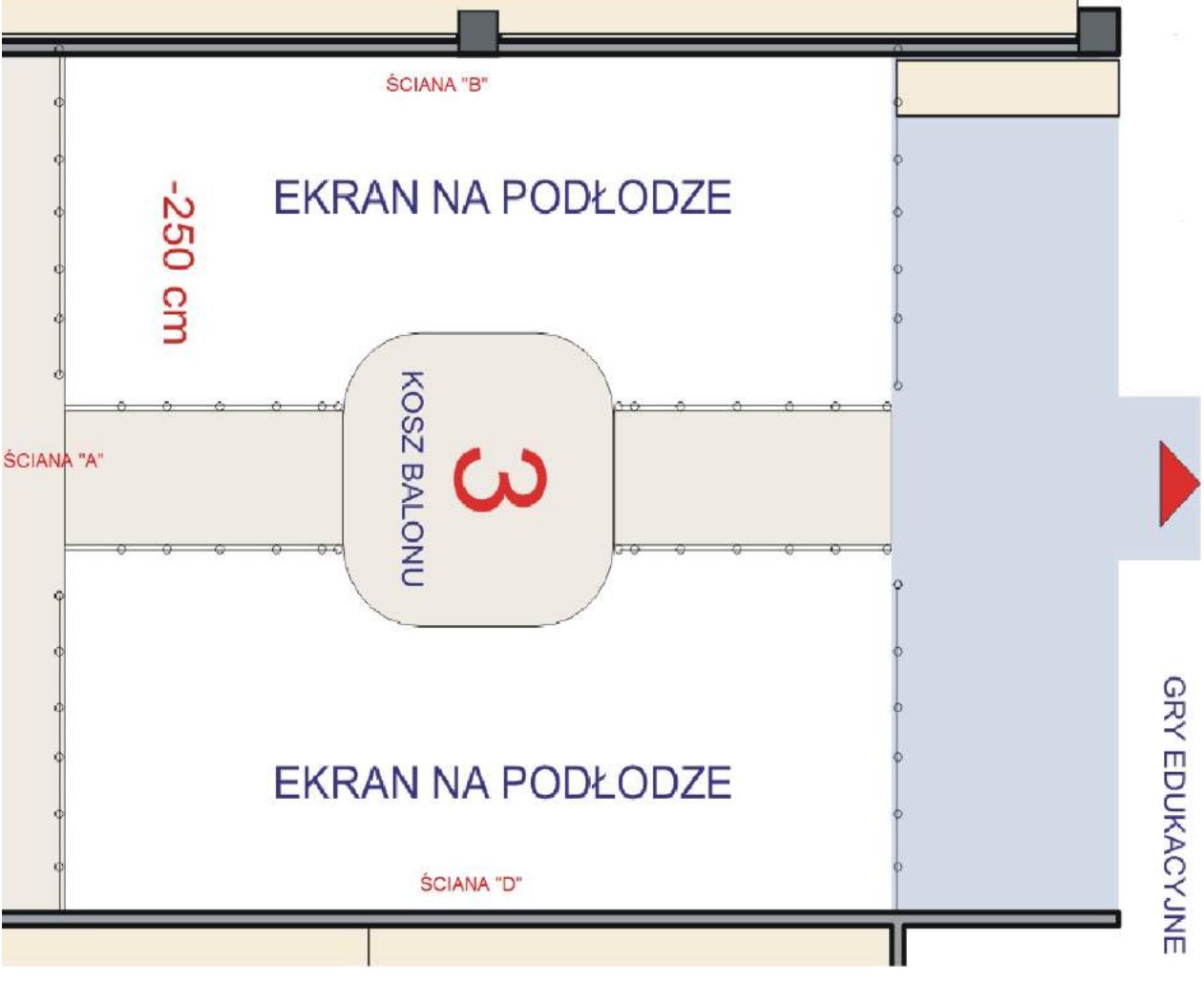

*Il.Rzut sali nr 3 – "Lot balonem".*

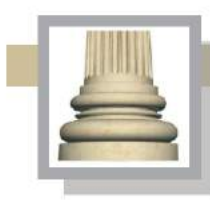

# **II.4.Sala** "Ptasi nawigator"

Wnetrze "samolotu" to sala z interaktywną formą przekazu. Atrakcyjna formą obudowy sali ma zachęcić do aktywnego korzystania z urządzeń i maszyn edukacyjnych.

Przesłanie: zestawienie obszaru parku z mnogością awifauny park odwiedzającej. Zaprezentowanie informacji o ptakach, które są widoczne, ale wiedza o nich bywa niejednokrotnie niewielka.

Propozycje realizacyjne: element aranżacyjny jakim jest fragment kadłuba samolotu powinien posiadać kadłub, część ogonową, skrzydła, rampę wejściową z części ogonowej; detale powinny również nawiązywać do wyposażenia typowego samolotu, tj. okna, ożebrowanie wewnętrzne kadłuba, oświetlenie wnętrza, fotele w przypadku stanowisk, które wymagają skorzystania z gier i maszyn edukacyjnych w pozycji siedzącej. Ściany (obudowa) kadłuba "samolotu" powinna być zbudowana z blaszanej powłoki wewnętrznej i zewnętrznej, pomiędzy którymi konieczne jest położenie materiału wygłuszającego.

Przednia część samolotu będzie połączona z ekranem, na którem będzie wyświetlany kolejny film (drugi wielkoformatowy ekran ustawiony prostopadle do ściany ekranu, po lewej stronie samolotu). Dalsza część kadłuba samolotu rozszerzy się i kubatura będzie większa o ok. 15%. Owalny kształt widoczny od strony wnętrza samolotu należy uzyskać przy zastosowaniu materiałów ażurowych (siatka, perforowana blacha itp.). Wąskie i niskie wnętrze musi być dobrze wentylowane. Zastosowanie wymuszonego obiegu powietrza jest możliwe, jednak wprowadzenie elementów umownych dla aranżacji wnętrza, które nie będą zakłócały przepływu powietrza ułatwi jego użytkowanie oraz obniży koszt budowy i eksploatacji.

Do wnętrza samolotu ("Ptasiego nawigatora") zwiedzający mogą wchodzić bezpośrednio z poziomu podłogi i podłoga wewnątrz będzie na tym samym poziomie. W innym wariancie do wnętrza samolotu zwiedzający mogą wchodzić po niskiej ramie; podłoga jest wyniesiona w stosunku do podłogi w sąsiadujących salach o 5 cm; materiał, z którego wykonana może być podłoga to np. blacha ryflowana.

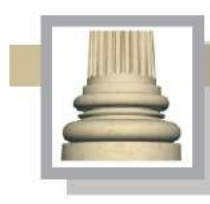

Gorzów Wlkp. Ul. Łokietka 26/8 tel: 0957202100 i 504 030 026 ZESPÓŁ AUTORSKI<br>SCENARIUSZ- dr Maciej Ambrosiewicz<br>ARCHITEKTURA- mgr inž. archit. Marcin Giedrowicz

W sali jaką jest wnętrze samolotu zostaną przekazanie informacje podstawowych o ptakach.

Charakterystyczne dla ptaków nowoczesnych są: skóra wytwarzająca pióra, przednie kończyny przekształcone w skrzydła, szczęki okryte rogowym dziobem, lekki, mocny szkielet i czterodziałowe serce. Ptaki są zazwyczaj zdolne do lotu, choć niektóre gatunki są nielotne. Układ pokarmowy ptaków oraz oddechowy są przystosowane do zdolności latania. Rozmnażają się przez składanie i wysiadywanie otoczonych twardą skorupą jaj.

## Wyposażenie:

Ww. charakterystyka ptaków jest punktem wyjścia do pokazania ptaków wieloaspektowo we wnętrzu "Ptasiego nawigatora", vide samolotu. Przewidziane jest umieszczenie sześciu prezentacji, dwóch maszyn edukacyjnych oraz dwóch gier edukacyjnych. Wnętrze samolotu zostanie zaaranżowane na latające laboratorium. Zostaną wprowadzone stelaże fotele podobne do foteli lotniczych, siatki mocujące wyposażenie. Każda z gier lub maszyn zostanie omówiona dodatkowa, tak aby oczekujący na udział w danej aktywności mogli dowiedzieć się o danym aspekcie życie/funkcjonowania ptaków.

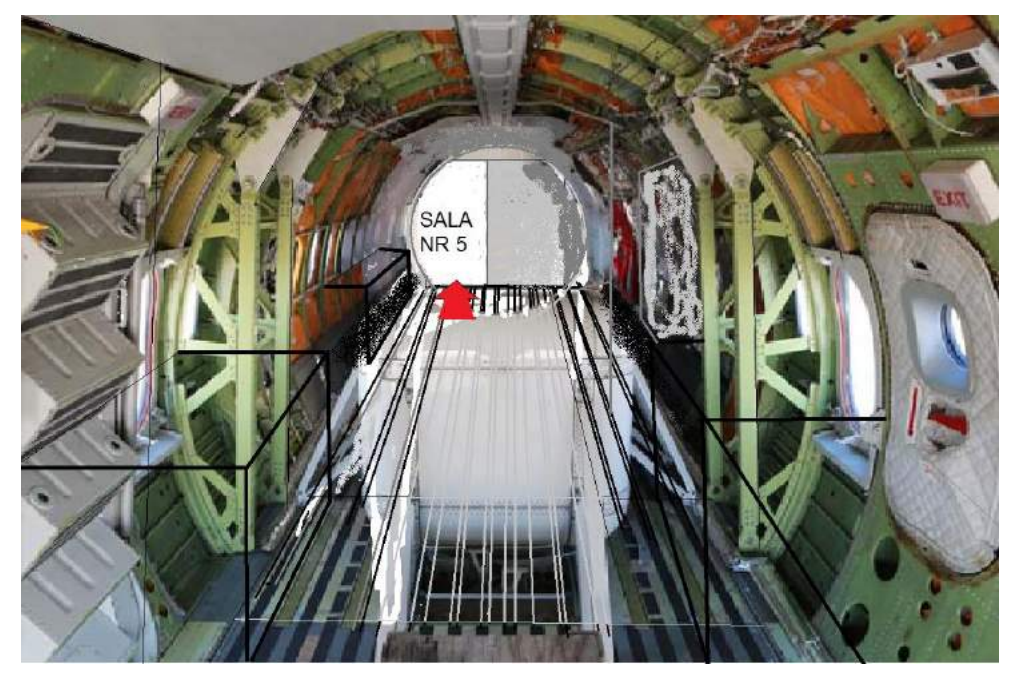

*Il. Wnętrze samolotu transportowego, podobny wystrój może mieć wnętrze sali "Ptasi nawigator".*

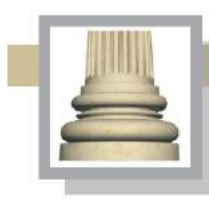

Gorzów Wlkp. Ul. Łokietka 26/8 tel: 0957202100 i 504 030 026 ZESPÓŁ AUTORSKI<br>SCENARIUSZ- dr Maciej Ambrosiewicz ARCHITEKTURA- mgr inž. archit. Marcin Giedrowicz

## **Elementy pokazywane w "Ptasim nawigatorze":**

## **Prezentacje:**

- prezentacja na 2. monitorach dotykowych zawierająca główne tematy odnoszące się do ptaków (uwzględniająca: ewolucję [i taksonomi](https://pl.wikipedia.org/wiki/Ptaki#Ewolucja_i_taksonomia)ę – w tym [klasyfikacj](https://pl.wikipedia.org/wiki/Ptaki#Klasyfikacja_ptak.C3.B3w)ę ptaków; w[ystępowanie](https://pl.wikipedia.org/wiki/Ptaki#Wyst.C4.99powanie); morfologi[ę](https://pl.wikipedia.org/wiki/Ptaki#Anatomia_i_morfologia) - u[kład kostny](https://pl.wikipedia.org/wiki/Ptaki#Uk.C5.82ad_kostny); u[kład moczowo](https://pl.wikipedia.org/wiki/Ptaki#Uk.C5.82ad_moczowo-p.C5.82ciowy)-płciowy, u[kład pokarmowy](https://pl.wikipedia.org/wiki/Ptaki#Uk.C5.82ad_pokarmowy), u[kład oddechowy](https://pl.wikipedia.org/wiki/Ptaki#Uk.C5.82ad_oddechowy), u[kład](https://pl.wikipedia.org/wiki/Ptaki#Uk.C5.82ad_krwiono.C5.9Bny)  [krwionośny](https://pl.wikipedia.org/wiki/Ptaki#Uk.C5.82ad_krwiono.C5.9Bny), u[kład nerwowy i narządy zmysłów](https://pl.wikipedia.org/wiki/Ptaki#Uk.C5.82ad_nerwowy_i_narz.C4.85dy_zmys.C5.82.C3.B3w), [wzrok,](https://pl.wikipedia.org/wiki/Ptaki#Wzrok) s[łuch](https://pl.wikipedia.org/wiki/Ptaki#S.C5.82uch), [determinacj](https://pl.wikipedia.org/wiki/Ptaki#Determinacja_p.C5.82ci)ę płciową, p[ióra](https://pl.wikipedia.org/wiki/Ptaki#Pi.C3.B3ra_i_upierzenie) i [upierzenie,](https://pl.wikipedia.org/wiki/Ptaki#Pi.C3.B3ra_i_upierzenie) [lot](https://pl.wikipedia.org/wiki/Ptaki#Lot) - s[iły działające podczas lotu](https://pl.wikipedia.org/wiki/Ptaki#Si.C5.82y_dzia.C5.82aj.C4.85ce_podczas_lotu), k[ot szybujący](https://pl.wikipedia.org/wiki/Ptaki#Lot_szybuj.C4.85cy), [lot czynny,](https://pl.wikipedia.org/wiki/Ptaki#Lot_czynny) [energia lotu,](https://pl.wikipedia.org/wiki/Ptaki#Energia_lotu) [utrata](https://pl.wikipedia.org/wiki/Ptaki#Utrata_zdolno.C5.9Bci_lotu)  [zdolności lotu](https://pl.wikipedia.org/wiki/Ptaki#Utrata_zdolno.C5.9Bci_lotu), t[ryb życia](https://pl.wikipedia.org/wiki/Ptaki#Tryb_.C5.BCycia), p[okarm i strategie odżywiania się](https://pl.wikipedia.org/wiki/Ptaki#Pokarm_i_strategie_od.C5.BCywiania_si.C4.99), w[ędrówki](https://pl.wikipedia.org/wiki/Ptaki#W.C4.99dr.C3.B3wki), [komunikacja,](https://pl.wikipedia.org/wiki/Ptaki#Komunikacja) [tworzenie](https://pl.wikipedia.org/wiki/Ptaki#Tworzenie_stad_i_innych_grup)  [stad i innych grup,](https://pl.wikipedia.org/wiki/Ptaki#Tworzenie_stad_i_innych_grup) [odpoczynek,](https://pl.wikipedia.org/wiki/Ptaki#Odpoczynek) rozród - [systemy socjalne,](https://pl.wikipedia.org/wiki/Ptaki#Systemy_socjalne) t[erytorium lęgowe, kopulacja,](https://pl.wikipedia.org/wiki/Ptaki#Terytorium_l.C4.99gowe.2C_kopulacja.2C_gniazdo_i_l.C4.99gi)  [gniazdo i lęgi](https://pl.wikipedia.org/wiki/Ptaki#Terytorium_l.C4.99gowe.2C_kopulacja.2C_gniazdo_i_l.C4.99gi), [opieka rodzicielska do momentu opuszczenia gniazda,](https://pl.wikipedia.org/wiki/Ptaki#Opieka_rodzicielska_do_momentu_opuszczenia_gniazda) [rola w ekosystemie,](https://pl.wikipedia.org/wiki/Ptaki#Rola_w_ekosystemie) r[elacje z ludźmi](https://pl.wikipedia.org/wiki/Ptaki#Relacje_z_lud.C5.BAmi), [znaczenie gospodarcze,](https://pl.wikipedia.org/wiki/Ptaki#Znaczenie_gospodarcze) [ptaki w religii, kulturze i folklorze,](https://pl.wikipedia.org/wiki/Ptaki#Ptaki_w_religii.2C_kulturze_i_folklorze) z[agrożenia i](https://pl.wikipedia.org/wiki/Ptaki#Zagro.C5.BCenia_i_ochrona)  [ochrona\)](https://pl.wikipedia.org/wiki/Ptaki#Zagro.C5.BCenia_i_ochrona).

- mapa o wymiarach przybliżonych 150x150 cm umieszczona w "dziobie" i "ogonie" samolotu; na obu mapach będzie pokazana ta sama treść, tj. ptasie migracji, a ściślej pokazanie ptaków trafiających na teren PNUW. Pokazywanie na mapie wybranych 5 – 10 ptasich migracji związanych z pobytem na obszarze ujścia Warty może odbywać się dwutorowo: za pomocą przycisków można wybrać trasy przelotów, może się to też odbywać automatycznie.

- prezentacja "ptasie radio", to jest słuchanie śpiewu oraz informacji o tych ptakach, ich przystosowaniu i znaczeniu śpiewu ; na ściance zostanie umieszczonych 7 słuchawek , które będą znajdowały się na planszy wybranymi siedmioma ptakami; po podniesieniu słuchawki i wciśnięciu przycisku odpowiadającego danej wersji językowej, będzie można usłyszeć śpiew ptaka i głos lektora, a na planszy przy słuchawce umieszczony zostanie rysunek i opis ptaka (trzy wersje językowe).

- prezentacja 3D z wybranymi gatunkami ptaków (nie więcej niż 10-15 gatunków), prezentacje do oglądania indywidulanie, przewiduje się ustawienie 2. wyświetlaczy 3D (uwaga na etapie realizacyjnym można rozważać zastosowanie prezentacji holograficznych).

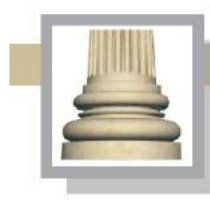

Gorzów Wlkp. Ul. Łokietka 26/8 tel: 0957202100 i 504 030 026 ESPÓŁ AUTORSKI<br>SCENARIUSZ- dr Maciej Ambrosiewicz<br>ARCHITEKTURA- mgr inž. archit. Marcin Giedrowicz

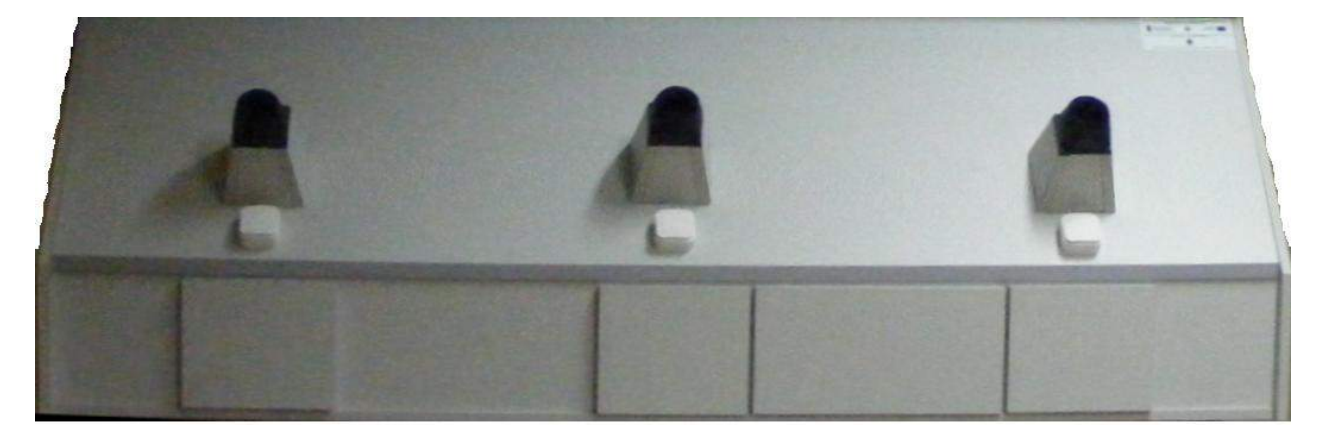

*Il. Przykład urządzenia służącycego do oglądania i słuchania krótkich prezentacji. Podobny system może być użyty we wnętrzu "samolotu".*

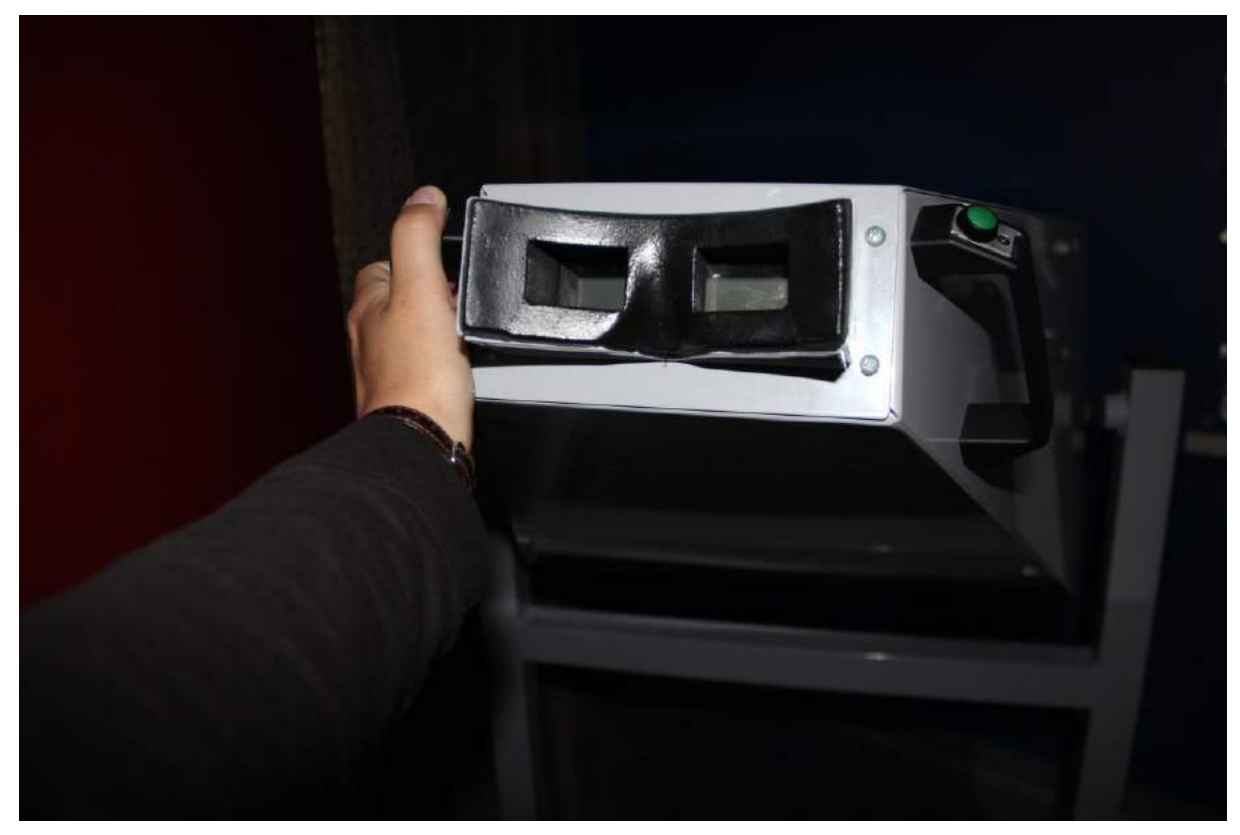

*Il. Wizjery wyświetlacza 3 D. Podobny system może być użyty we wnętrzu "samolotu".*

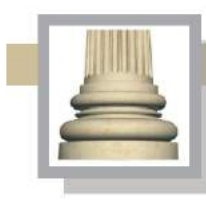

- prezentacja edukacyjna "Co było pierwsze gęś czy jajko", czyli model jaja i jego energetyczna zawartość, pokazanie jaki procent masy samicy stanowi całe zniesienie w przypadku dużych i małych gatunków; jeżeli będzie miejsce na opis to można przedstawić kilka strategii rozmnażania

- prezentacja edukacyjna "pyszne robale", czyli co jedzą ptaki.; tutaj też budowa różnych dziobów np. ptaków siewkowych ; objaśnienie postępowania ptaków czy gnić za robalem czy też spać i oszczędzać energię, czyli gospodarowanie energią.

Ww. prezentacje do umieszczenie w fotoramkach. Wyświetlacz ma być zamontowany do ściany (obudowy) samolotu; wielkość ekranu każdej z trzech fotoramek ma wynosić 7-9 cali; na korpusie urządzenia osłaniającego foto ramki mają być zainstalowane trzy zestawy przypominające wizjery. Krawędzie tych wizjerów mają być obłożone miękkim tworzywem, tak aby oglądający nie mogli się przypadkowo uderzyć lub zranić. Fotoramki mają być podłączone do tzw. sieci bezpiecznej. Każda z fotoramek ma posiadać oddzielny włącznik czasowy umożliwiający włączenie fotoramki, która powinna działać ok. 2 – 3 minuty (tyle ile trwa prezentacja lub film wgrany do fotoramki). Obudowa wyświetlacza powinna być tak wykonana, aby była możliwość serwisowania zamontowanych w jej wnętrzu fotoramek oraz łączących ich instalacji elektrycznych i elektronicznych.

### **Maszyny edukacyjne:**

- maszyna edukacyjna "Jak słyszą ptaki" na podstawie budowy ucha sowy oraz pokazanie, że dzięki różnicy w położeniu uszy sowy mogą lepiej lokalizować w przestrzeni obiekty. Maszyna składa się z elementu przypominającego duży kask motocyklowy, w którego wnętrzu są słuchawki. W słuchawkach jest odtwarzany dźwięk raz może to być popiskiwanie myszy innym razem trzepot skrzydeł nietoperza, trzask łamanej gałązki, a innym razem tupot łapek małego zwierzęcia. Na pulpicie, który jest sprzężony z kaskiem umieszczone są cztery duże przyciski, zgodnie z informacją uczestnik zabawy ma przycisnąć "na ślepo" guzik, którego lokalizację można ustalić za pomocą jednego z czterech rodzajów dźwięków, zwiedzający będą mogli trzykrotnie spróbować "na ślepo zlokalizować", a potem uczestnik zabawy będzie mógł podnieść osłonę zasłaniającą wizjer w kasku i będzie mógł widzieć, który z przycisków odpowiada lokalizacji dźwiękowej.

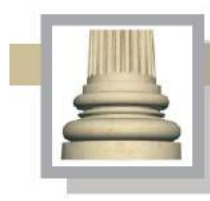

Gorzów Wlkp. Ul. Łokietka 26/8 tel: 0957202100 i 504 030 026 ZESPÓŁ AUTORSKI<br>SCENARIUSZ- dr Maciej Ambrosiewicz **ARCHITEKTURA-** mgr inž. archit. Marcin Giedrowicz

- maszyna edukacyjna " czy jest mi dobrze w tym stroju" pokazująca umiejętności maskowania się ptaków. Maszyna składa się dwóch przewijanych taśm nałożonych na siebie; na jedna taśmie są pokazane różnorodne tła, a na drugiej wybranych 5 do 7 ptaków.; przesuwając pokrętłami przesuwają się taśmy i można wówczas dopasować ptaka z jego ubawieniem do danego tła. Na kilku stronnicowej książce zostaną pokazane odpasowane już obrazki ptak z jemu odpowiadającym tłem i będzie można sprawdzić, czy dokonało się właściwego doboru ubarwienie ptaków.

### **Gry edukacyjne:**

- gra edukacyjna "Jak widzą ptaki" (maszyna z wybudowanymi dużymi soczewkami, aby stworzyć iluzję oglądania świata np. przez bielika, myszołowa lub pustułkę, uzyskanie bardzo ostrego i kontrastowego obrazu (soczewki mogą jedynie elementem wystroju, obraz o wysokim kontraście do uzyskania po obróbce materiału ilustracyjnego) ; korzystający będą mogli oglądać przestrzeń łąki – poldery, na który wśród traw będzie można dostrzec małe zwierzęta – gryzonie, gady lub płazy, łąka zostanie wyświetlona na dwóch fotoramkach o przybliżonym formacie 12 cali; w przypadku tej maszyny to będzie ona przypominała duży hełm motocyklowy, który zamiast przeźroczystej osłony będzie miał dwie wspomniane soczewki.

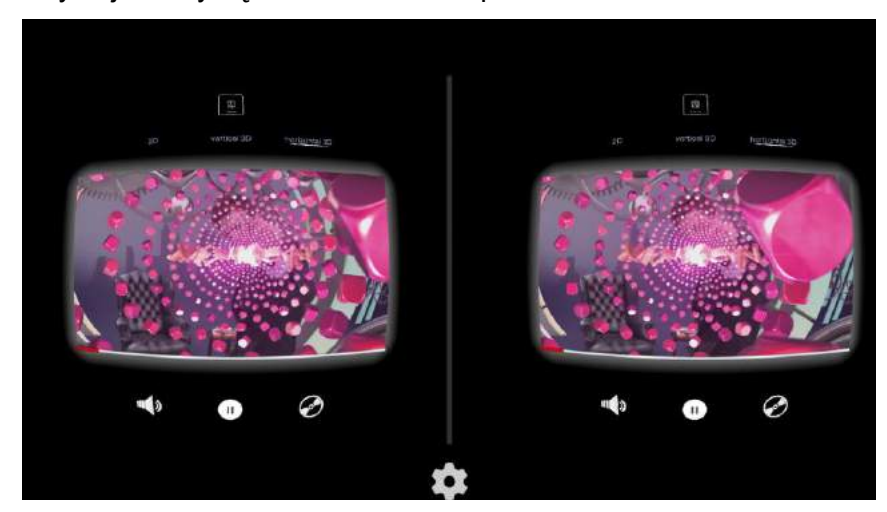

*Il. Przykład odtwarzania obrazy za pomocą gogli 3D stosowanych w FullDive VR - 3D Video Cinema. Podobne urządzenia mogą być wykorzystane do gier edukacyjnych (Źródło: <https://play.google.com/store/apps/details?id=in.fulldive.videolauncher> )*

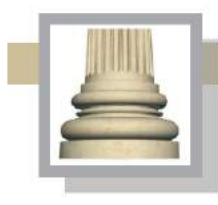

Gorzów Wlkp. Ul. Łokietka 26/8 tel: 0957202100 i 504 030 026 ZESPÓŁ AUTORSKI<br>SCENARIUSZ- dr Maciej Ambrosiewicz ARCHITEKTURA- mgr inż. archit. Marcin Giedrowicz

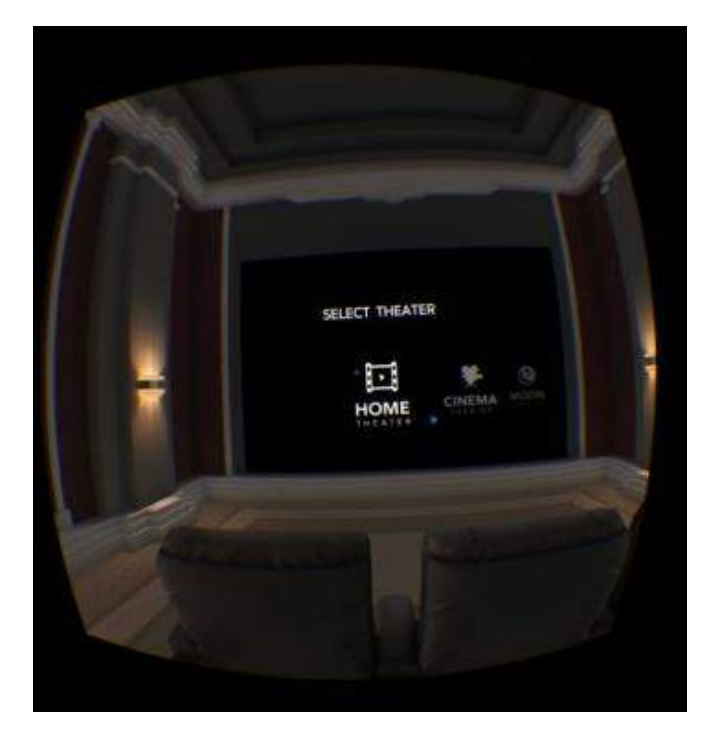

*Il. Przykład małego kina 3D firmy Samsung (prezentowany model to Samsung Gear VR - Oculus Home (Źródło: [http://www.gadgetguy.com.au/product/samsung-gear-vr-sm-r320/gear-vr](http://www.gadgetguy.com.au/product/samsung-gear-vr-sm-r320/gear-vr-screenshot-oculus-home/)[screenshot-oculus-home/](http://www.gadgetguy.com.au/product/samsung-gear-vr-sm-r320/gear-vr-screenshot-oculus-home/) ) Podobne urządzenia mogą być wykorzystane do gier edukacyjnych we wnętrzu samolotu.*

- gra edukacyjna "wędrówki ptaków", gra ma formę planszy naściennej (wykonanej z blachy)o wielkości przybliżonej 150 x 300 cm. Na planszy będzie można pokonać drogę, jaką pokonują 4 wybrane gatunki ptaków wędrujące z północy na południe, a ujście Warty jest dla nich stacją przystankową. Trasę będzie można pokonać zaczynając "od północy", tj. od strony umownego dziobu samolotu lub "od południa", tj. od strony umownego ogona samolotu. W środkowej części gry będzie umieszczona obrotowa tarcza z oznaczeniami od 1 do 6, po pokręceniu tarczą wskaźnik pokaże, o ile można przemieścić się wybranym pionem; piony będą miały magnetyczne elementy umożliwiające ich umieszczanie na blaszanej planszy. Poszczególnym przystankom będą towarzyszyły przystanki ilustrowane za pomocą fotoramek, rysunków i opisów; przystanki na trasie uwzględniają następujące elementy: 1.zależność energetyczna pomiędzy ilością pokarmu spożywanego, np. przez stada ptaków liczące do 250 000 osobników a wielkością biotopu; 2.ile potrzeba pożywienia (ptasiego paliwa) do przelotu,

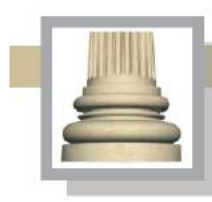

Gorzów Wlkp. Ul. Łokietka 26/8 tel: 0957202100 i 504 030 026 ZESPÓŁ AUTORSKI<br>SCENARIUSZ- dr Maciej Ambrosiewicz **ARCHITEKTURA-** mgr inž. archit. Marcin Giedrowicz

3. znaczenie międzylądowań takich jak PNUW w tym informacja w postaci mapy z "rekordami" przelotów gatunków obserwowanych w PNUW, 4. przystosowania fizjologiczne od budowy kości ptaków, przez worki powietrzne i mechanizm oddychania, 5. jak ptaki orientują się w terenie (pokazanie ośrodków układu nerwowego i porównanie ich z ludzkim, różnice w obszarach odpowiedzialnych za wzrok, słuch; obszary odpowiedzialne za odbieranie bodźców pole magnetyczne, infradźwięki), 6. Informacje o miejscach podróży docelowych (lęgi i zimowania).

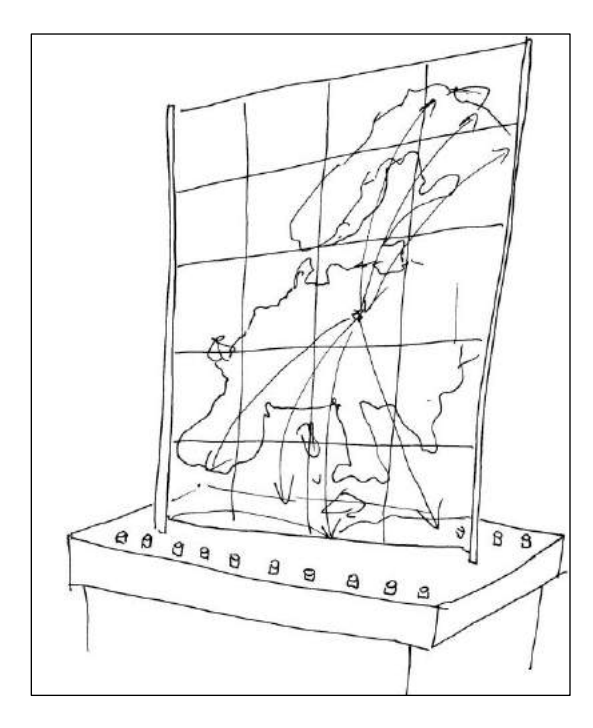

*Il. Schemat gry edukacyjnej "wędrówki ptaków".*

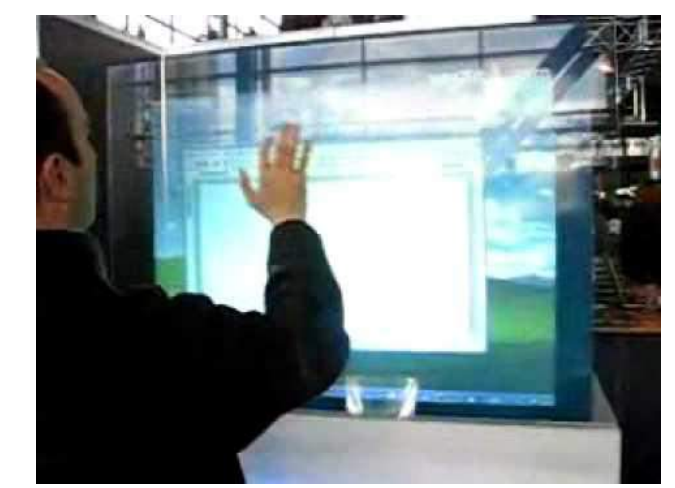

Il*. Przykład szklanego ekranu do wyświetlania interaktywnych prezentacji Glass Touch Screen CEBIT 2006 firmy Elo TouchSystems*

 *(Źródło: <http://www.elotouch.de/MehrUberElo/Pressemitteilungen/060308a.asp>)*

Po przejściu przez kadłub samolotu (wnętrze z wystrojem przypominającym surowe żebrowanie samolotu transportowego, dla pełniejszego efektu w kolorze ciemnoszarym z widocznymi nitami w poszyciu) zwiedzający trafiają do sali "Cztery pory roku".

**Oświetlenie:** wejście do wnętrza samolotu z obu stron powinno być w oświetlone rozproszonym światłem o barwie niebieskiej; po sufitem lampki o niebieskiej barwie światła; przy podłodze niewielkie lampki ze światłem o białej barwie. Niezależnie od oświetlenia elementów wystawy konieczne jest wprowadzenie oświetlenia na potrzeb prac porządkowych.

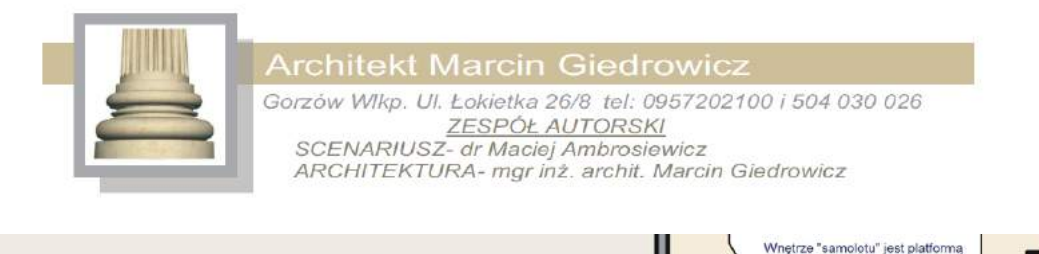

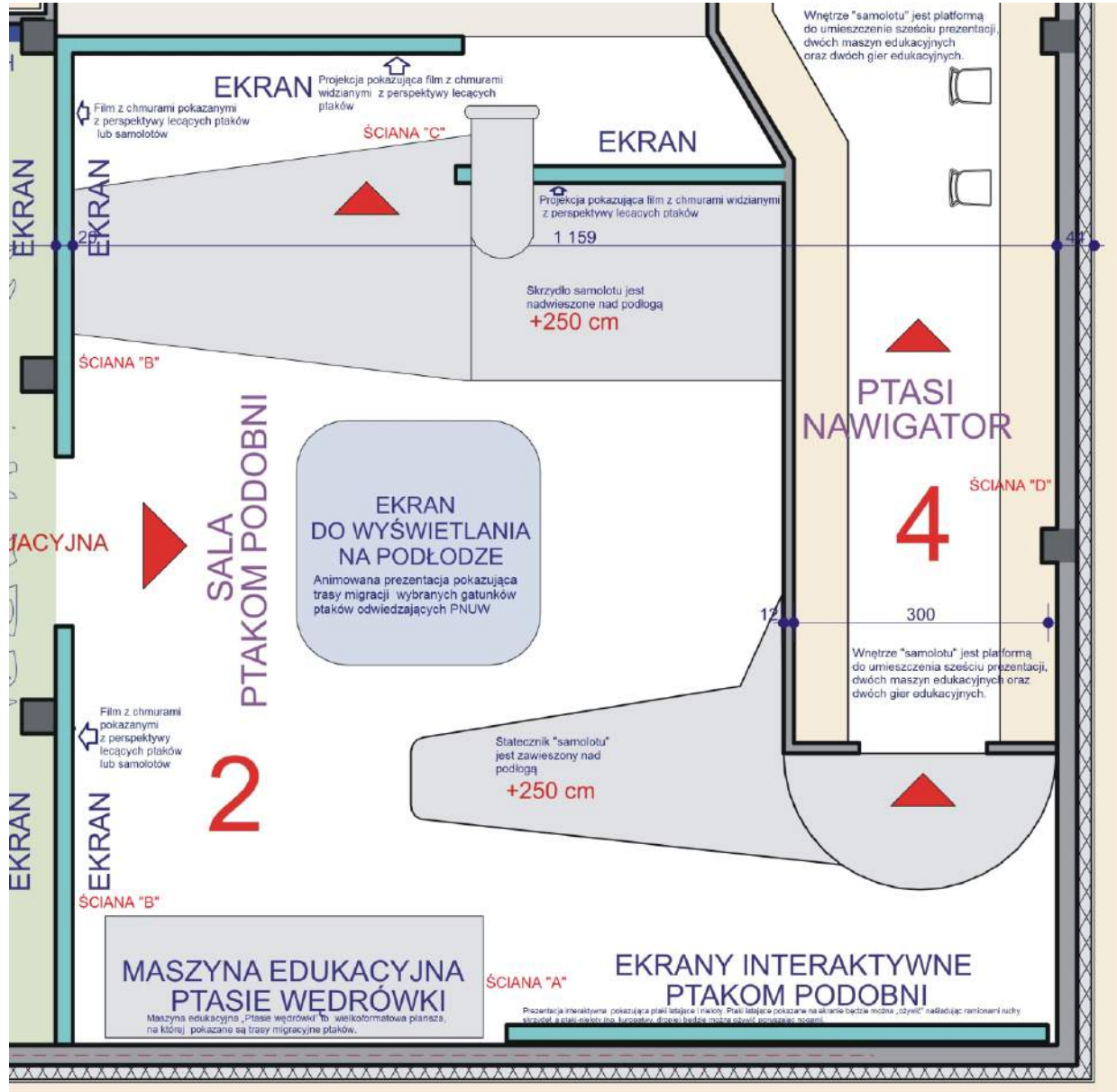

Sale "Ptakom podobni" i "Ptasi nawigator".

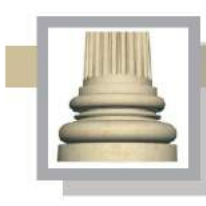

# **II.5. Sala "Cztery pory roku"**

Zwiedzający, którzy byli wewnątrz "samolotu", mogą wejść do kosza balonu, który widzieli poprzez iluminatory lub zwiedzający, którzy odbyli podróż balonem, mogą wejść do "samolotu" i zapoznać się z umieszczoną tam ekspozycią.

Przesłanie: Sala, w której upływ czasu pokazany jest na przykładzie procesów dziejących się w przyrodzie. Pokazanie zauważalnych zmian pór roku i jak te zmiany przebiegają w przyrodzie; jak zmienia się pokrycie roślinne, obecność i aktywność zwierząt. Przekazanie informacji o korelacji pomiędzy porami roku a światem przyrody (pozorna oczywistość, ale wymaga wyjaśnienia dla większości potencjalnych zwiedzających). W tej sali pokazany zostanie też zapis bardziej odległej przeszłości jaki można odnaleźć w przyrostach kolejnych pierścieni drzewa oraz odkładaniu się torfu.

Sala mieszcząca kilka maszyn edukacyjnych, za pomocą których zostanie pokazana zmienność pokrycia terenu parku, zmienność obecności awifauny, ale również innych zwierząt.

# Wyposażenie:

Po wejściu do sali przez drzwi prowadzące od "samolotu" zwiedzający zobaczą dużą planszę z wielkoformatowym zdjęciem ujścia Warty z lotu ptaka. Z drugiej strony planszy zostanie umieszczona mapa parku z otuliną, mapa będzie wyświetlała pozycje, z jakich były wykonywane ujęcia, które są wyświetlane na ekranie obok mapy.

W narożnej części sali (południowo-zachodni narożnik) zostanie umieszczona ekspozycja poświęcona zmianom zachodzącym w sąsiedztwie rzeki na przestrzeni kilkuset lat ("Maszyna czasu").

# Maszyny i gry edukacyjne:

"Podróż łodzią". Ekran obok mapy ma pokazywać rejs łodzią po Warcie, łódź będzie ustawiona bezpośrednio przy ekranie (ściana "D"), a na zmieniających się kadrach będzie widoczny dziób łodzi, aby uzyskać wrażenie pływania łodzią po rzece. Wewnątrz łodzi będzie mogło usiąść 15- 20 osób i z tej pozycji oglądać prezentację. Tu również można pokazać rzekę w różnych porach roku, może to być kilka wybranych miejsc. Lokalizacja tych miejsc będzie pokazana na ww.

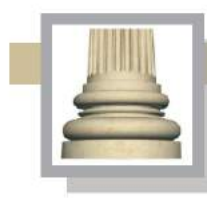

**Architekt Marcin Giedrowicz** Gorzów Wlkp. Ul. Łokietka 26/8 tel: 0957202100 i 504 030 026 ZESPÓŁ AUTORSKI<br>SCENARIUSZ- dr Maciej Ambrosiewicz ARCHITEKTURA- mgr inž. archit. Marcin Giedrowicz

mapie. Dla lepszej percepcji prezentacji łódź będzie oddzielona od sali dwiema ściankami: jedna z mapą i druga z prezentacją tradycji rybackich.

Prezentacja tradycji rybackich oraz gospodarki rybackiej pokazana na ściance ustawionej prostopadle do łodzi (nawiązanie do chyży, więcej informacji na ten temat będzie umieszczonych w części odnoszącej się do walorów kulturowych – Słońsk).

"Historia jednego drzewa"; ściana "D". Stanowiska multimedialne z grami edukacyjnymi II - Pień drzewa (wierzby z miedzy lub obsadzeń polderowych) z dziuplami, w których zostaną umieszczone wybrane gatunki ssaków i zwierząt. Pień i eksponaty zostaną umieszczone w walcowatej osłonie wykonanej ze szkła lub przeźroczystego tworzywa. Drzewo będzie posiadało wbudowany panel multimedialny (panele z kilkoma przyciskami do nawigacji) eksponaty wewnątrz walca zostaną omówione w formie tabliczek (trzy wersje językowe polska, niemiecka, angielska); będą zawierać informacje o elementach umieszczonych w środku walca. Drzewo powinno mieć formę i strukturę pnia tak jak mają prawdziwe drzewa, jednak część pnia powinna być wykonana z plastycznych materiałów, które umożliwią wykonanie animacji, tak aby drzewo mogło mieć usta, oczy i nos, jednak niewidoczne w czasie, gdy drzewo jest w stanie spoczynku. Po wciśnięciu startowego przycisku nawigacji drzewo może zwrócić się do zwiedzającego poruszając "ustami" i "oczami".

Zabieg z animowaniem drzewa jest adresowany do młodszych zwiedzających, chociaż animowanie drzewa może zwrócić uwagę również innych zwiedzających. Treści przekazywane "werbalnie" przez drzewo mogą dotyczyć potrzeby ochrony drzew, przyrody; przekaz mówiony drzewa będzie wygłaszany w trzech wersjach językowych w zależności jaki przycisk startowy zostanie wciśnięty (przyciski będą odpowiednio oznaczone).

Elementem prezentacji powinno być pokazanie przyrostów drzewa i skorelowanie tych przyrostów z wydarzeniami historycznymi. Tutaj powinno mieć miejsce odwołanie się do dendrochronologii. Wokół drzewa zostaną umieszczone sylwetki ptaków "w locie", na podłodze zostaną pokazane sylwety tych samych ptaków w skali 1 : 1, aby pokazać zwiedzającym rzeczywistą wielkość danego ptaka.

Wykonanie na suficie i podłodze sylwetek 5 ptaków . Mogą to być sylwetki następujących ptaków: bielik, bocian, błotniak stawowy, skowronek. Ptaki umieszczone na suficie mają mieć wielkość sprawiającą wrażenie dla osób stojących na podłodze po nimi, że znajdują się ok. 30

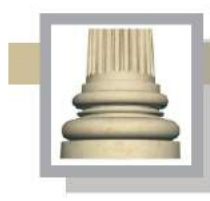

Gorzów Wlkp. Ul. Łokietka 26/8 tel: 0957202100 i 504 030 026 ZESPÓŁ AUTORSKI<br>SCENARIUSZ- dr Maciej Ambrosiewicz ARCHITEKTURA- mgr inž. archit. Marcin Giedrowicz

metrów od obserwatora. Na posadzce pokazanie sylwetek tych samych ptaków w skali 1 : 1, które będą umieszczone na suficie Sali. Sylwetki ptaków zawieszonych na suficie maja być wykonane z trwałego tworzywa. Sylwetki ptaków na posadzce mają być wykonane w postaci naklejki z trwałego materiału.

- Przy walcu z drzewem będzie umieszczony monitor dotykowy z informacjami o drzewach dziuplastych i roli drzew w zadrzewieniach śródpolnych. W tym miejscu można również przewidzieć pokazanie owadów żyjących w takim środowisku (wybranych gatunków owadów).
- "Torfowisko". Prezentacja środowisk podmokłych umieszczona w narożnej części sali (naprzeciwko wyjścia z samolotu, za łodzią i drzewem). Podłoga ma się uginać po ciężarem przechodzących, którzy będą zapoznawać się ze środowiskami podmokłymi. Obok uginającej się podłogi rura wypełniona torfem (umieszczenie oryginalnego torfu lub modelu wykonanego z trwałych materiałów), wysokość rury ok. 300 cm, średnica 80 cm; na zakończeniu rury ma znaleźć się kępa traw i patrząca z góry na zwiedzających wrona (lub kruk), rura zostanie połączona z bloczkami i łańcuchami, tak aby sugerować, że została wyciągnięta w ziemi. Wybrane warstwy torfu zostaną opisane w odniesieniu do wydarzeń historycznych (przy założeniu, że 1 mm miąższości torfu to jeden rok, można cofnąć się do początku XVIII wieku). Od strony ścian w środku rury jest monitor dotykowy z prezentacją poświęconą terenom podmokłym, torfom. Na ścianie plansza z informacjami o torfie i terenach podmokłych PNUW; informacja o paliwie pochodzącym z biomasy, jaka wzrasta na mokradłach oraz dlaczego musimy chronić takie miejsca.

Materace imitujące tereny torfowisk o grubości do 10 cm (3 materace mają dawać iluzję chodzenia po podmokłym terenie; materace będą położone w bezpośrednim sąsiedztwie rury z torfem, wymiary przybliżone materacy 10x100x300 cm; materace pokryte w miejscu przeznaczonym do kontaktu ze stopami sztuczną trawą – trawa do pokrywania boisk).

52

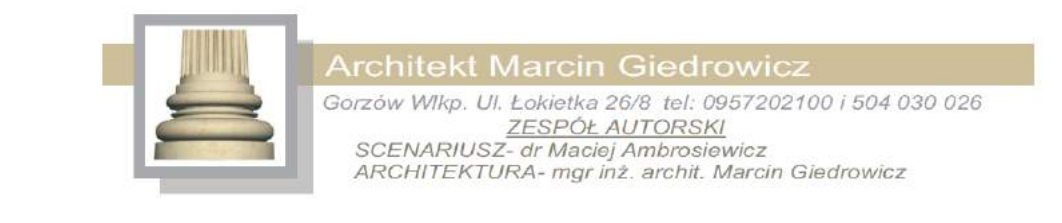

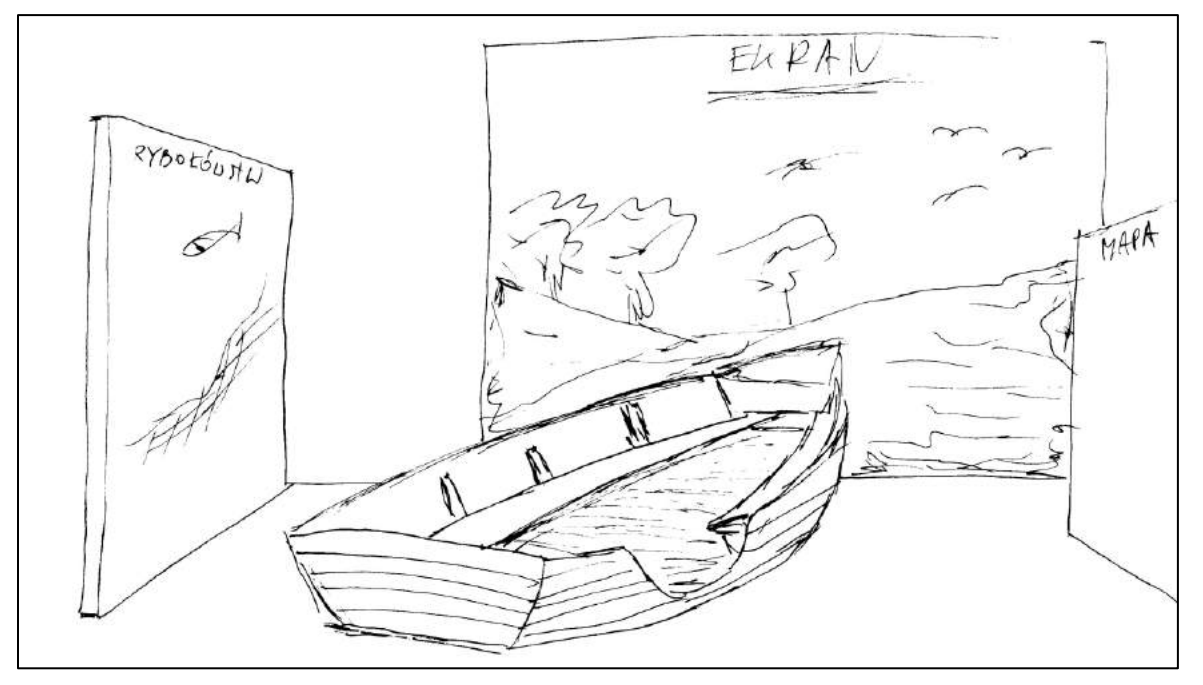

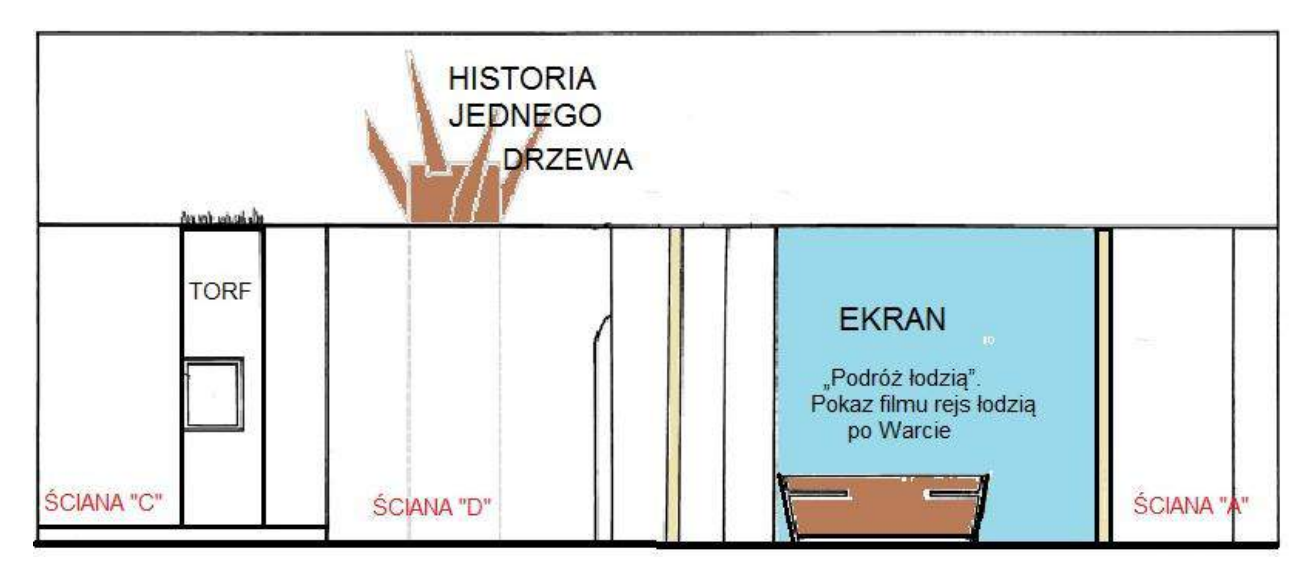

*Il. Układ elementów sali "Cztery pory roku" na ścianie "D".*

"Maszyna zmian pór roku". Pokaz zmian na rzece i jej sąsiedztwie w zależności od pór roku; maszyna zmian pór roku – za pomocą urządzenia przypominającego duży zegar połączony z podaniem prędkości statku będzie można przestawiać (uruchamiać prezentację zmian pór roku); po przesunięciu dźwigni na jedną z pozycji (wiosna-lato-jesień-zima) zostanie wyświetlona

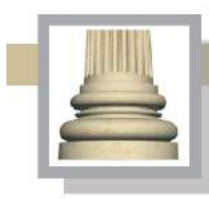

Gorzów Wlkp. Ul. Łokietka 26/8 tel: 0957202100 i 504 030 026 ZESPÓŁ AUTORSKI<br>SCENARIUSZ- dr Maciej Ambrosiewicz<br>ARCHITEKTURA- mgr inž. archit. Marcin Giedrowicz

prezentacja filmowa na ekranie (ekran na ścianie pn.) a na flankujących maszynę zmian czasu ścianach zostaną pokazane ptaki i charakterystyczne dla danego okresu rośliny, które występują w danym okresie nad Wartą. Zmiany na ekranie będą skorelowane z pokazaniem zmian zachodzących w pokryciu i awifaunie, jakie będą do obejrzenia na ww. ściankach flankujących urządzenie sterujące. Po drugiej stronie ww. ścianek będzie można podpatrzeć różne zwierzęta bytujące na obszarze łąk nadwarciańskich (polderów), spojrzenie to może to być perspektywa, krowy, owada i żaby. Będzie można również poznać zasady mimikry

i maskowania – techniki przetrwania różnych organizmów dzięki umiejętności ukrycia się lub maskowania.

W tym miejscu stacjonarne ścianki służące jako ekrany do wyświetlania prezentacji mogą być również "stelażem" do prezentacji 3D.

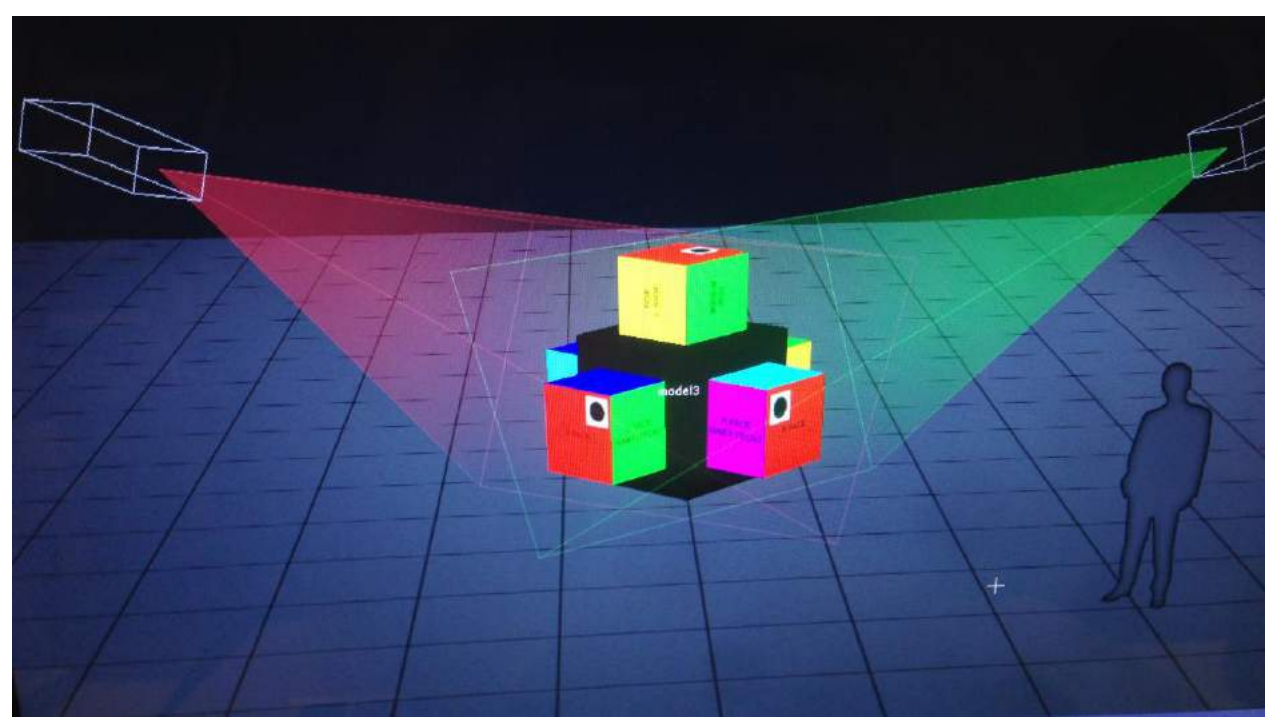

*Il. Schemat prezentacji 3D generowanej przez rzutniki (Źródło: [http://tech.woodbury.edu/blogs/emery/tag/projection-mapping/\)](http://tech.woodbury.edu/blogs/emery/tag/projection-mapping/).*

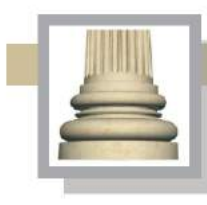

Gorzów Wlkp. Ul. Łokietka 26/8 tel: 0957202100 i 504 030 026 ZESPÓŁ AUTORSKI<br>SCENARIUSZ- dr Maciej Ambrosiewicz ARCHITEKTURA- mgr inż. archit. Marcin Giedrowicz

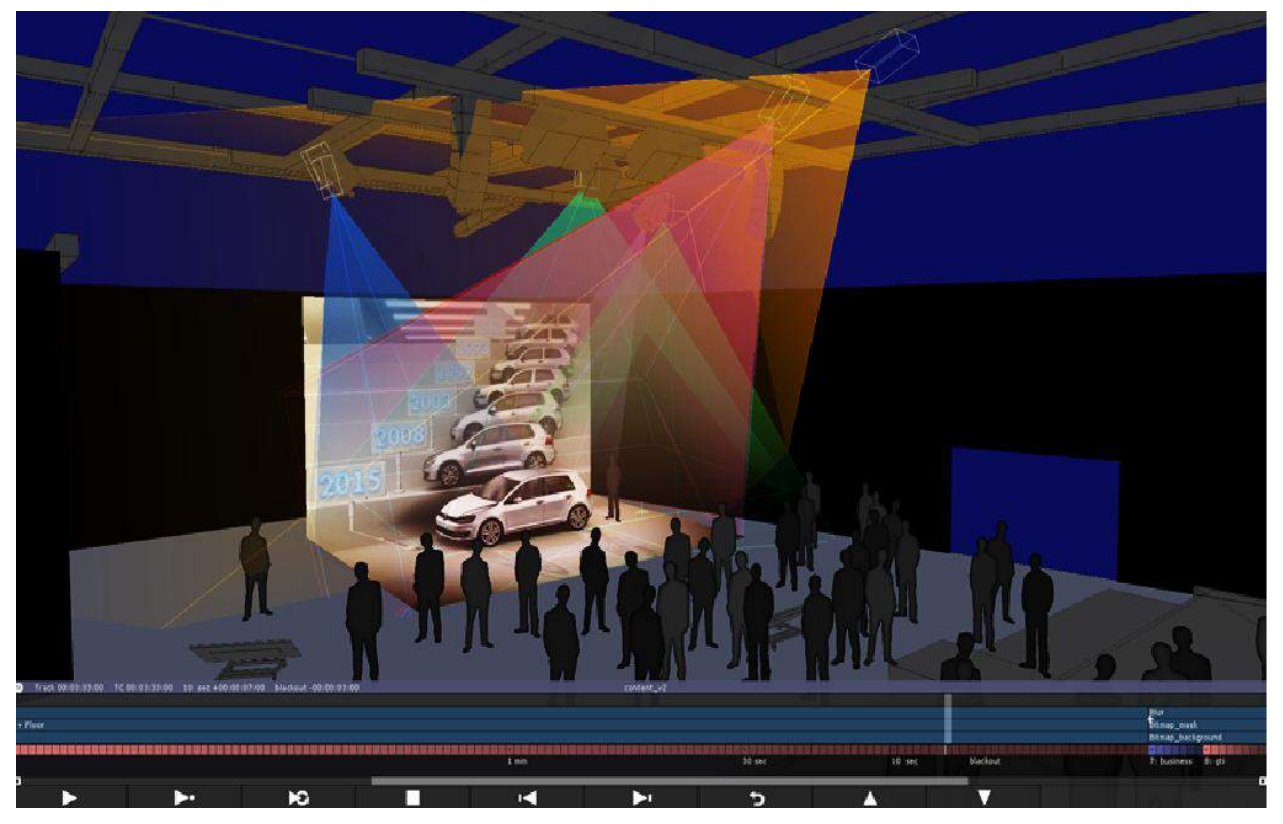

*Il. Schemat projekcji 3 D wyświetlanej przez zestaw 6 rzutników. (Źródło: [http://www.d3technologies.com/features/projector\\_simulation#.Vu6SJ-Zu1pE](http://www.d3technologies.com/features/projector_simulation#.Vu6SJ-Zu1pE) ).*

- Plansza "hydrologia". Na tylnej ściance zwróconej w kierunku ściany zachodniej (wyjście do sali "Rzeka") zostanie pokazana na wielkoformatowej planszy zmiana koryta rzeki Warty na przestrzeni ostatnich 4 wieków, a na wbudowanym w ściankę monitorze będzie można zapoznać się z problematyka hydrologiczną, ale także z oddziaływaniem wody na np. żwiry – pokazanie, jak wody lodowca formowały Dolinę Warty (i Odry).
- "Podróż w przeszłość" -gra edukacyjna (ściana "B"). Gra składa się z pulpitu sterującego (pulpit może składać się z pierścieni z cyframi, z których można układać sekwencje dat, po ułożeniu daty zostanie wyświetlone zdjęcie archiwalne, rysunek etc. odpowiadające dacie. Z jednej strony sterownika zostaną umieszczone zdjęcia archiwalne i ryciny.
- "Czy znasz te miejsca?" gra edukacyjna (ściana "B"- taras z widokiem na salę nr 3- "Lot balonem". Za pomocą tej gry będzie można sprawdzić swoją wiedzę o różnych miejscach na terenie PNUW.

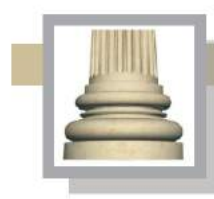

Gorzów Wlkp. Ul. Łokietka 26/8 tel: 0957202100 i 504 030 026 ZESPÓŁ AUTORSKI<br>SCENARIUSZ- dr Maciej Ambrosiewicz **ARCHITEKTURA-** mgr inž. archit. Marcin Giedrowicz

Zespół gier edukacyjnych wbudowanych w ściankę o wymiarach przybliżonych 60x350x200 cm: Gry znajdują się przy ścianie "B" .Gra edukacyjna "skrzynia pełna niespodzianek" ; skrzynia wbudowana w ściankę; wymiary skrzyni wysuwanej na kółkach ze ścianki przybliżonych 50 x 60 x 130 cm ma kilka szuflad i skrzynek, w których umieszczone zostaną elementy związane z aktywnością zwierząt (jaki to ptak, dopasuj ptaka – pióro – gniazdo – pokarm, szyszki obgryzione przez wiewiórki, przysmak dzików – żołędzie, "plaster miodu", itp.), na ścianie nad skrzynią plansze z wyjaśnieniem tekstowym i rysunkowym skorelowanym z zawartością szufladek i skrzynek (skrzynki otwierane od góry w blacie), zawartość szuflad i skrzynek zabezpieczona płytą z poliwęglanu. Część szufladek będzie mieściła eksponaty przeznaczone dla osób słabowidzących lub niedowidzących, a na planszy zostanie umieszczony opis w alfabecie Braille'a.

Ścianka ma mieścić gabloty i skrytki. Ten element wyposażenia ma być wykonany z trwałego materiału odpornego na uszkodzenia mechaniczne i obciążenia (możliwe zastosowanie metalu, drewna i tworzyw sztucznych).

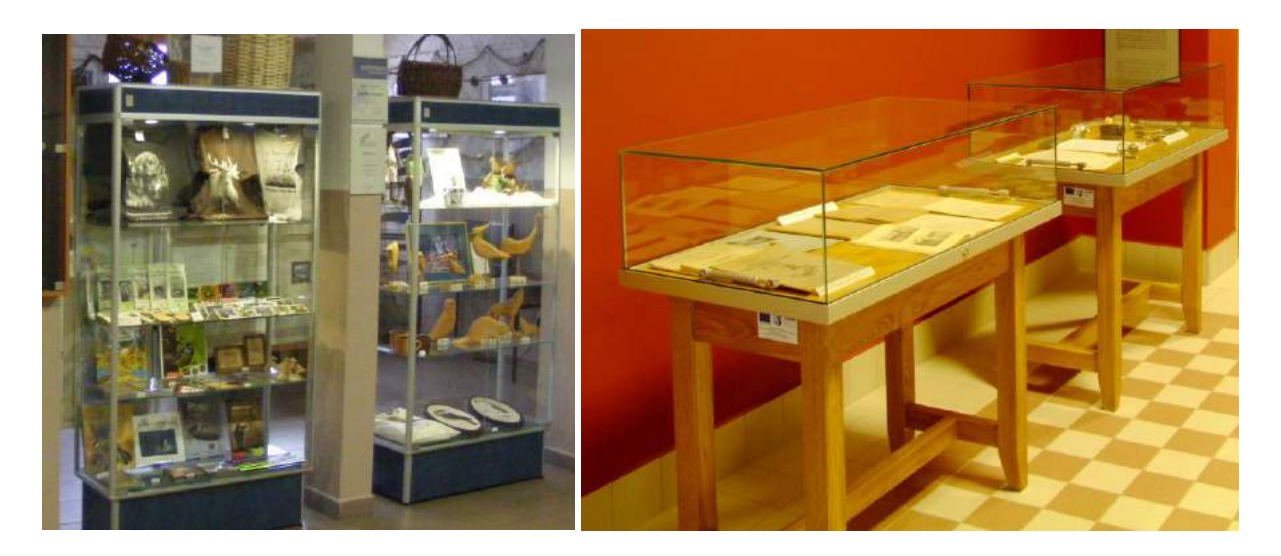

*Il. Przykłady gablot służących do bezpiecznego eksponowania przedmiotów. Na rynku funkcjonuje wiele wyspecjalizowanych firm zajmujących się ich produkcją*

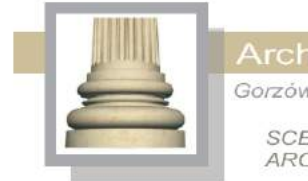

Gorzów Wlkp. Ul. Łokietka 26/8 tel: 0957202100 i 504 030 026 **ZESPÓŁ AUTORSKI**<br>SCENARIUSZ- dr Maciej Ambrosiewicz ARCHITEKTURA- mgr inż. archit. Marcin Giedrowicz

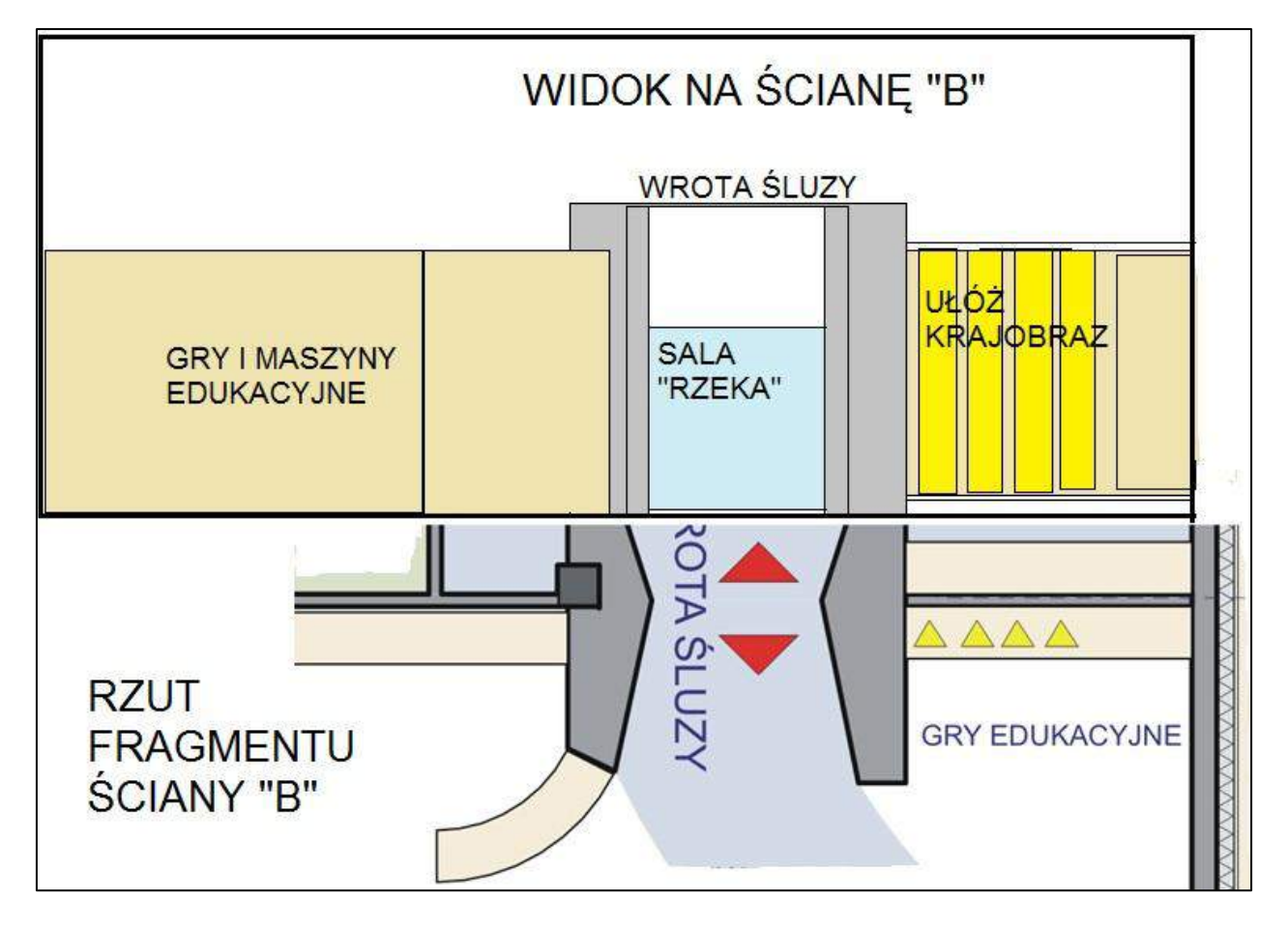

*Il. Układ elementów w sali "Cztery pory roku", ściana "B".*

Maszyna edukacyjna – "ułóż nadwarciański krajobraz" złożona z pięciu prostopadłościanów o podstawie trójkąta równobocznego (długość boku35-40 cm) i wysokości około180 cm; zestaw prostopadłościanów wmontowany w "ściankę" w pobliżu narożnej części sali, za "maszyną czasu"; prostopadłościany będą obracały się wokół własnej osi podłużnej; na ich bokach będą umieszczone rysunki, które po dopasowaniu poszczególnych elementów układanki będą tworzyły jeden rysunek pokazujący wybrany fragment krajobrazu biebrzańskiego; będzie można ułożyć trzy różne krajobrazy lub jeden krajobraz w trzech okresach (np. wiosna, wczesna jesień i zima).

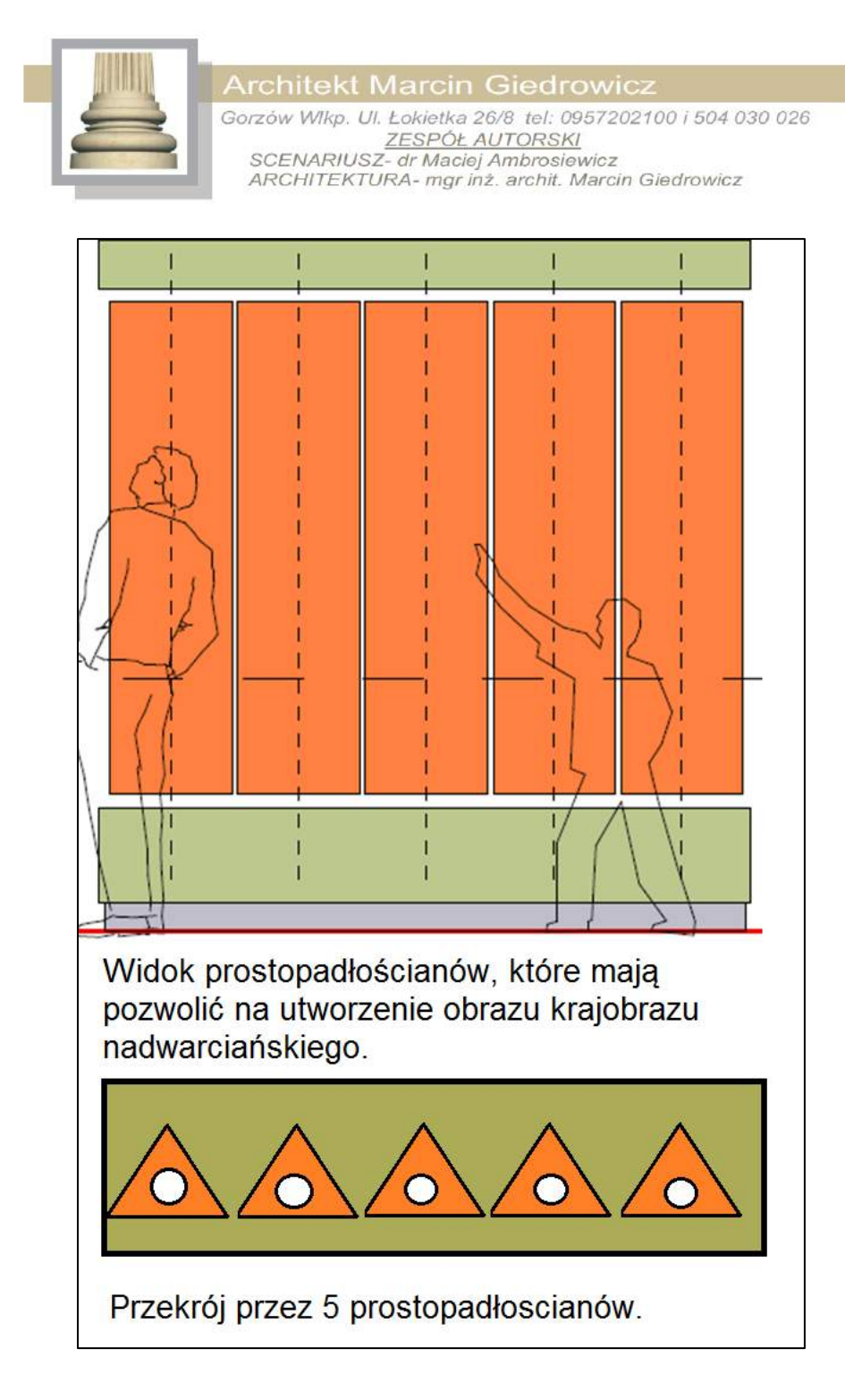

*Il. Przykład możliwego rozwiązania maszyny edukacyjnej "ułóż nadwarciański krajobraz".*

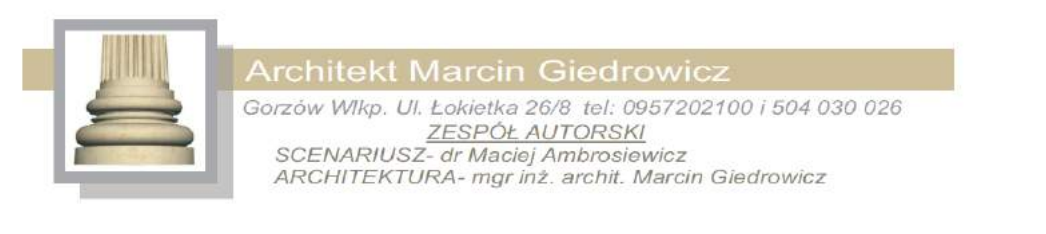

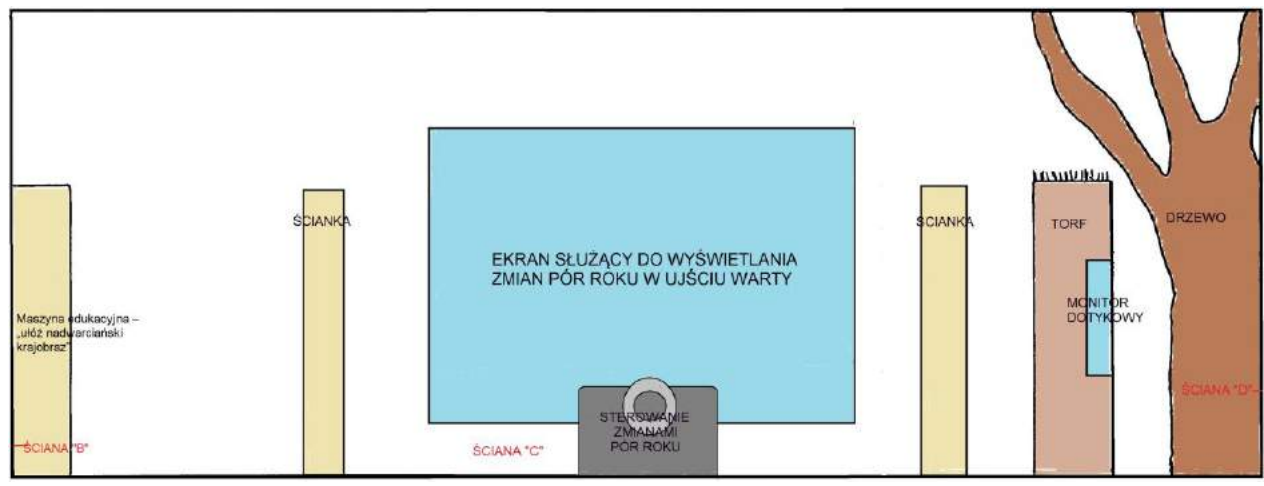

### *Il. Widok na ścianę "C".*

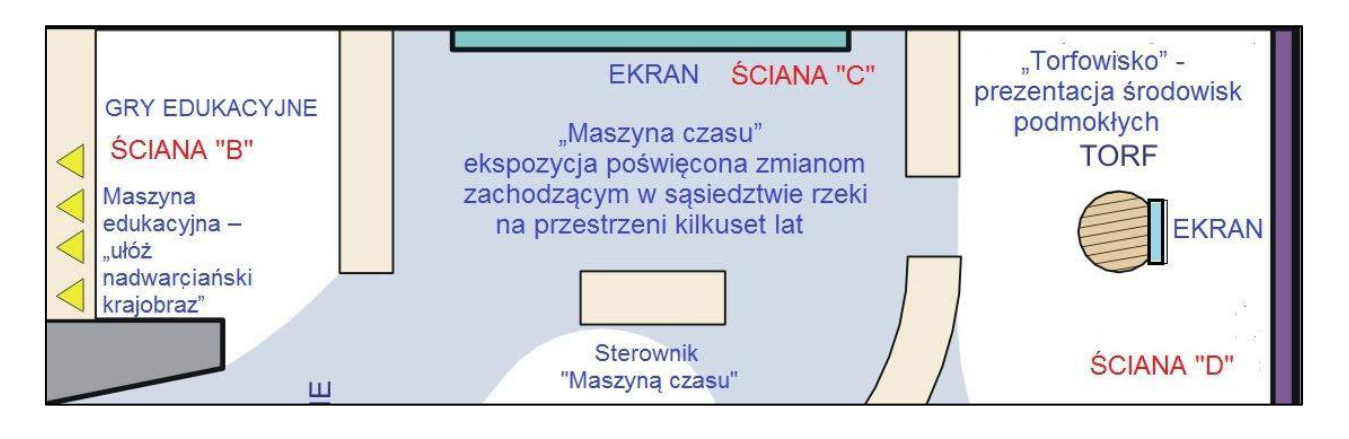

### *Il. Rzut fragmentu sali nr 5, z elementami wyposażenia zgromadzonymi przy ścianie "C".*

Dwie układanki magnetyczne adresowane do najmłodszych. Puzzle magnetyczne, układanka fragmentu łąki z trawami i roślinami kwiatowymi, owadami i małymi ptakami oraz ssaki. Wielkość każdej planszy 100 x 100 cm. Plansza wykonana z blachy, na której naklejony jest rozjaśniony obraz łąki, na blasze (planszy) układa się puzzle o formacie 10x10 cm, po umieszczeniu na właściwych miejscach powstanie obraz łąki w naturalnej kolorystyce.

Po prawej stronie wejścia do sali "Rzeka" zespół gier i maszyn w tym prezentacja pokazująca zdjęcia archiwalne z krajobrazami nadwarciańskami. Prezentacja ma działać na zasadzie

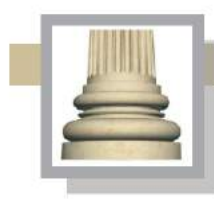

Gorzów Wlkp. Ul. Łokietka 26/8 tel: 0957202100 i 504 030 026 ZESPÓŁ AUTORSKI<br>SCENARIUSZ- dr Maciej Ambrosiewicz<br>ARCHITEKTURA- mgr inż. archit. Marcin Giedrowicz

fotoplastykonu. Obok gra "Czy rozpoznasz to miejsce". Na ekranie wyświetlenie zestawu 12 – 16 zdjęć archiwalnych i współczesnych; zadaniem uczestnika gry jest dopasowanie zdjęć nowych i starych parami.

Wejście do kolejnej sali (sala :Rzeka") odbywa się przez odrzwia uformowane w kształcie śluzy lub zastawki. Z uwagi na szczupłość miejsca forma zastawki jest preferowana.

**Oświetlenie sali:** poszczególne elementy sali oświetlone światłem punktowym. Niezależnie od oświetlenia elementów wystawy konieczne jest wprowadzenie oświetlenia na potrzeb prac porządkowych

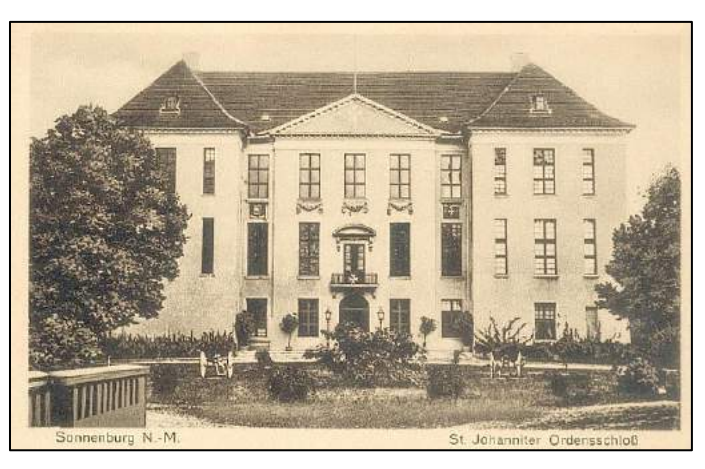

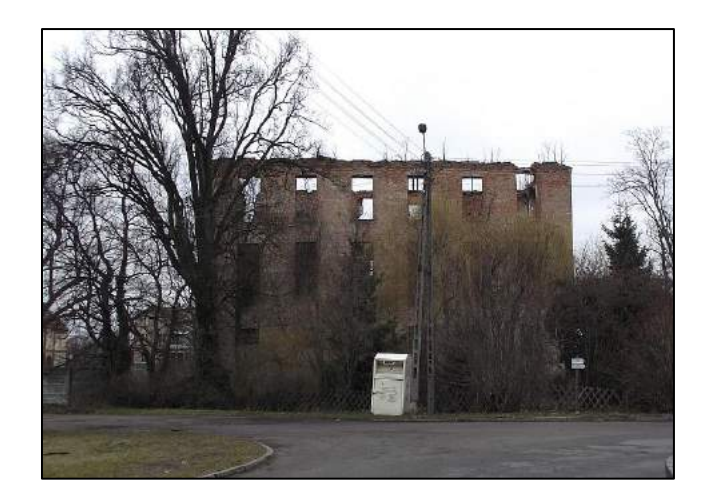

*Il. Przykład zestawienia zdjęcia zamku w Słońsku z okresu międzywojennego i jego współczesnego wyglądu.*

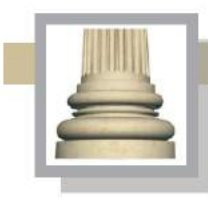

Gorzów Wlkp. Ul. Łokietka 26/8 tel: 0957202100 i 504 030 026 ESPÓŁ AUTORSKI<br>SCENARIUSZ- dr Maciej Ambrosiewicz<br>ARCHITEKTURA- mgr inž. archit. Marcin Giedrowicz

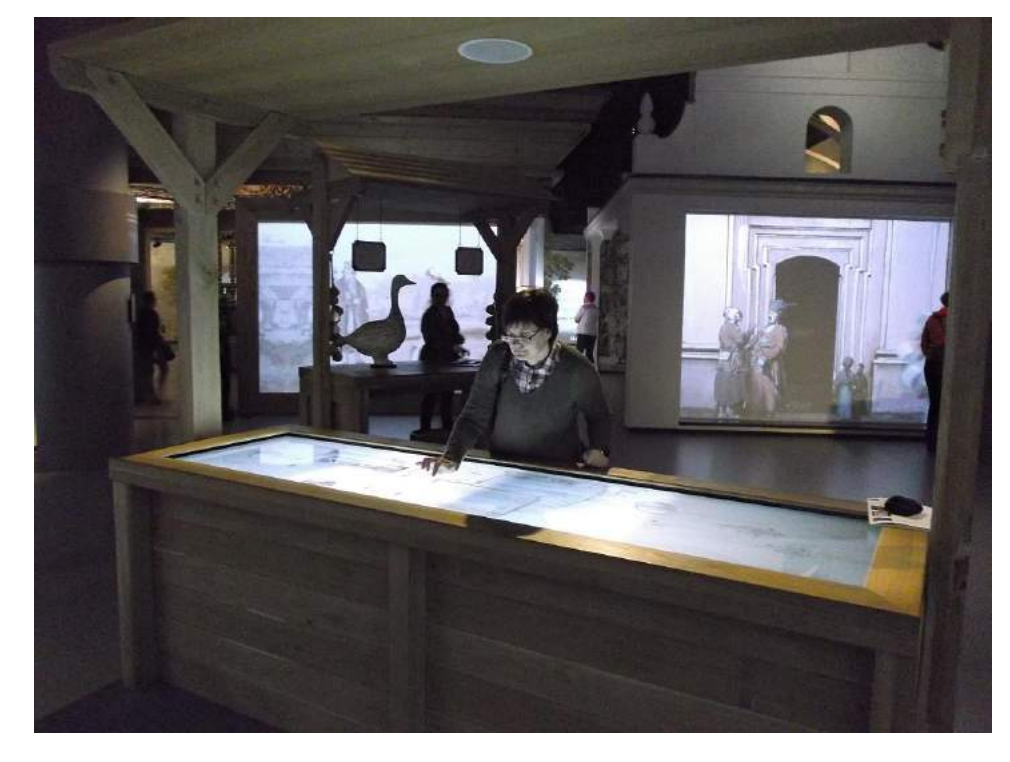

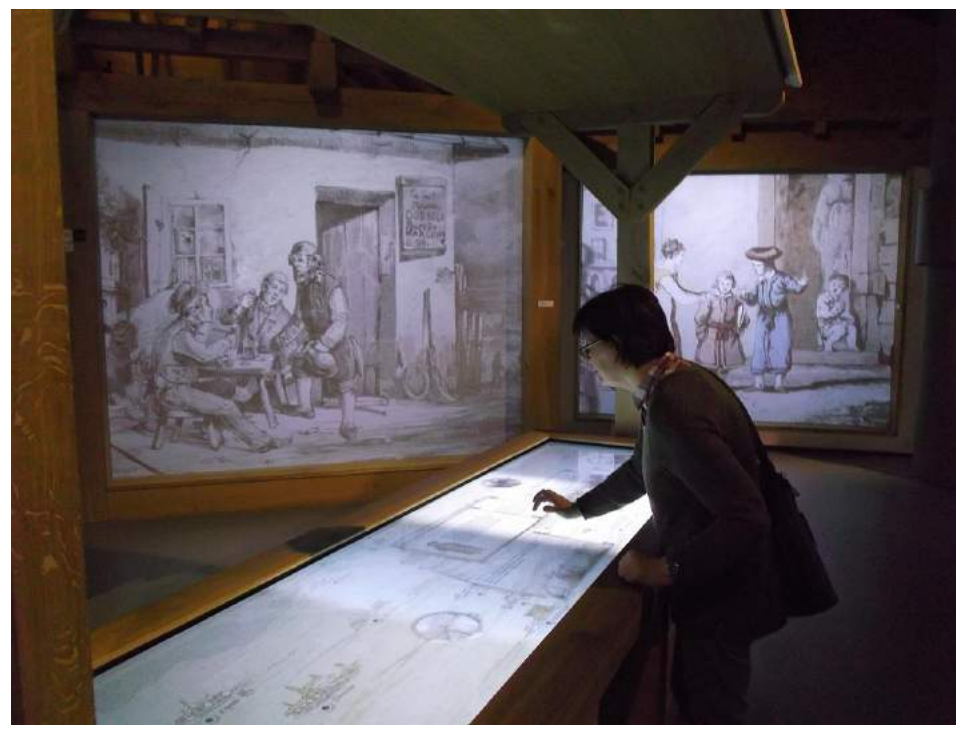

*Il. Przykład urządzenia (ekranu) służącego do przesuwania (porządkowania) wyświetlanych na nim ilustracji. Zdjęcie wykonano w Muzeum POLIN w Warszawie. Analogiczne rozwiązanie można zastosować w trzech miejscach na terenie projektowanego muzeum PNUW. W przypadku układania/zestawiani a zdjęć w sali nr 5 oraz dopasowywania elementów w sali nr 7 (w tym przypadku został wskazany jako monitor kolisty blat stołu* 

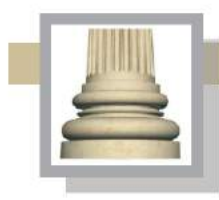

Gorzów Wlkp. Ul. Łokietka 26/8 tel: 0957202100 i 504 030 026 ESPÓŁ AUTORSKI<br>SCENARIUSZ – dr Maciej Ambrosiewicz<br>ADOLITTUSZ – dr Maciej Ambrosiewicz ARCHITEKTURA- mgr inž. archit. Marcin Giedrowicz

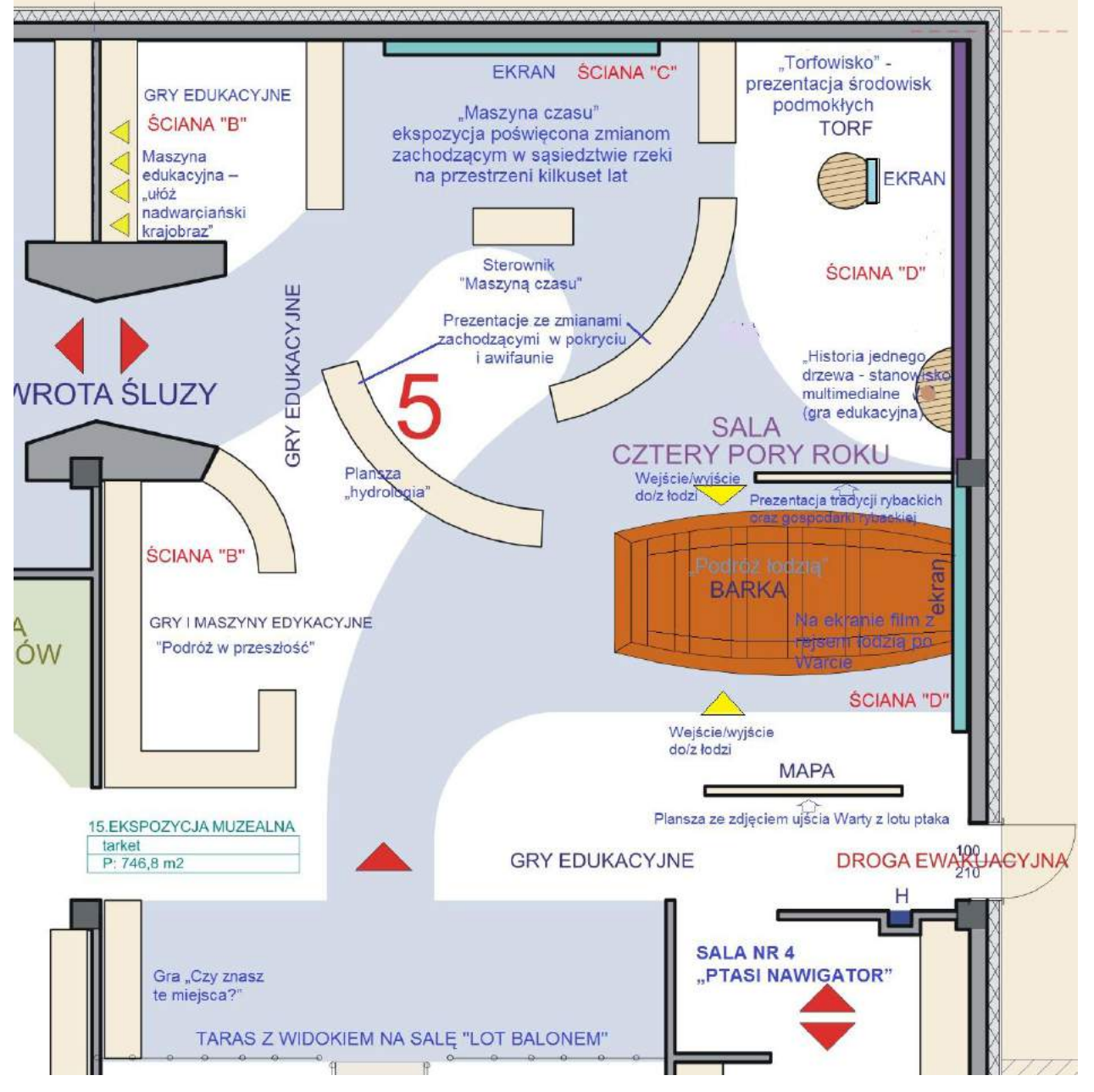

*Il. Rzut Sali nr 5 – "Cztery pory roku"*

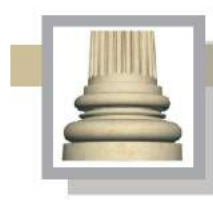

Gorzów Wlkp. Ul. Łokietka 26/8 tel: 0957202100 i 504 030 026 ZESPÓŁ AUTORSKI<br>SCENARIUSZ- dr Maciej Ambrosiewicz **ARCHITEKTURA-** mgr inž. archit. Marcin Giedrowicz

# **II.6. Sala "Rzeka"**

Przesłanie: Przekazanie informacji o środowisku wodnym Ujścia Warty.

## Wyposażenie:

Do sali wchodzi się przez wejście przypominające zastawkę lub śluzę. Oddanie realistycznie ścian z widocznymi nalotami i muszlami, które występują w takich miejscach. Aranżacja sali ma na celu zasugerowanie zwiedzającym, że znajdują się w korycie rzeki.

W tej sali umieszczone zostaną maszyny edukacyjne i prezentacje w monitorze dotykowym,

na ekranie umieszczonym na podłodze oraz na ścianie pomiędzy ścianą wejściową a akwarium.

Ważnym elementem wystroju sal - "Cztery pory roku" i "Rzeka" ma być makieta zastawki lub

śluzy służącej do regulacji wody pomiędzy polderami, a rzeką.

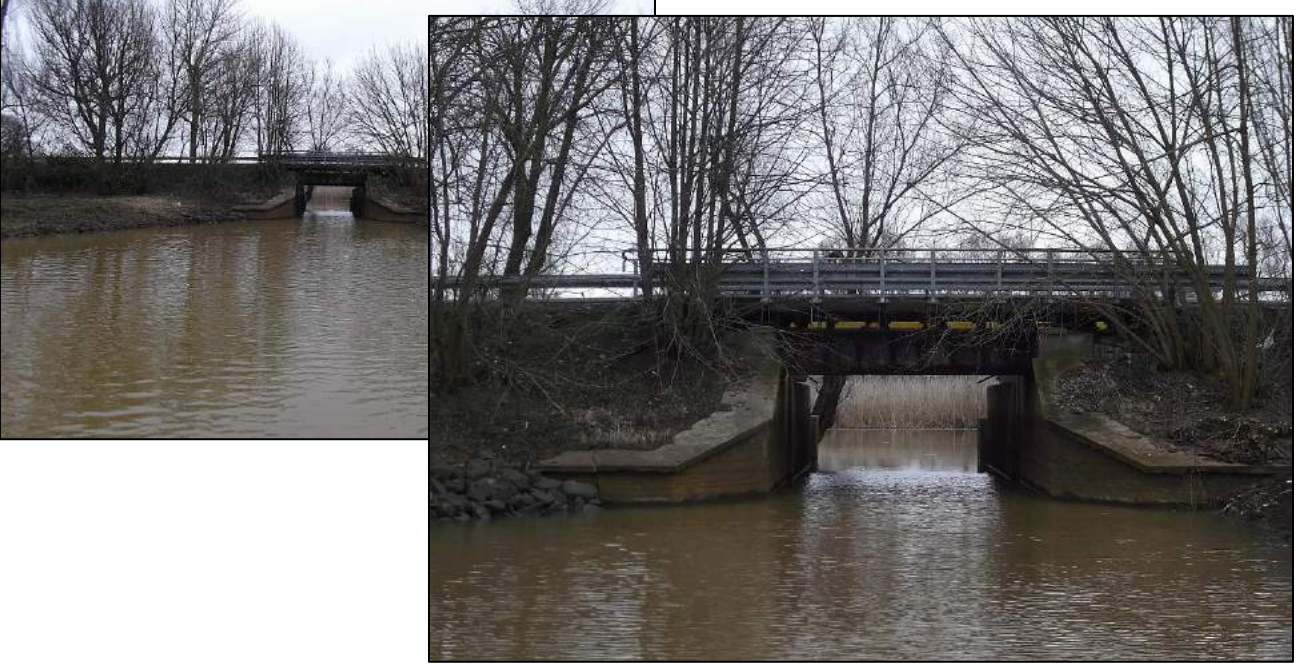

*Il. Zastawka w Chyrzynie – wzorzec możliwy do zastosowania w przypadku wykonania makiety pomiędzy salami w muzeum.* 

Po przejściu "śluzy, ewentualnie zastawki" zwiedzający trafiają do sali, która przypomina częściowo wyschnięte koryto rzeki, po lewej stronie jest porośnięty trawami i drzewami brzeg, w

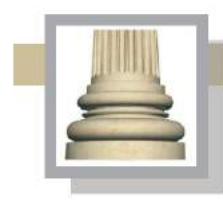

**Architekt Marcin Giedrowicz** Gorzów Wlkp. Ul. Łokietka 26/8 tel: 0957202100 i 504 030 026 ESPÓŁ AUTORSKI<br>SCENARIUSZ- dr Maciej Ambrosiewicz<br>ARCHITEKTURA- mgr inž. archit. Marcin Giedrowicz

tym brzegu w końcowej części sali jest wyjście w formie kręgu instalacji burzowej, na wprost wejścia duże akwarium o przybliżonych wymiarach 5x2,3x1,5 m, po prawej stronie ściana z wyświetlaną interaktywną prezentacją pokazującą życie rzeki (wielkość prezentacji 3x4 m). Prezentacja wyświetlana z rzutnika ledowego (ściana "C").

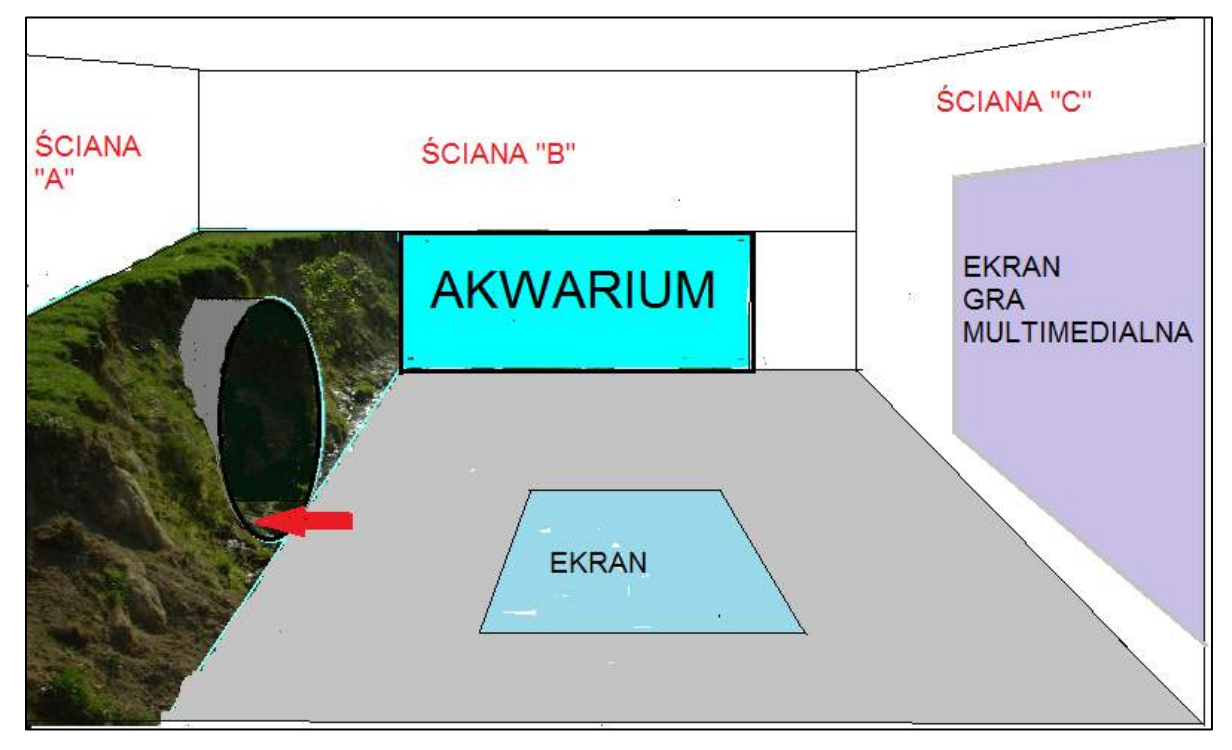

*II. Rozmieszczenie głównych elementów w sali "Rzeka".* 

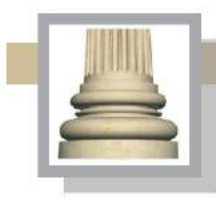

Gorzów Wlkp. Ul. Łokietka 26/8 tel: 0957202100 i 504 030 026 ESPÓŁ AUTORSKI<br>SCENARIUSZ- dr Maciej Ambrosiewicz<br>ARCHITEKTURA- mgr inž. archit. Marcin Giedrowicz

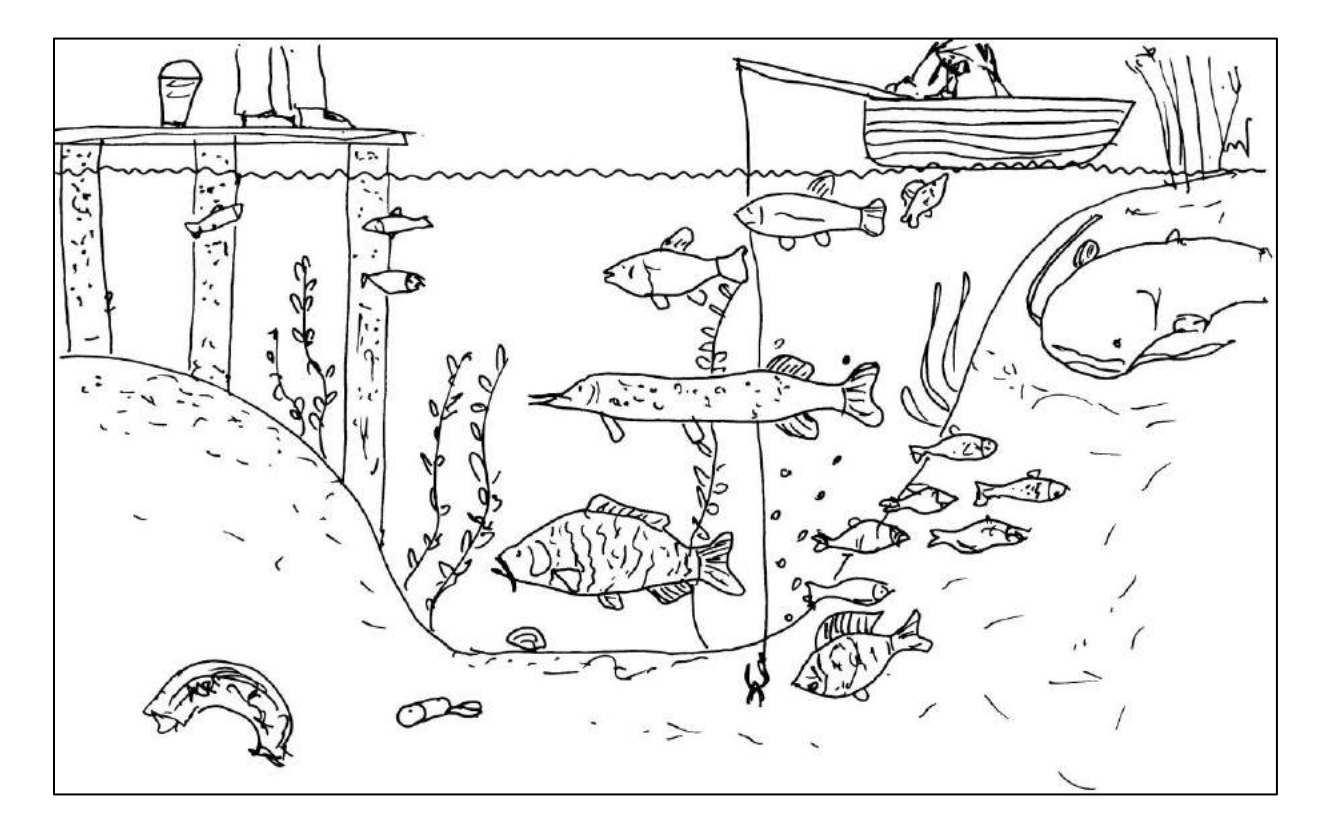

*II. Schemat zawartości prezentacji multimedialnej pokazującą życie rzeki na ścianie "C".* 

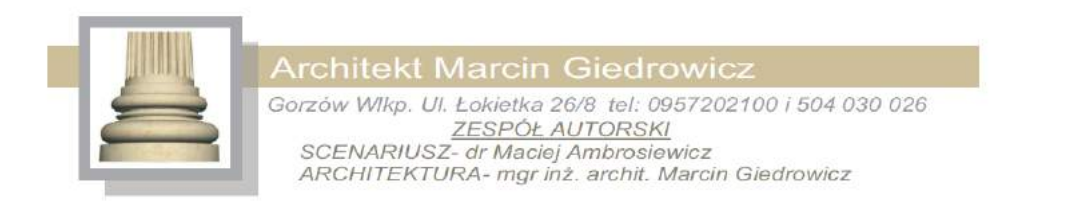

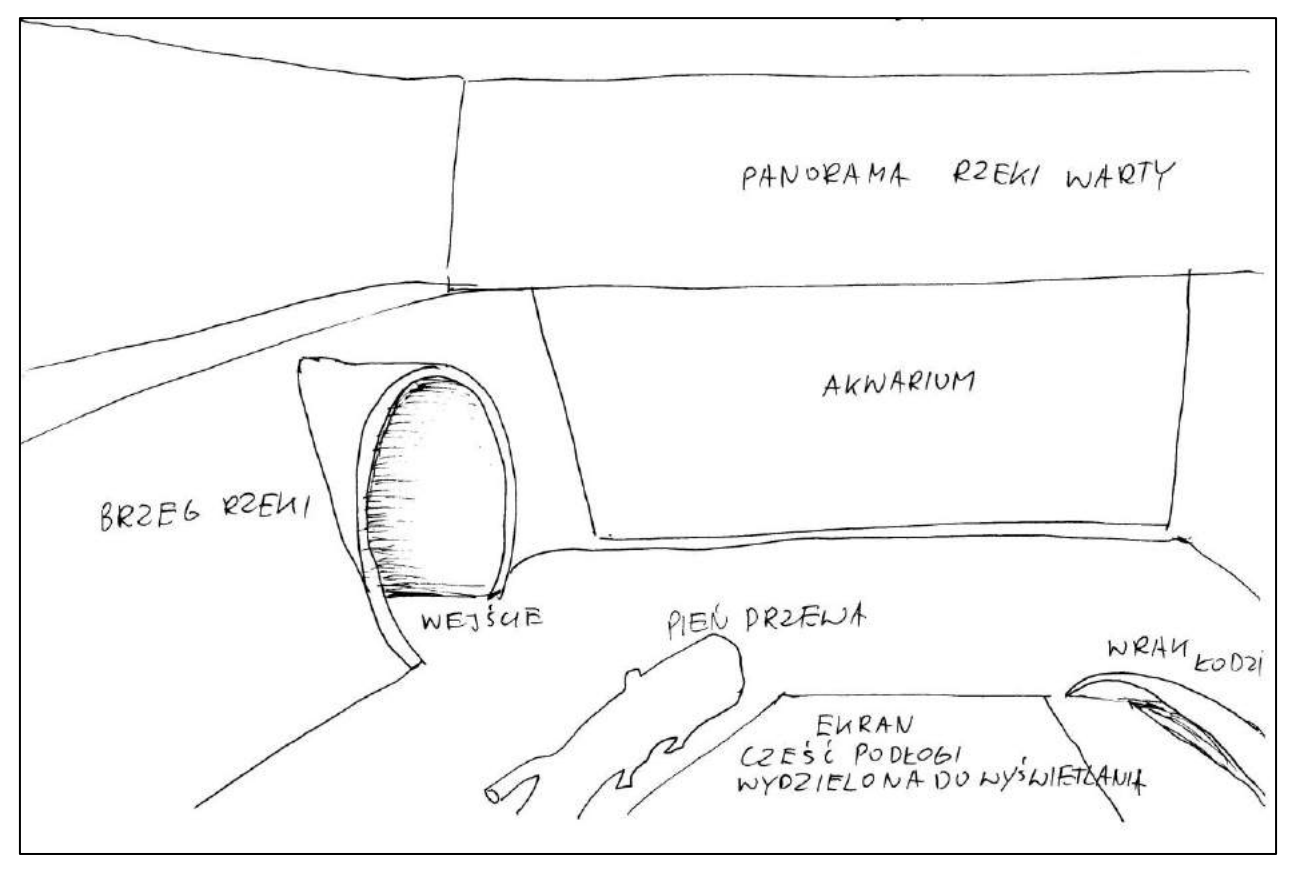

*Il. Schemat układu elementów w sali "Rzeka".*

Na podłodze ekran, na który pada obraz rzucany z rzutnika multimedialnego umieszczonego pod sufitem (projekcja pionowa) pokazujący życie w niewielkim zbiorniku wodnym widzianym z góry. Podłoga wydzielona na potrzeby projekcji zostanie wydzielona z pozostałej części Sali za pomocą naturalnych lub udających naturalne obiektów, tj. pni drzewa (takie jaki są na dnie rzeki, pnie mogą być owinięte w stare sieci, fragment kadłuba, zniszczonej łodzie (wrak łodzi zatopiony w rzece)

Prezentacja nr 2 ma składać się z kilkusekundowych sekwencji pokazujących wybrany fragment parku w skali przybliżonej 1 : 1; pokazanie fragmentu terenu o wym. przybliżonych 140x140 cm od pokrycia śniegiem, poprzez pojawienie się na tym fragmencie terenu śniegu oraz śladów aktywności zwierząt (np. tropy zwierząt); zalanie terenu wodą pojawienie się płazów, ryb; ustąpienie wody i w tym miejscu pojawia się łąką z trawami, roślinami kwiatowymi, owadami; łąka przebarwia się wraz z przyjściem jesieni; całość zamyka pojawienie się ponownie pokrywy

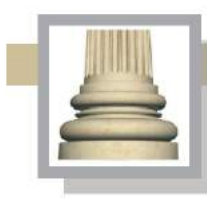

Gorzów Wlkp. Ul. Łokietka 26/8 tel: 0957202100 i 504 030 026 ZESPÓŁ AUTORSKI<br>SCENARIUSZ- dr Maciej Ambrosiewicz ARCHITEKTURA- mgr inž. archit. Marcin Giedrowicz

śniegowej; poszczególnym sekwencjom ma towarzyszyć dźwięk dopasowany do pór roku, od świstu wiatru, trzasku lodu, poprzez szum wody, odgłosy ptaków, które przylatują nad Biebrzę, do odgłosów ptaków bytujących na łące, np. skowronek i wybrany ptak drapieżny. Brzeg rzeki z wbudowaną instalacją do odprowadzania wód opadowych ma być uformowany realistycznie. W brzeg ma być wmontowane drzewo. Pokazanie na brzegu poziomów wody w zależności od pory roku i intensywności opadów. W najniższym poziomie (podstawie) brzegu pokazanie warstw osadów ze wskazaniem prac hydrotechnicznych, które miały wpływ na zmianę układów hydrologicznych Warty. Pokazanie warstw "archeologicznych" w miejscu lokalizacji betonowej obudowy ujścia do rzeki deszczówki; tj. przekroje przez dawne konstrukcje drewniane, podbudowę kamiennych fundamentów itp.

Pomiędzy wyjściem przez otwór instalacji odprowadzającej wodę opadową w brzegu rzeki pokazane ślady aktywności zwierząt takich jak bobry i karczowniki (nory, zgryzy). Od strony następnej sali ("Laboratorium ziemi, wody, powietrza") będzie można przyjrzeć się wnętrzu takiej nory i obejrzeć krótką prezentację o zwierzętach mieszkających w brzegach rzeki, w tym problem obcych gatunków (norka amerykańska, szop pracz, żółw czerwonolicy, ale w również obce gatunki roślin).

Po prawej stronie wejścia do sali umieszczenie gabloty z okazami ichtiofauny, które występują w Warcie.

.

Prezentacja w monitorze dotykowym ma dotyczyć następującej problematyki:

- techniki zachowania odpowiedniego poziomu wody (historia budowy kanału i polderów za czasów króla Fryderyka Wilhelma),

- utrzymanie czystości wód,

- ichtiofauna i inne zwierzęta wodne,

- życie w kropli wody,

- roślinność wodna,

- zwierząt budujących swoje schronienia w brzegach rzek (i zbiorników wodnych) – bobry, karczowniki itp.

W sąsiedztwie wejścia umieszczenie planszy o wymiarach 220 x 150 pokazującej obieg materii; plansza zostanie uzupełniona o podświetlanych 5 zdjęć pokazujących organizmy wodne;

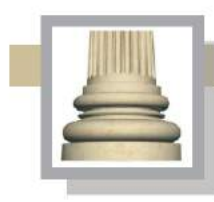

Gorzów Wlkp. Ul. Łokietka 26/8 tel: 0957202100 i 504 030 026 ZESPÓŁ AUTORSKI<br>SCENARIUSZ- dr Maciej Ambrosiewicz **ARCHITEKTURA-** mgr inž. archit. Marcin Giedrowicz

zdjęcia mają być wydrukowane na transparentnym materiale, oświetlenie będzie wykonane pod planszą w taki sposób, aby zdjęcia były równomiernie podświetlane na całej powierzchni. Plansza ma być wykonana z tworzywa lub metalu. Oświetlenie planszy ma być podłączone do oświetlenie wystawowego i włączać się po włączeniu tego oświetlenia (ponadto należy zainstalować włącznik umożliwiający wyłączenie oświetlenia samej planszy.

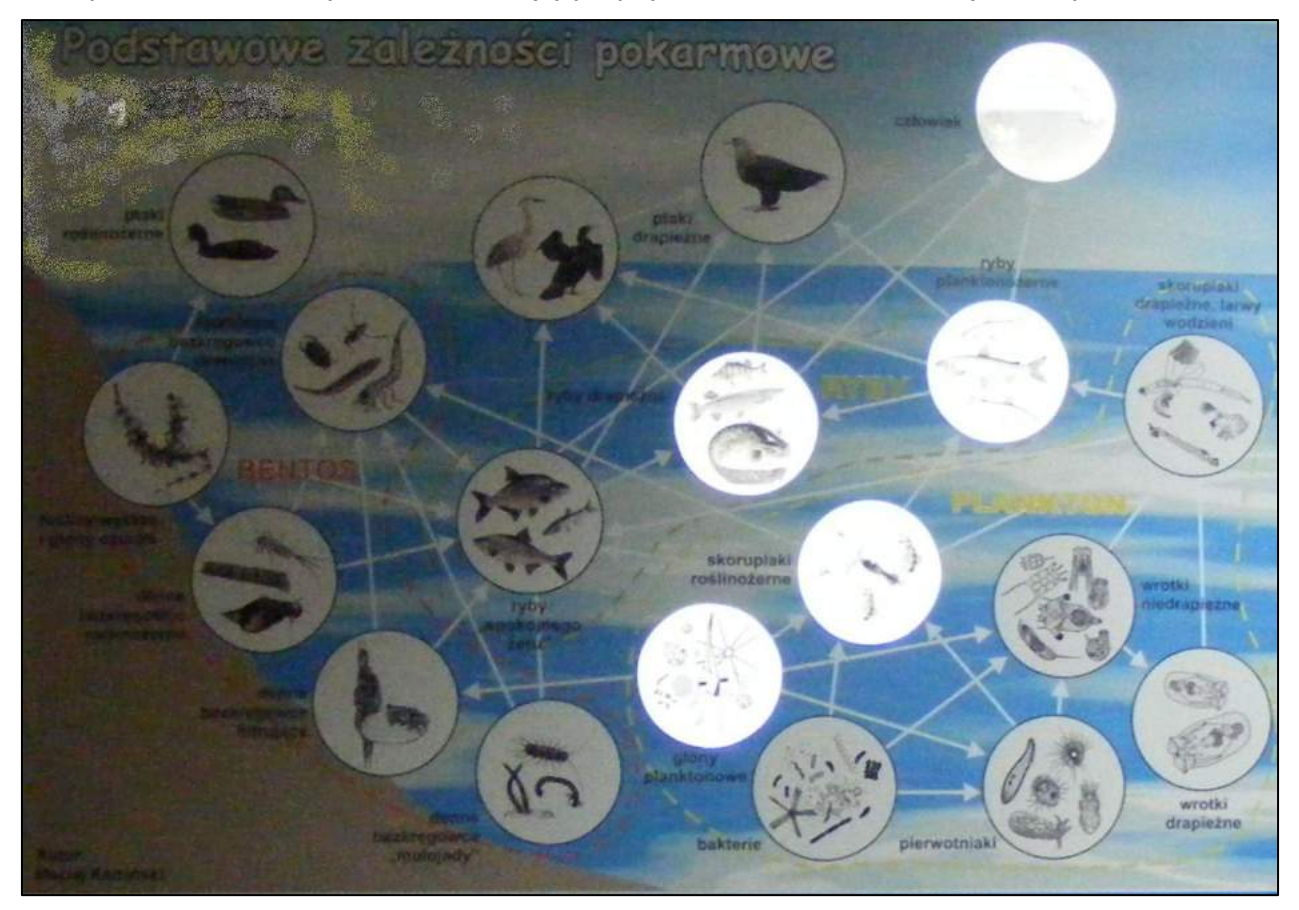

*Il. Przykładowa plansza pokazująca obieg materii w wodzie (Źródło: sala muzealna WPN).*

Gra edukacyjna – "Zwierzęta korzystające z wodopoju". Gra pokazuje drogę do wodopoju sarny, lisa, dzika. Piony odpowiadające ww. zwierzętom są magnetyczne, a plansza w miejscu ich trasy jest metalowa, obok trasy zostanie umieszczonych 6 fotoramek (po dwie na każdą trasę); w fotoramkach będą wyświetlane filmik z dźwiękiem, na których zostaną pokazane i omówione ww. zwierzęta. Pokonanie pól będzie możliwe po pokręceniu wyskalowanym kołem od 1 do 6, koło będzie zamocowane do planszy, w jej środkowej części, w zależności o numeru

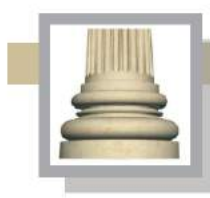

Gorzów Wlkp. Ul. Łokietka 26/8 tel: 0957202100 i 504 030 026 ZESPÓŁ AUTORSKI<br>SCENARIUSZ- dr Maciej Ambrosiewicz ARCHITEKTURA- mgr inż. archit. Marcin Giedrowicz

wskazanego na tarczy "zawodnik" może pokonać wskazaną ilość pól. Poszczególne przystanki zostaną opisane, aby utrudnić pokonanie drogi do wodopoju, a jednocześnie poprzez opisy tych przystanków uczestnicy zwiększą swoją wiedzę o parku. Podkreślenie problemu jaki jest grodzenie pól i nieruchomości, problem ten nie występuje jaskrawo na terenie parku, jednak w skali kraju grodzenie ogranicza możliwości zwierząt dostępu do wody.

Akwarium o przybliżonych wymiarach 5x2,3x1,5 m jest wbudowane w umowny przekrój rzeki, nad akwarium jest duże panoramiczne zdjęcie Warty zajmujące całą powierzchnię ściany. Powyżej akwarium. Panorama ma pokazywać rzekę z poziomu powierzchni wody. Dostęp do akwarium dla potrzeb konserwacji, czyszczenia poprzez zaplecze, do którego wchodzi się w korytarzu obok stoiska "Słońsk". Akwarium ma szklaną tylko jedną ścianę , pozostałe ściany i dno są wykonane z tworzywa (np. włókno szklane).

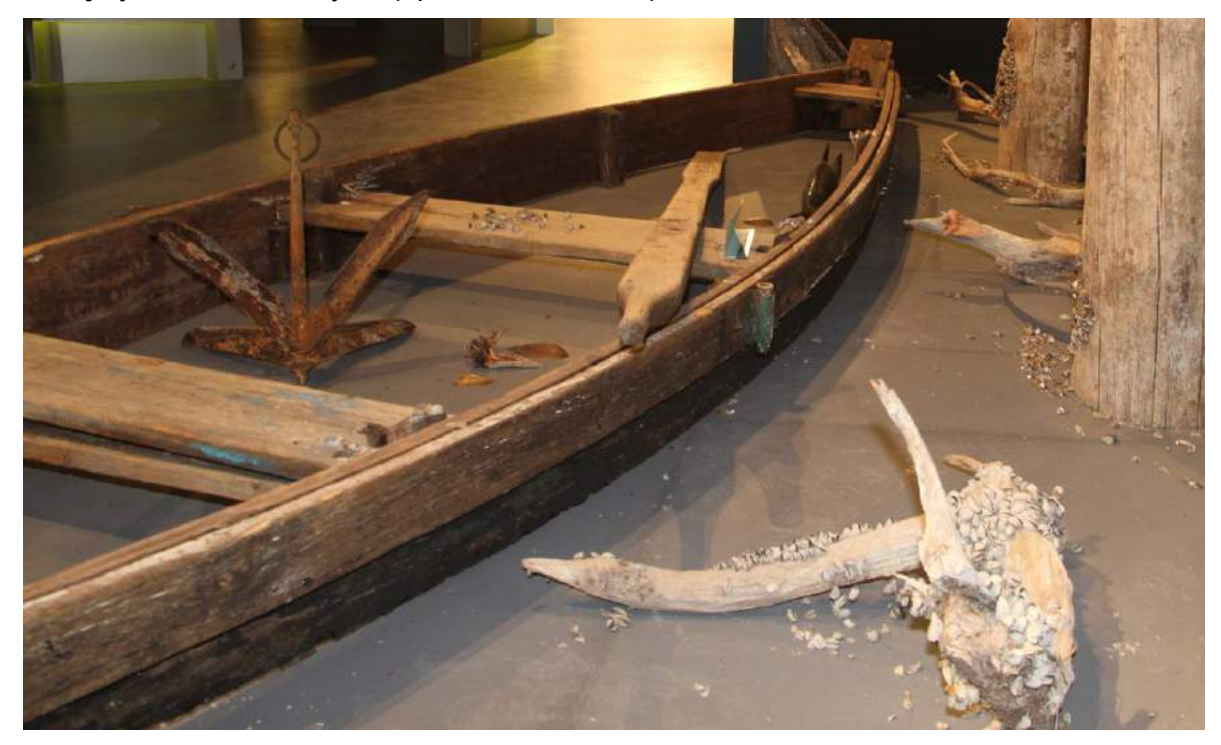

*Il. Przykład aranżacji dna zbiornika wodnego w przestrzeni muzealnej (Muzeum Wigier).*

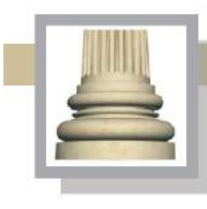

Gorzów Wlkp. Ul. Łokietka 26/8 tel: 0957202100 i 504 030 026 ESPÓŁ AUTORSKI<br>SCENARIUSZ- dr Maciej Ambrosiewicz<br>ARCHITEKTURA- mgr inž. archit. Marcin Giedrowicz

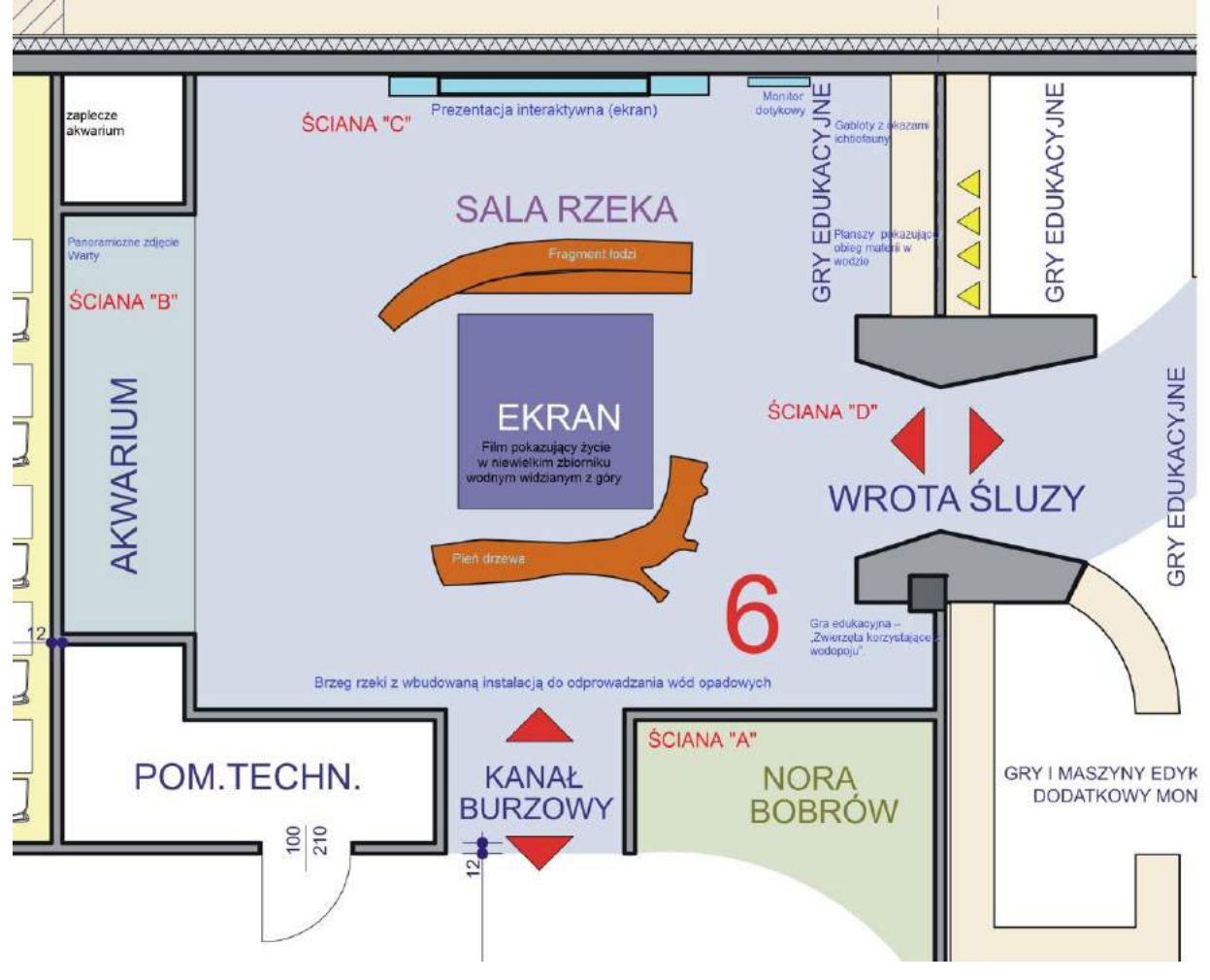

*Il. Rzut Sali nr 6 – "Rzeka".*

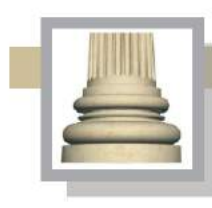

# **II.7. Sala "Laboratorium ziemi, wody i powietrza"**

Przesłanie: pokazanie możliwości badania i monitorowania środowiska Ujścia Warty oraz sprawdzenie stanu wiedzy po zapoznaniu się z wystawą stałą.

Wyposażenie:

Do sali wchodzi się z sali "Rzeka" przez betonową rurę o średnicy 2,3 m (lub wysokości do 2,3 m i szerokości do 1,5 m) przypominającą ujście wód opadowych do rzeki .

Po wyjściu z "Rzeki" pokazanie nor bobrowych, jaki kryją brzegi rzeki.

Pokazanie różnorodnych zjawisk dziejących się w wodzie, powietrzu i w ziemi (glebie).

Udział w samodzielnym lub grupowym badaniu różnych zjawisk i obiektów występujących na terenie PNUW, w tym:

- Rzeki płynącej "mokrej" i "suchej"; mierzenie czasu przepływu wody przez rzekę nieuregulowaną i meandrującą oraz przez rzekę uregulowaną (skanalizowaną); sąsiedztwo ściany "B".
- Model urządzenia piętrzącego wodę; pokazanie za pomocą prostej zastawki co dzieje się z chłonnym materiałem jeżeli nieco dłużej utrzyma się wodę w zbiorniku za pomocą zastawki; chłonny materiał zostanie wciśnięty do wnętrza szklanych przeźroczystych rurek; sąsiedztwo ściany "B".

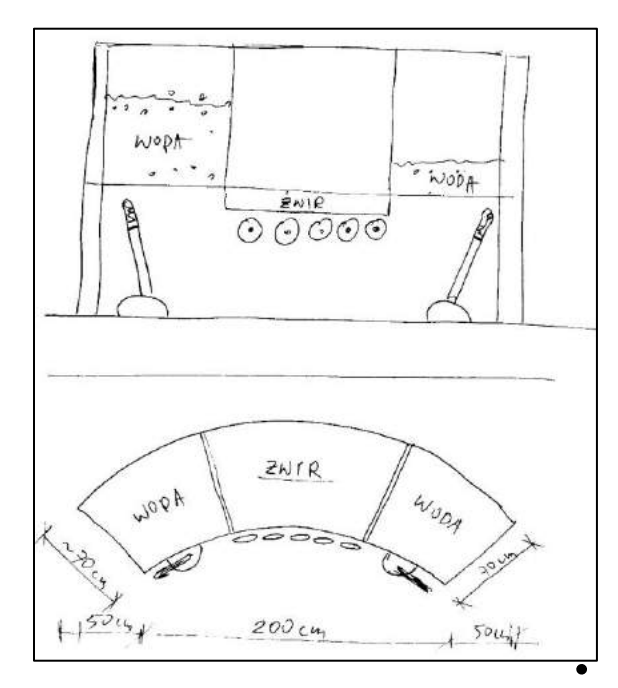

*Il. Schemat urządzenia służącego do piętrzenia wody, modelu rzeki płynącej.*

*Należy zakładać budowę urządzeń dwu lub nawet trójfunkcyjnych. W jednej obudowie przy użyciu cieczy przemieszczającej się w obiegu zamkniętym oraz plastycznego piaskowego podłoża można pokazać relacje pomiędzy płynącą wodą a plastycznym podłożem, tak jak ma to miejsce w przypadku rzeki Warty. Wbudowane manipulatory pozwolą na niwelowanie podłoża lub jego formowanie np. w wały lub wzniesienia.*

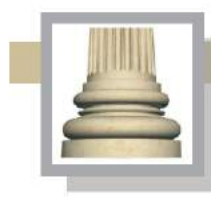

Gorzów Wlkp. Ul. Łokietka 26/8 tel: 0957202100 i 504 030 026 ZESPÓŁ AUTORSKI<br>SCENARIUSZ- dr Maciej Ambrosiewicz **ARCHITEKTURA-** mgr inž. archit. Marcin Giedrowicz

- 3 małe akwaria z różnymi gatunkami roślin i zwierząt.
- Życie w kropli wody (zestaw kilku mikroskopów udostępnianych zwiedzającym).
- Badanie torfu; badanie ma polegać na jego oglądaniu za pomocą lupy binokularnej i porównywaniu z opisanymi obok fragmentami torfu (opis roślin, które składają się na torf).
- Gablota z owadami występującymi nad wodami Warty.
- Zabawka układanka wbudowana w blat podstawy, odgadnij, gdzie żyje to zwierzę lub rośnie ta roślina; zabawka układanka składa się z różnych elementów wyświetlonych na płaskim dotykowym ekranie jaki stanowi blat stołu (ekran zlokalizowany w środkowej części sali, forma ekranu stołu np. okrągła); uczestnik gry/zabawy dłońmi może przesuwać pokazane na blacie stołu (ekranie) elementy i je do siebie dopasowywać; należy założyć, że powinno być na tym stole od 6 do 10 różnych par elementów (układanki odnoszące się do ptaków: ptak – pióro, ptak – jajo, ptak – gniazdo itd.; zjawiska pogodowe: chmury cumulusy – ładna pogoda, cumulonimbusy – deszcz, chmury śniegowe – śnieżynki, itd.; życie w wodzie: ryby – ikra, żaby – skrzek, komary – larwy itd.; ziemia: torf – substancje organiczne tworzące torf; drobne skały przeniesione przez lodowiec).
- Obserwacja zjawisk meteorologicznych (stacja meteorologiczna monitorująca zjawiska pogodowe w czasie rzeczywistym umieszczona na dachu muzeum).
- Cyrkulacja wody w mikroświecie; umieszczenie szklanego pojemnika o pojemności do 100  $\bullet$ litrów, w którym będzie można; wywołać deszcz poprzez wyciskanie gąbki zawieszonej w górnej części pojemnika, podnieść temperaturę do 35-40 stopni Celcjusza, tak aby woda parowa i mogła wsiąkać ww. gąbkę.
- Stanowiska multimedialnego z grami edukacyjnymi np. *Świat przyrody* gra edukacyjna służąca do rozpoznawania zwierząt (kilka zespołów przycisków z opisem i ilustracją, po naciśnięciu przycisku dane zwierzę zostaje podświetlone lampką i odzywa się głosem; przewiduje się 3 zespoły przycisków na obu poziomach. Dźwięk odgłosów zwierząt ewentualnie ptasich śpiewów emitowany za pomocą głośników kierunkowych lub czaszowych, aby nie tworzyć mieszania się odgłosów).
- Maszyna "Jak się lata", która ma pokazywać mechanikę lotu; maszyna składa się z obudowy w formie dwóch osłon wykonanych z przeźroczystego poliwęglanu. Przy wejściu do wnętrza
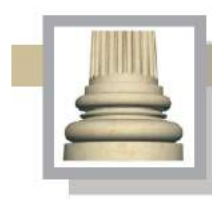

**Architekt Marcin Giedrowicz** Gorzów Wlkp. Ul. Łokietka 26/8 tel: 0957202100 i 504 030 026 ZESPÓŁ AUTORSKI<br>SCENARIUSZ- dr Maciej Ambrosiewicz ARCHITEKTURA- mgr inž. archit. Marcin Giedrowicz

maszyny informacja, że od wieków ludzie zazdrościli ptakom umiejętności latania, przypomnienie mitu o Ikarze, próby Leonarda da Vinci, Otto Lilienthala, Czesława Tańskiego i w końcu braci Wright. Osłony mają być o formach półwalca. Zwiedzający wchodzi do wnętrza tej obudowy i wówczas odczytuje komunikat wyświetlany na ekranie, który zachęca do poruszania ramionami i dłońmi, tak jak robią to ptaki skrzydłami. Osłony służą do ochrony innych zwiedzających przed przypadkowym uderzeniem przez uczestnika gry edukacyjnej.

W zależności od tempa poruszania rękoma na ekranie pojawi się obraz ptaków, które machają skrzydłami w podobnym tempie. Raz może to być podrywająca się do lotu kaczka (powinien pojawić się komunikat o częstotliwości uderzeń skrzydłami na minutę), innym razem może to być dostojnie szybujący żuraw lub bielik. Ruch dłoni jest odczytywany przez czujniki i program z odpowiednią aplikacją generuje obraz ptaków na ekranie.

- Obok maszyna "Jak się lata" pokazanie zasad aerodynamiki, możliwość wykonania prostej zabawki z papieru, tj. papierowego samolotu.
- Urządzenie pokazujące mechanizm transpiracji.
- Gabloty z eksponatami.
- Komputer do sterowania monitorem, rzutnikiem multimedialnym (to do rozważenia, potrzebny jest rzutnik jedynie w przypadku prowadzenia w tej sali zajęć)
- Mikroskop sprzężony z kamerą do wyświetlania na monitorze lub na ekranie poprzez rzutnik  $\bullet$ multimedialny.
- W tej części sali należy przewidzieć umieszczenie siedzisk (do 39 sztuk), które można złożyć i rozłożyć
- "Skrzynia niespodzianek" pomoce naukowe umieszczone w szufladkach szafki (odlewy stóp zwierząt, ptasie pióra, zielniki, muszle, próbki różnych skał); na blacie szafki ustawienie kilku szkieł powiększających i lup binokularnych, wagi laboratoryjnej (elektronicznej), na której można będzie ważyć drobne przedmioty.
- Książki stojące na półce i mały kącik do ich czytania (przy ścianie oświetlonej przez szklany sufit korytarza dzielącego muzeum na dwie części).

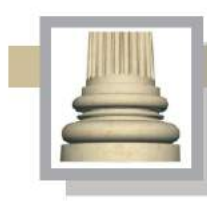

## **II.8. Słońsk – historia, zabytki, ludzie**

Przesłanie: Pokazanie historii miejscowości poprzez los zamku. Zamek jest obecnie w ruinie; będzie on punktem odniesienia dla historii i kultury materialnej Słońska i okolic.

Ta część wystawy zostanie umieszczona w dwóch "falujących" ściankach. W obu ściankach zostaną umieszczone plansze, makiety, artefakty i monitor dotykowy.

Część ścianki zwrócona w stronę wyjścia z sali "Rzeka" pokryta jest zdjęciem pokazującą fragment zabudowy miasteczka wraz z budynkami, a w nich mają być pokazane okna, drzwi, witryny sklepów lub punktów usługowych. Niektóre okna i drzwi mogą się otwierać, a przez inne będzie można zajrzeć do wnętrza domu. Część okien będzie przechodziła "na przestrzał", na drugą stronę ścianki, tak aby można było zobaczyć detale umieszczone na przeciwległej ściance. W dwóch miejscach zostaną umieszczone "okulusy" do oglądania dwóch prezentacji fotograficznych opracowanych w formie fotoplastykonu; za pomocą pokrętła będzie można oglądać fotografie.

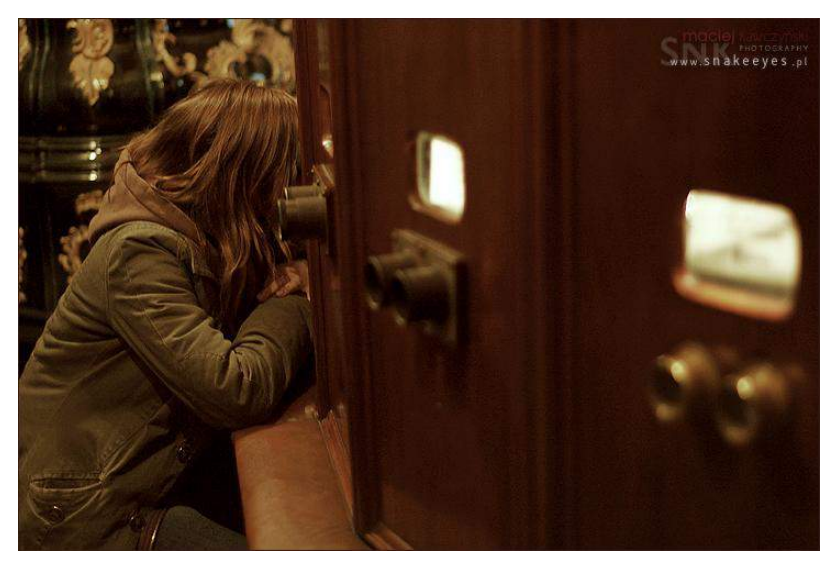

*II. Przykład fotoplastykonu (Źródło: [http://snakeeyes.blox.pl/2008/03/Fotoplastykon-z-Muzeum-](http://snakeeyes.blox.pl/2008/03/Fotoplastykon-z-Muzeum-Kinematografii.html)[Kinematografii.html](http://snakeeyes.blox.pl/2008/03/Fotoplastykon-z-Muzeum-Kinematografii.html) )*

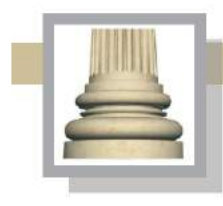

Gorzów Wlkp. Ul. Łokietka 26/8 tel: 0957202100 i 504 030 026 **ZESPÓŁ AUTORSKI**<br>SCENARIUSZ- dr Maciej Ambrosiewicz ARCHITEKTURA- mgr inż. archit. Marcin Giedrowicz

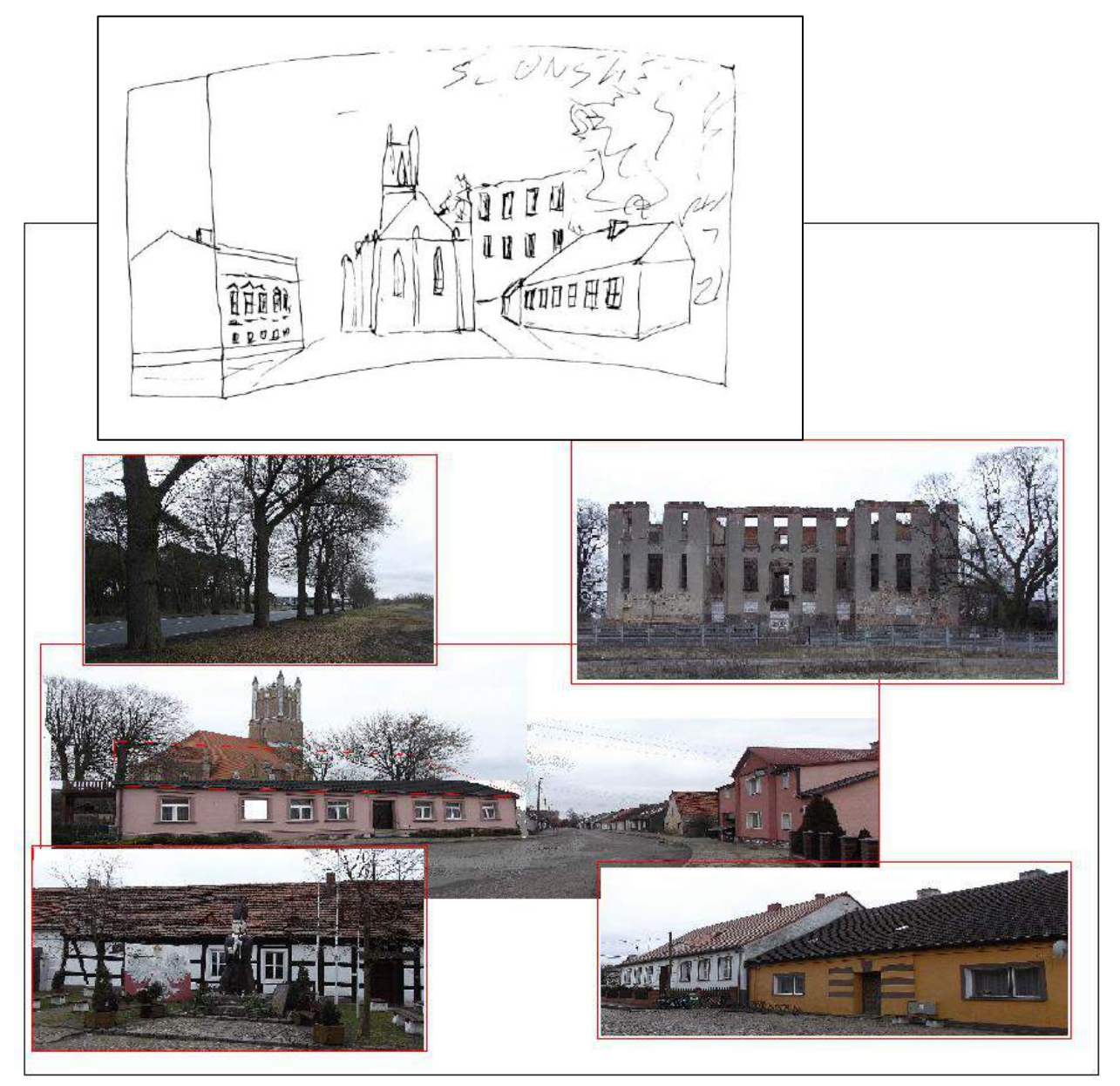

*Il. Przykładowy układ zawartości tzw. ścianki pokazującej Słońsk. Na planszy zostaną pokazane prawdziwe budynki znajdujące się w Słońsku. Zwiedzający będą mogli zajrzeć do wnętrza budynków, we wnętrzach zostaną umieszczone informacje o historii miejscowości. Będzie można przy pomocy prostych ręcznych manipulatorów przestawić element w obrębie makiety, włączyć oświetlenie domu lub ulicy. Zostaną tu nagromadzone różne elementy od manipulatorów służących jedynie zabawie (adresowane do najmłodszych) do bardziej złożonych zestawów, które mogą pomóc w tropieniu śladów przeszłości; w tym również odwołanie się do tradycji joanickich.*

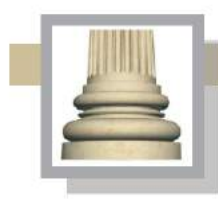

Gorzów Wlkp. Ul. Łokietka 26/8 tel: 0957202100 i 504 030 026 ZESPÓŁ AUTORSKI<br>SCENARIUSZ- dr Maciej Ambrosiewicz<br>ARCHITEKTURA- mgr inż. archit. Marcin Giedrowicz

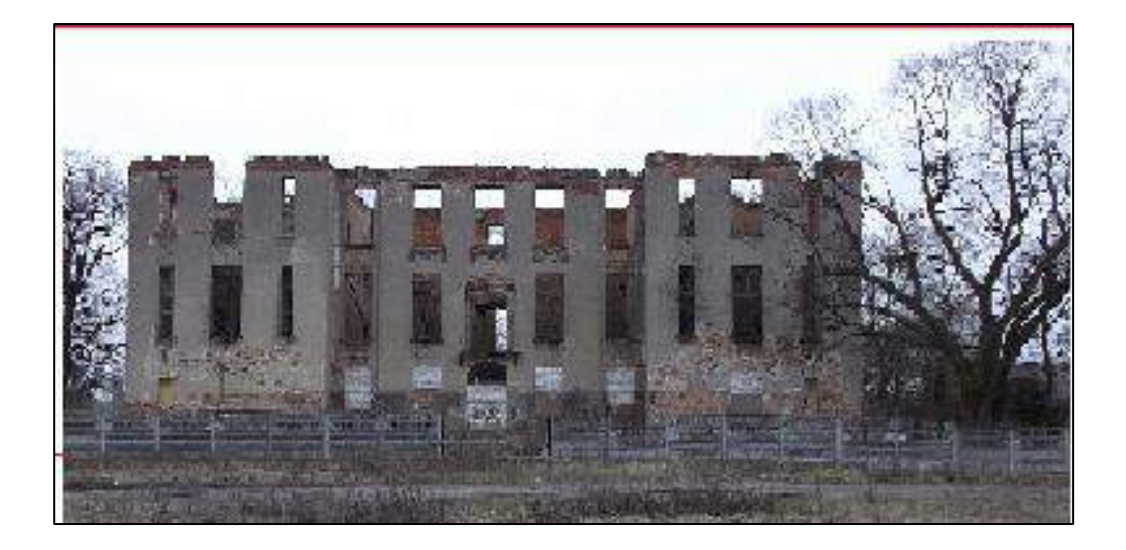

*Il. Ruiny zamku w Słońsku jako oprawa prezentacji dotyczącej dziejów miejscowości. Na etapie wyboru formy eksponowania zamku należy wziąć pod uwagę zamierzenia władz Gminy Słońsk w stosunku do tego obiektu. Eksponowanie formy trwałej ruiny może być trudne do przekazania odbiorcom wystawy.*

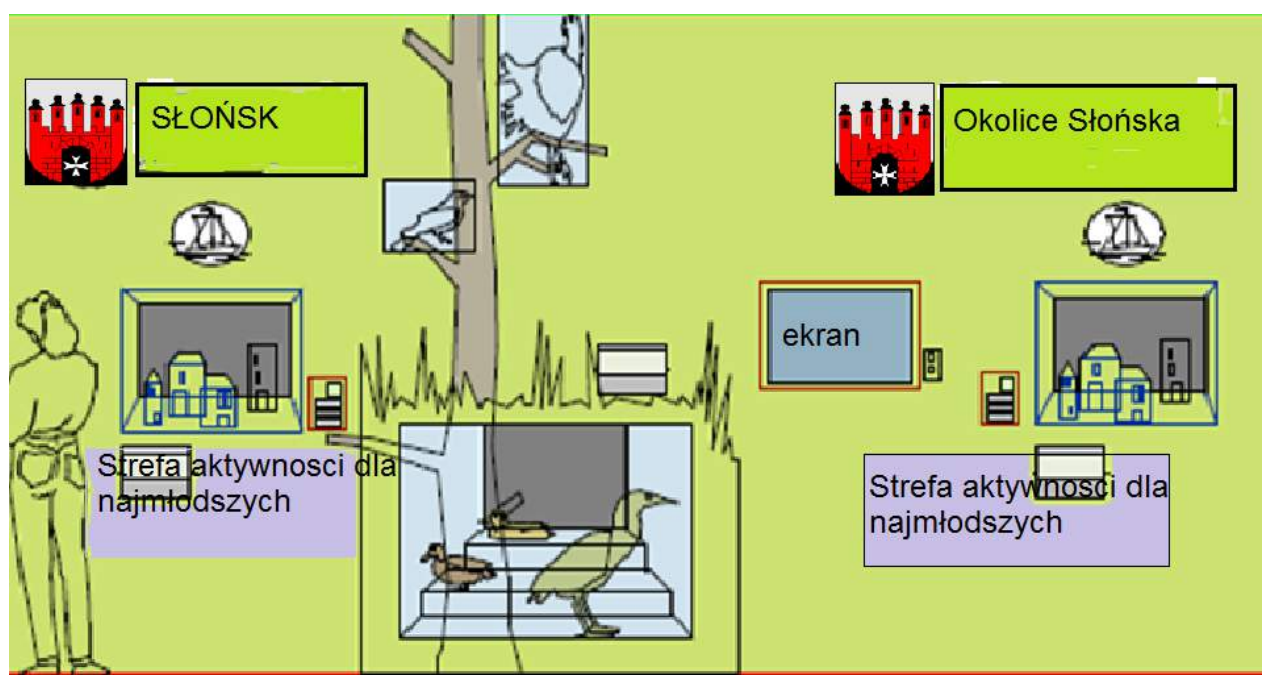

*Il. Przykładowe rozwiązanie zawartości tzw. ścianki dotyczącej Słońska i jego okolicy.*

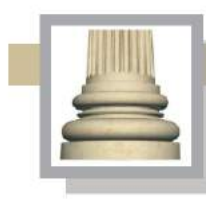

Gorzów Wlkp. Ul. Łokietka 26/8 tel: 0957202100 i 504 030 026 ZESPÓŁ AUTORSKI<br>SCENARIUSZ- dr Maciej Ambrosiewicz **ARCHITEKTURA-** mgr inž. archit. Marcin Giedrowicz

Druga strona ścianki pokryta pokazuje graficznie przekształconą uliczkę Słońska jednak skompilowaną z kilku elementów, które są dla miasteczka charakterystyczne, jednak nie muszą występować obok siebie w rzeczywistości.

W tej ściance zostaną umieszczone:

- monitor dotykowy z prezentacją o Słońsku i jego okolicach,

- dwie lub trzy gablotki do umieszczenia wybranych artefaktów,

- prasa drukarska, za pomocą której będzie można odbić sobie grafikę związaną ze Słońskiem.

Drugiej ścianka (powierzchnia zwrócona do wnętrza "uliczki") zostanie poświęcona zamkowi

w Słońsku, na jej powierzchni zostaną umieszczone rysunki pokazujące zamek w kolejnych fazach rozbudowy. 1/3 powierzchnia ścianki służy do układania za pomocą prostopadłościennych (o podstawie trójkąta równobocznego) klocków obracających się wokół własnej osie obrazków pokazujących różne formy rozwoju zamku w Słońsku. Na każdej z trzech ścianek prostopadłościennego klocka zostanie umieszczony fragment układanki. Z tych klocków będzie można ułożyć trzy różne ilustracje z zamkiem.

Zewnętrza część ścianki zwrócona do sali laboratorium jest tematycznie i funkcjonalnie związana z częścią "laboratoryjną".

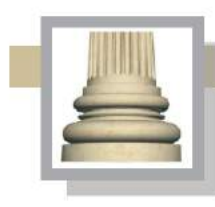

# **II.9. Atrakcje turystyczne parku i jego otuliny**

Przesłanie: pokazanie walorów turystycznych, również poza granicami parku oraz sprawdzenie stanu wiedzy po zapoznaniu się z wystawą stałą. W sali zamykającej wystawę stałą ulokowanie stoiska z planszami i prezentacjami multimedialnymi, które pokażą różnorodne atrakcyjne miejsce, a w szczególności miejscowości leżące w sąsiedztwie parku (zabytki, miejsca godne odwiedzenia, noclegi itp.).

## Wyposażenie:

Ta część wystawy zostanie plastycznie uformowana podobnie jak część poświęcona Słońskowi. Będą to dwie "falujące ścianki" w odległości około 150-200 cm, od ścianki stojącej przy ścianie "D"; wysokość ścianek ok. 200 cm. W ściance zostaną umieszczone plansze, makiety, artefakty i dwa monitory dotykowe, ale jedynie w części "zewnętrznej"; w części wewnętrznej zostaną umieszczone krzyżówki oraz gra planszowa.

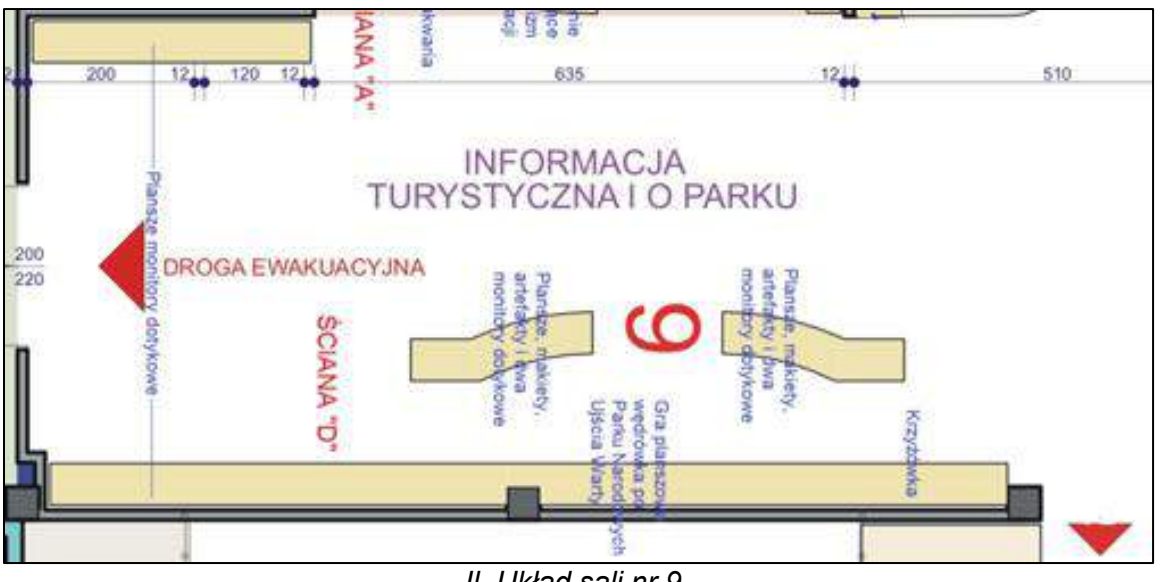

*Il. Układ sali nr 9.*

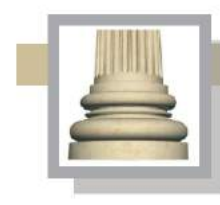

Gorzów Wlkp. Ul. Łokietka 26/8 tel: 0957202100 i 504 030 026 ZESPÓŁ AUTORSKI<br>SCENARIUSZ- dr Maciej Ambrosiewicz ARCHITEKTURA- mgr inž. archit. Marcin Giedrowicz

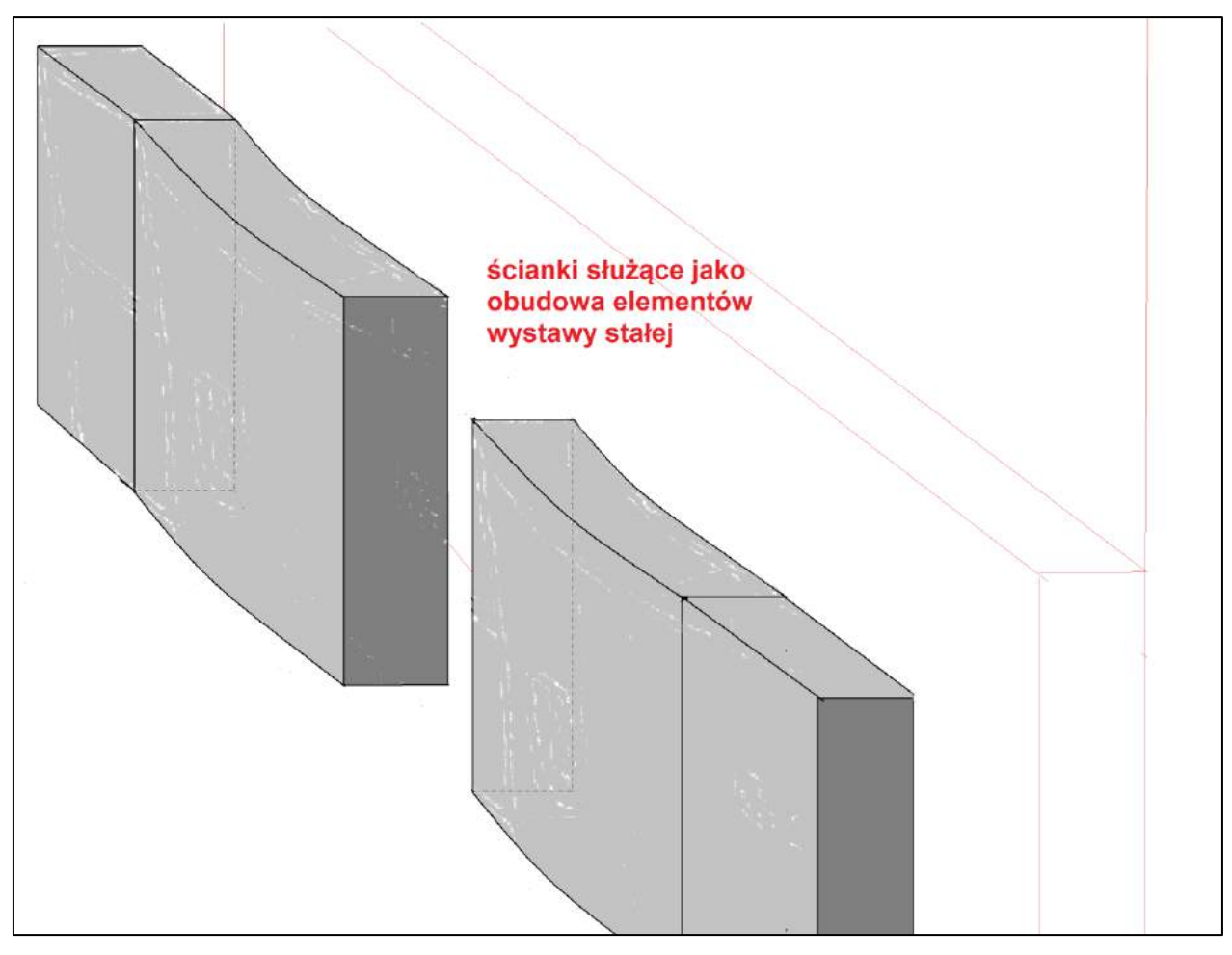

### *Il. Schemat tzw. ścianki w sali nr 9*.

W ściankę zostaną wbudowane monitory plansze oraz skrytki, w których zostaną umieszczone materiały promujące sąsiedztwo PNUW.

Zostanie umieszczona krzyżówka w trzech wersjach językowych (polska, niemiecka i angielska). Krzyżówka jest formą przestrzennej układanki złożonej z sześciennych klocków obracających się wokół osi symetrii (pionowej). Na każdej z czterech ze ścianek widocznych dla uczestnika gry umieszczone są cztery litery, ale tylko jedna jest zgodna z prawidłową odpowiedzią na hasło umieszczone obok danego pola krzyżówki. Każda wersja językowa jest również przeznaczona do rozwiązania dla osób słabowidzących lub niedowidzących, które posługują się alfabetem Braille'a (klocki zostaną opisane tym alfabetem, podobnie jak pytania).

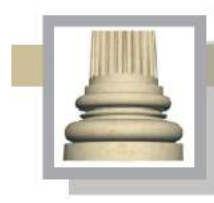

**Architekt Marcin Giedrowicz** Gorzów Wlkp. Ul. Łokietka 26/8 tel: 0957202100 i 504 030 026 ZESPÓŁ AUTORSKI<br>SCENARIUSZ- dr Maciej Ambrosiewicz ARCHITEKTURA- mgr inż. archit. Marcin Giedrowicz

Na drugiej ściance gra planszowa wędrówka po Parku Narodowych Ujścia Warty. Na schematycznej mapie pokazane zostaną dwie ścieżki jedna z polami okrągłymi druga z polami kwadratowymi, część pól będzie obracała się wokół osi, na jednej powierzchni będzie umieszczony rysunek, a po obrócenie będzie można odczytać informacje z czym jest związany rysunek lub jaki to miejsce na terenie parku. Opisy są w trzech wersjach językowych i w alfabecie Braille'a.

Jako alternatywę na złą pogodę można uzupełnić tę część wystawy o przenośną grę planszową "Gra w gęś". Gra nawiązuję do starożytnej gry planszowej, jednak przystanki na tej planszy są związane z Parkiem Narodowym Ujścia Warty. Na zewnątrz przed budynkiem muzeum ma być wykonana plansza "Gra w gęś" w posadzce o wymiarach przybliżonych 10x10 m.

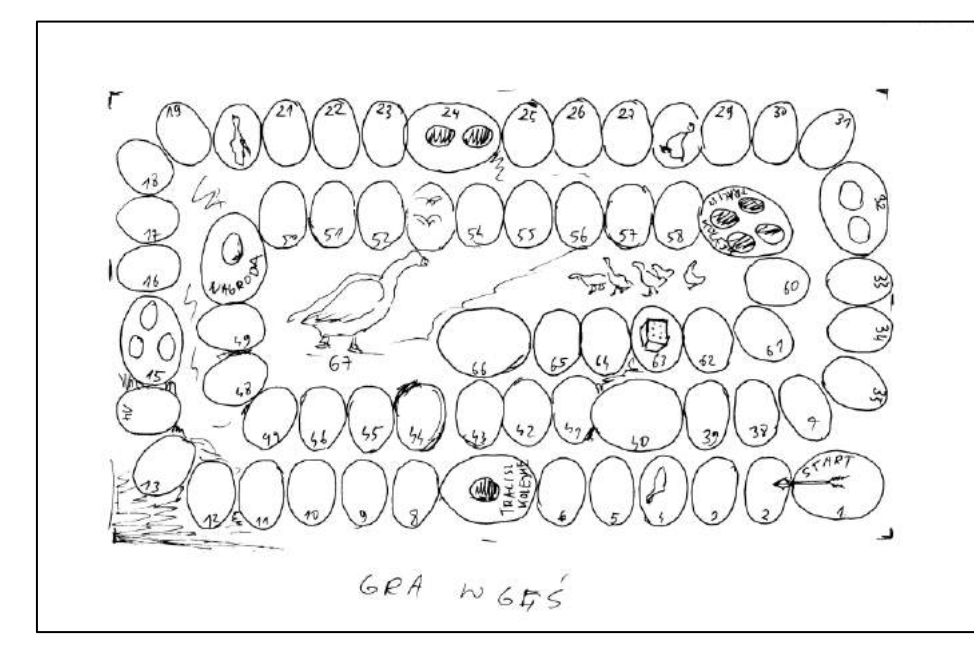

*II.* Schemat "gry w *gęś" do umieszczenia na jednej z tzw. ścianek w sali nr 9.*

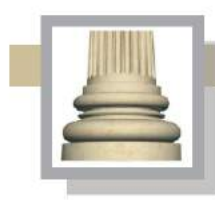

**Architekt Marcin Giedrowicz** Gorzów Wlkp. Ul. Łokietka 26/8 tel: 0957202100 i 504 030 026 ZESPÓŁ AUTORSKI<br>SCENARIUSZ- dr Maciej Ambrosiewicz<br>ARCHITEKTURA- mgr inż. archit. Marcin Giedrowicz

## **II.10. Sale w dalszej części muzeum**

Sala wystaw czasowych:

- Sala z możliwością dzielenia na dwie części. Wprowadzenie do sali systemu umożliwiającego zawieszania na ścianach plansz lub obrazów. Przygotowanie podłogi i stropu ściany do ustawiania stelaży i ścianek wystawowych (ścianki systemowe) .
- Wprowadzenie instalacji do podłączenia urządzeń multimedialnych.

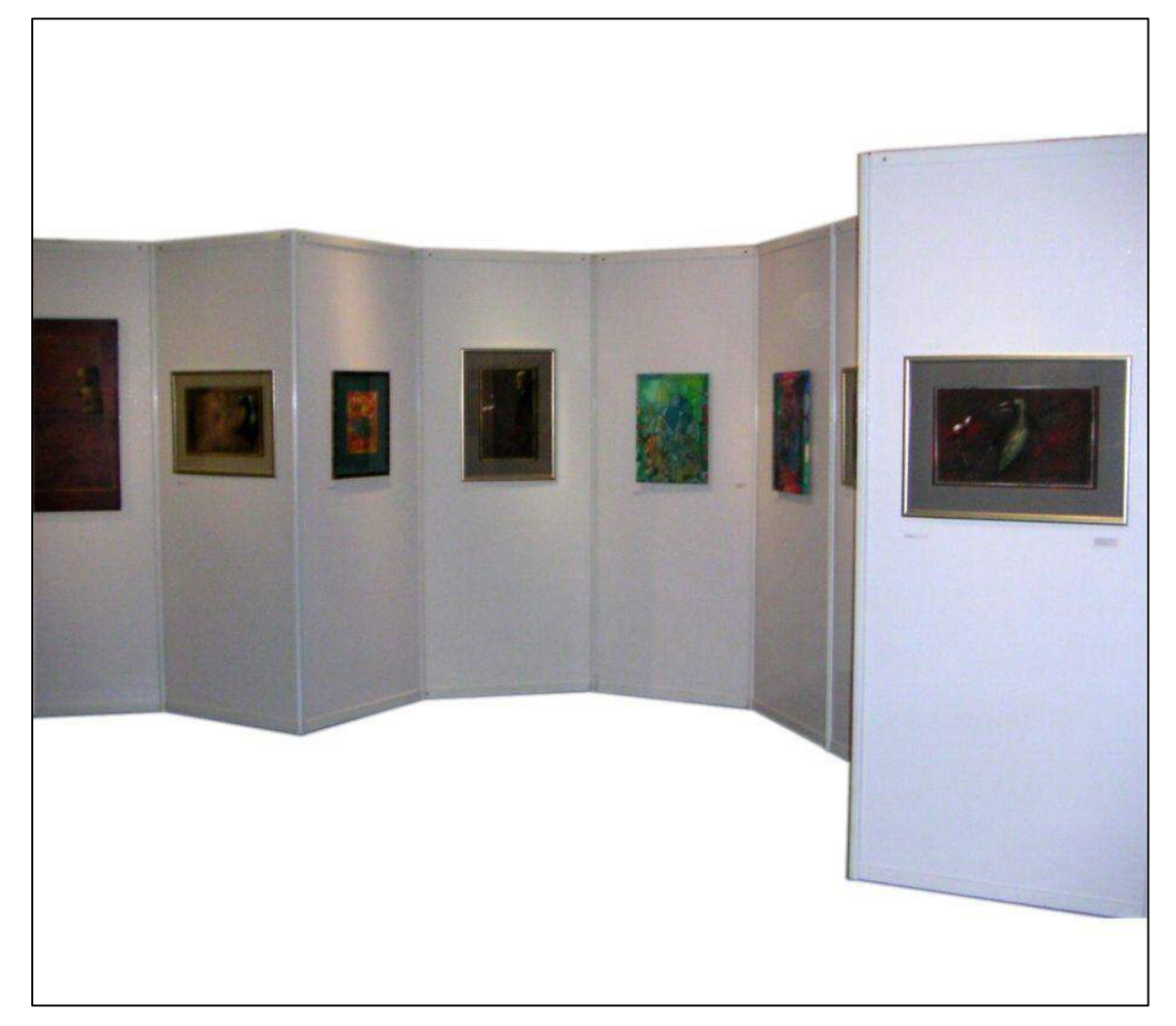

Il. Przykład systemowych ścianek służących do zawieszania wystaw

(Źródło: <http://mts.pl/pl/oferta-i-uslugi/zabudowa-targowa-i-wyposazenie-stoisk/> )

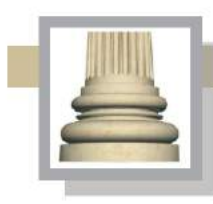

Gorzów Wlkp. Ul. Łokietka 26/8 tel: 0957202100 i 504 030 026 ZESPÓŁ AUTORSKI<br>SCENARIUSZ- dr Maciej Ambrosiewicz<br>ARCHITEKTURA- mgr inż. archit. Marcin Giedrowicz

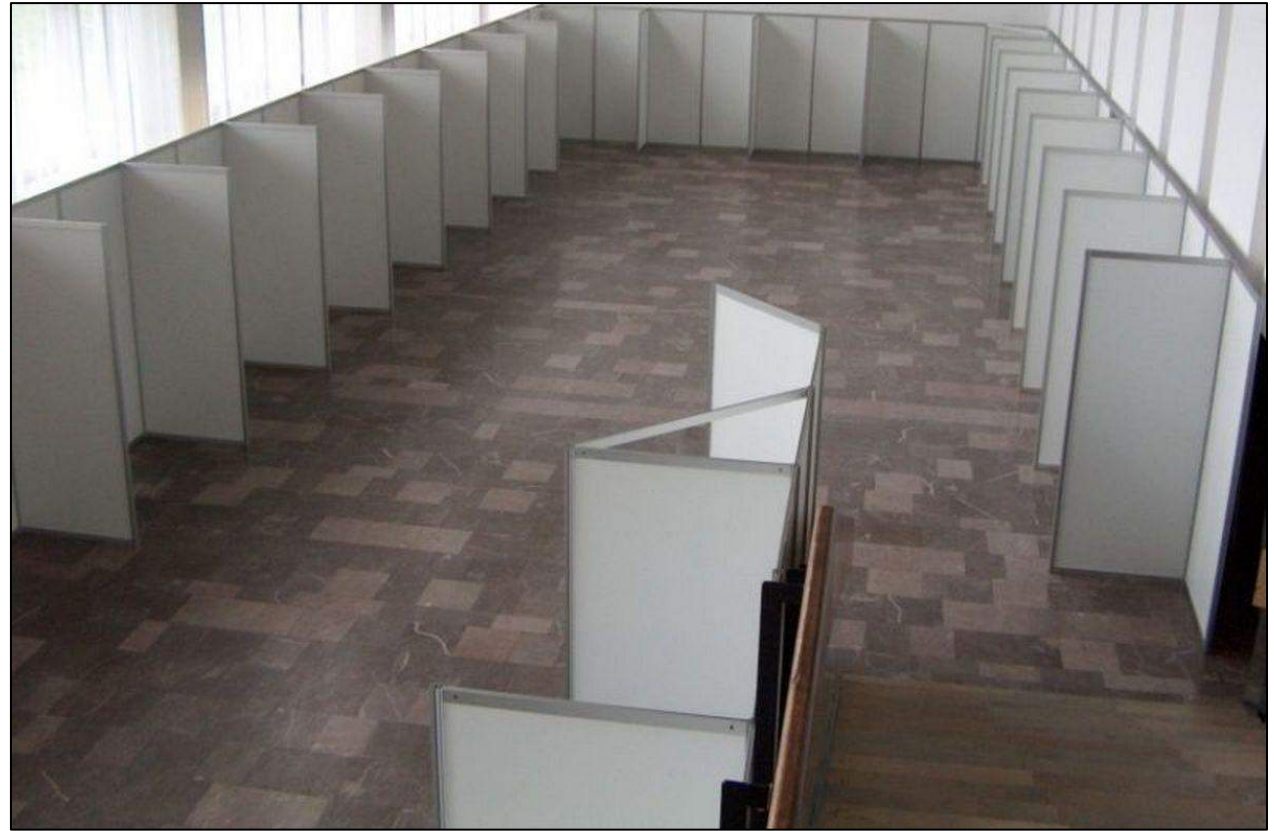

Il. Przykład systemowych ścianek służących do zawieszania wystaw

(Źródło: <http://budowastoisktargowych.pl/oferta/scianki-wystawiennicze-posterowe.html> )

### Sala wielofunkcyjna:

- ▶ Sala mogąca pomieścić 150 osób. Możliwość ustawienia 150 krzeseł oraz składanych stołów
- Sala z możliwością dzielenia na dwie części. Wprowadzenie do sali systemu umożliwiającego zawieszania na ścianach plansz lub obrazów. Przygotowanie podłogi i stropu ściany do ustawiania stelaży i ścianek wystawowych.
- Wprowadzenie instalacji do podłączenia urządzeń multimedialnych.

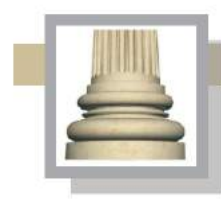

Gorzów Wlkp. Ul. Łokietka 26/8 tel: 0957202100 i 504 030 026 **ZESPÓŁ AUTORSKI** SCENARIUSZ- dr Maciej Ambrosiewicz ARCHITEKTURA- mgr inž. archit. Marcin Giedrowicz

## Korytarz

Korytarz z doświetlony za pomocą świetlika pełnić ma funkcje komunikacyjne i oświetlać światłem naturalnym pomieszczenia biuro, hall oraz salę 'laboratorium", a jednocześnie może służyć jako przestrzeń dla wystaw czasowych.

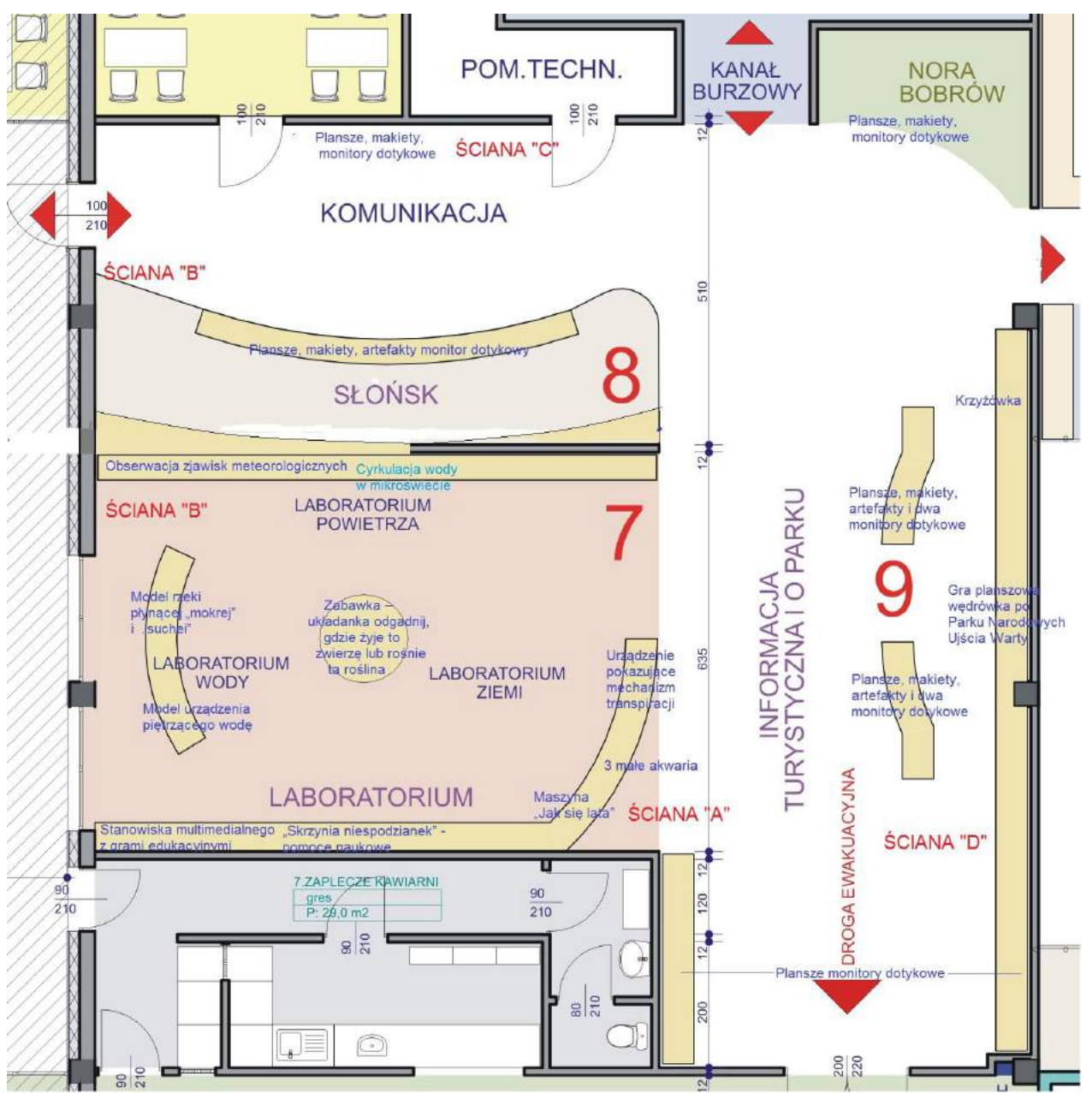

*Il. Rzut z salami nr 7-9.*